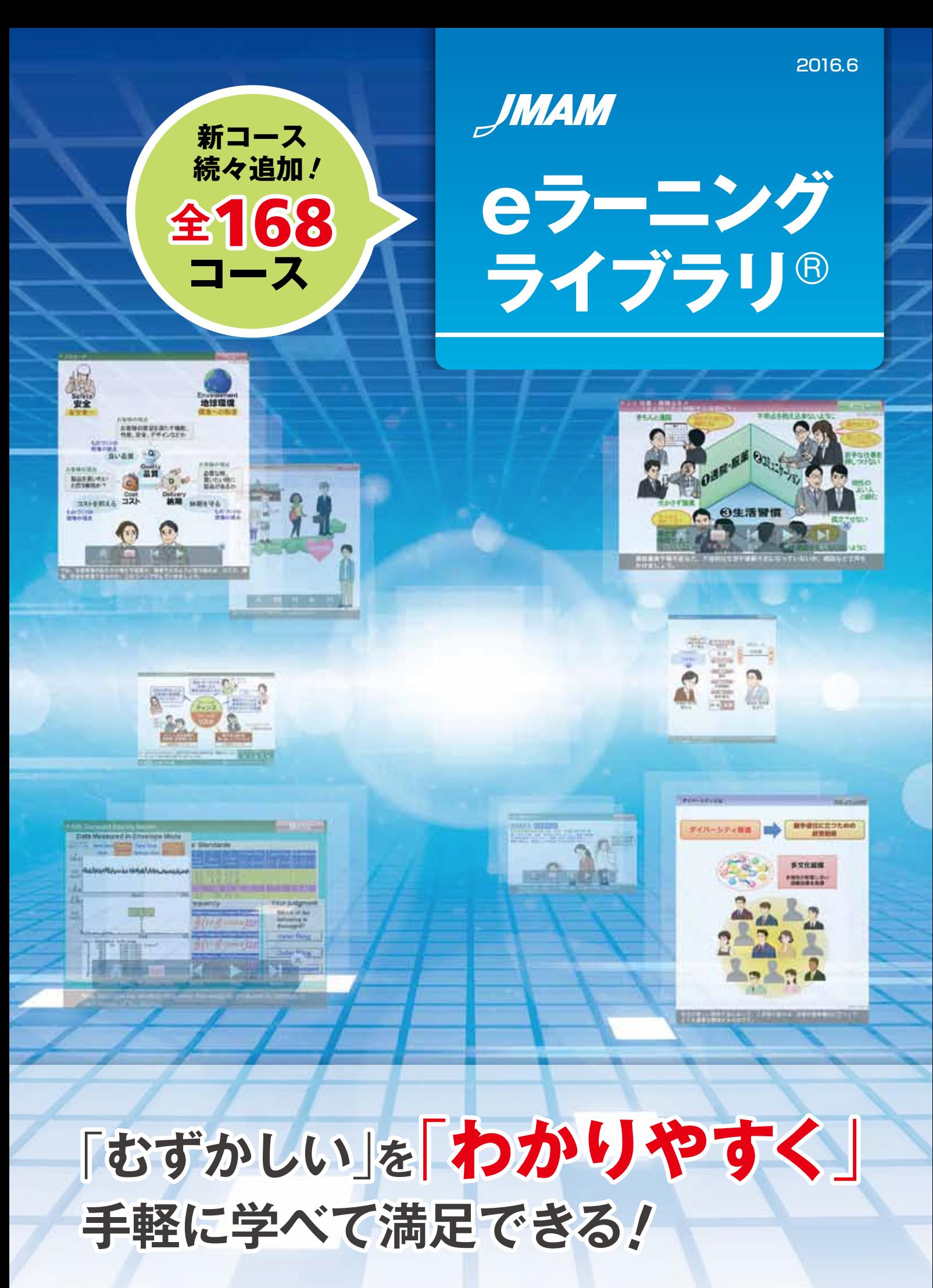

蠶 日本能率協会マネジメントセンター

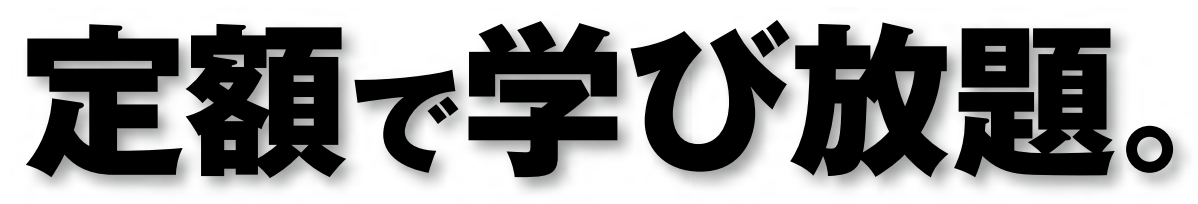

**eラーニングライブラリ®は、「難しい」を「わかりやすく」、「手軽に学べて満足できる」 ことを特長とし、インターネットで、1年間、いつでも、何度でも受講できます。**

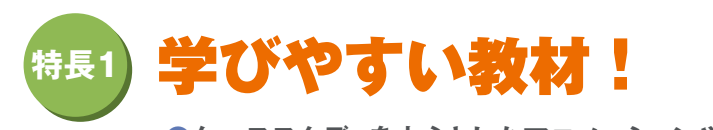

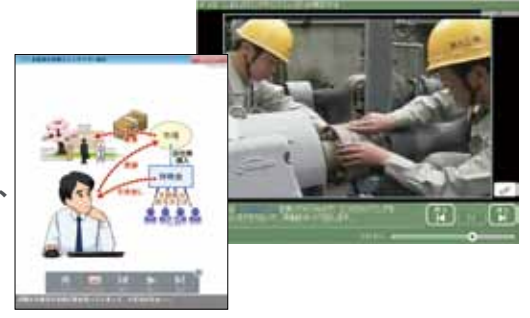

**●ケーススタディを中心としたアニメーションや実写映像で、 ポイントを短時間でわかりやすく学べます。**

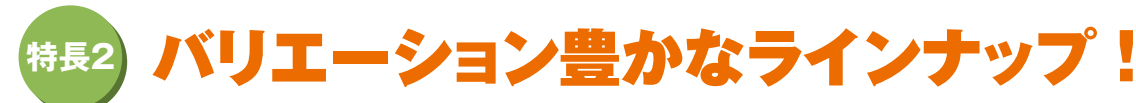

**●「全コース」「マネジメント系」「技術・技能系」の3つのライブラリから、目的に応じて選択できます。 契約期間中は追加料金無しで新コースが続々追加されていきます。**

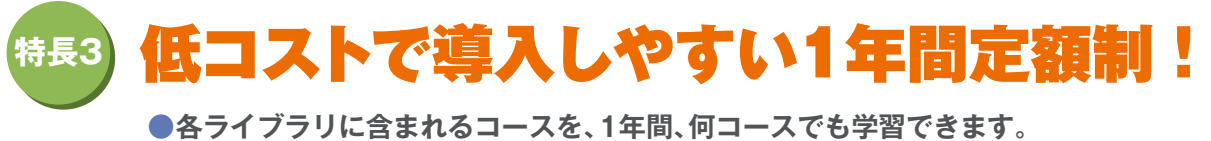

 $\frac{1}{2}$ 例 マネジメント系ライブラリ 100名: 427,680円 (税込) (1コースあたり約39円!) ※価格表は、最終ページをご覧ください。 **●モバイル版は、多言語を含めて104コース対応しています。(2016年6月現在)** 

## eラーニングライブラリ® サービスイメージ

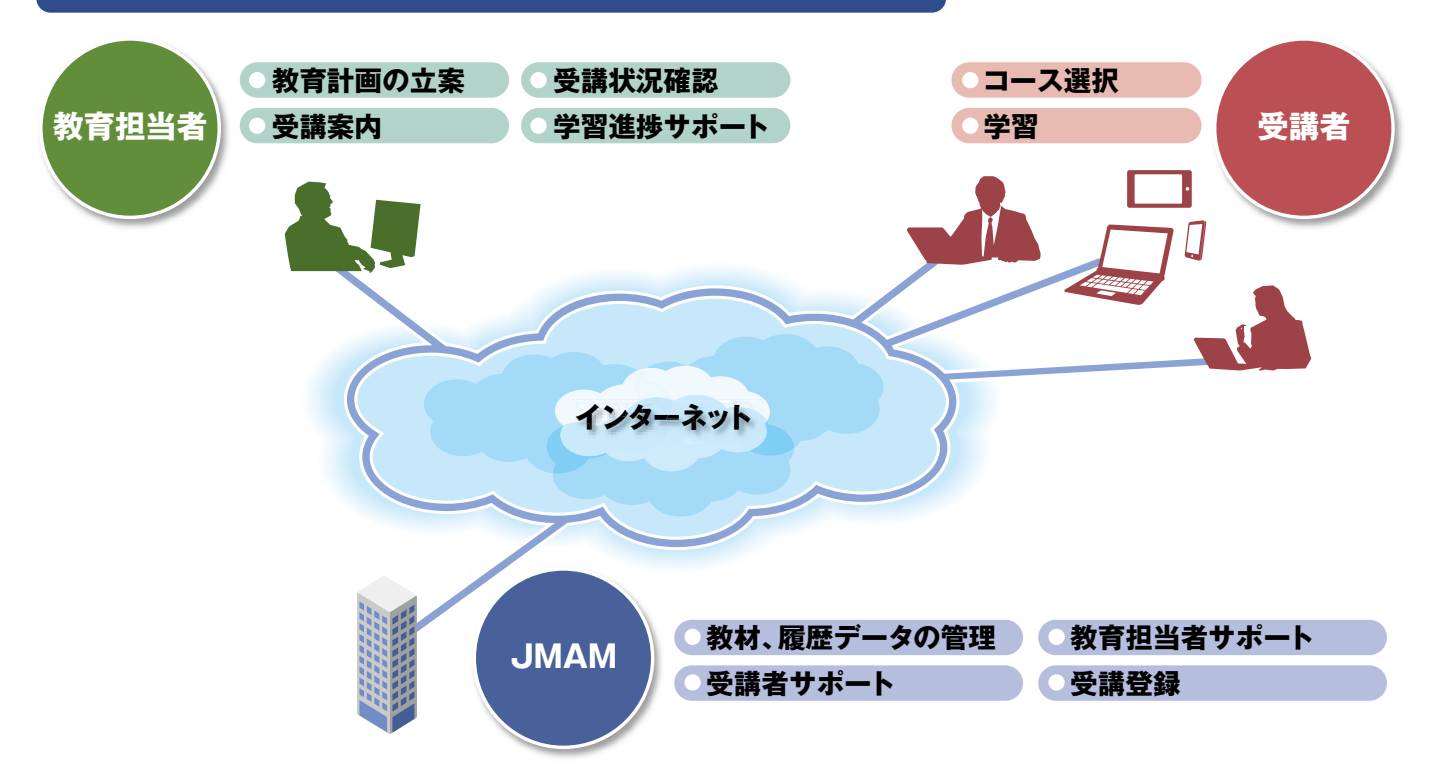

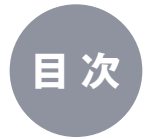

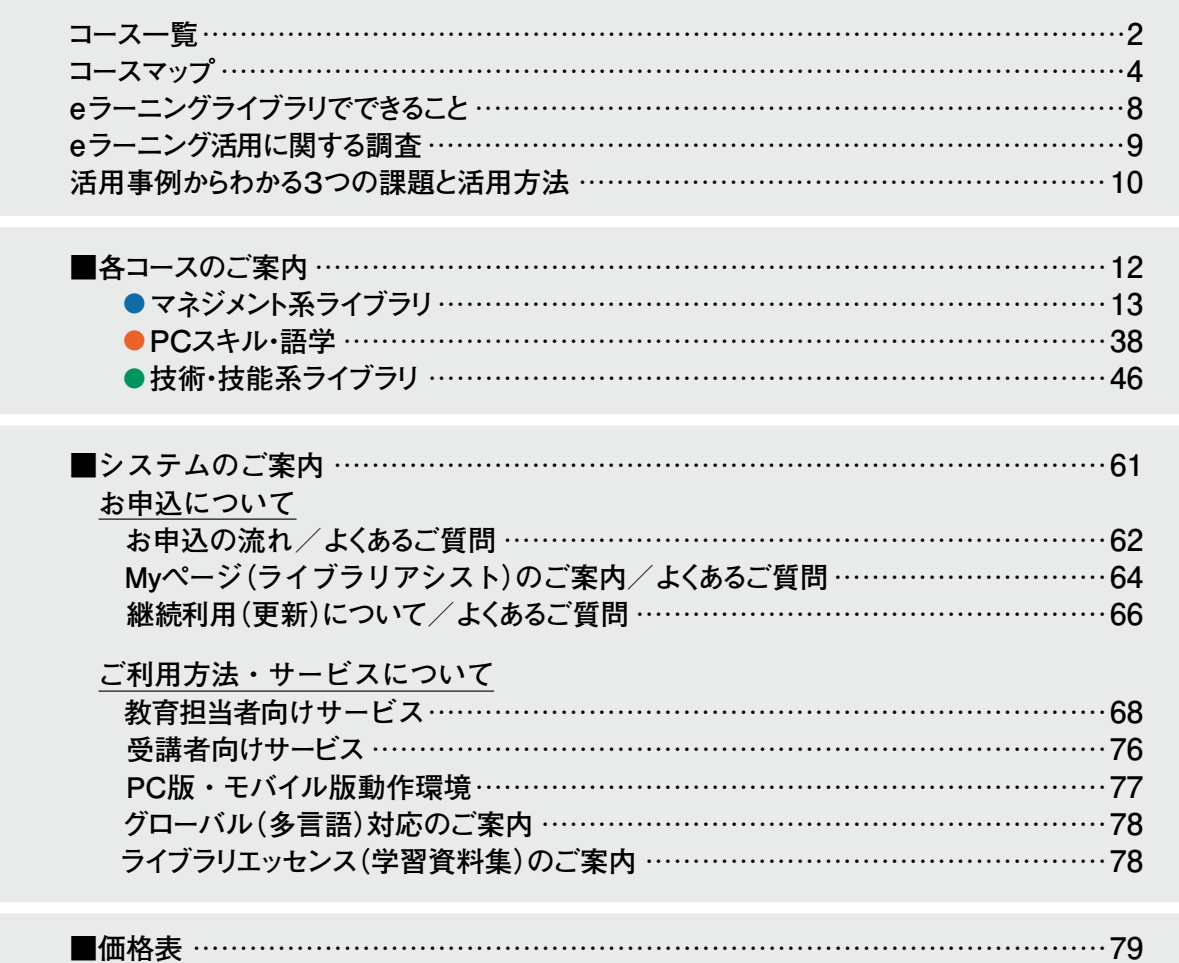

#### 下記ライブラリに含まれるコースを、1年間、いつでも、何度でも受講できます

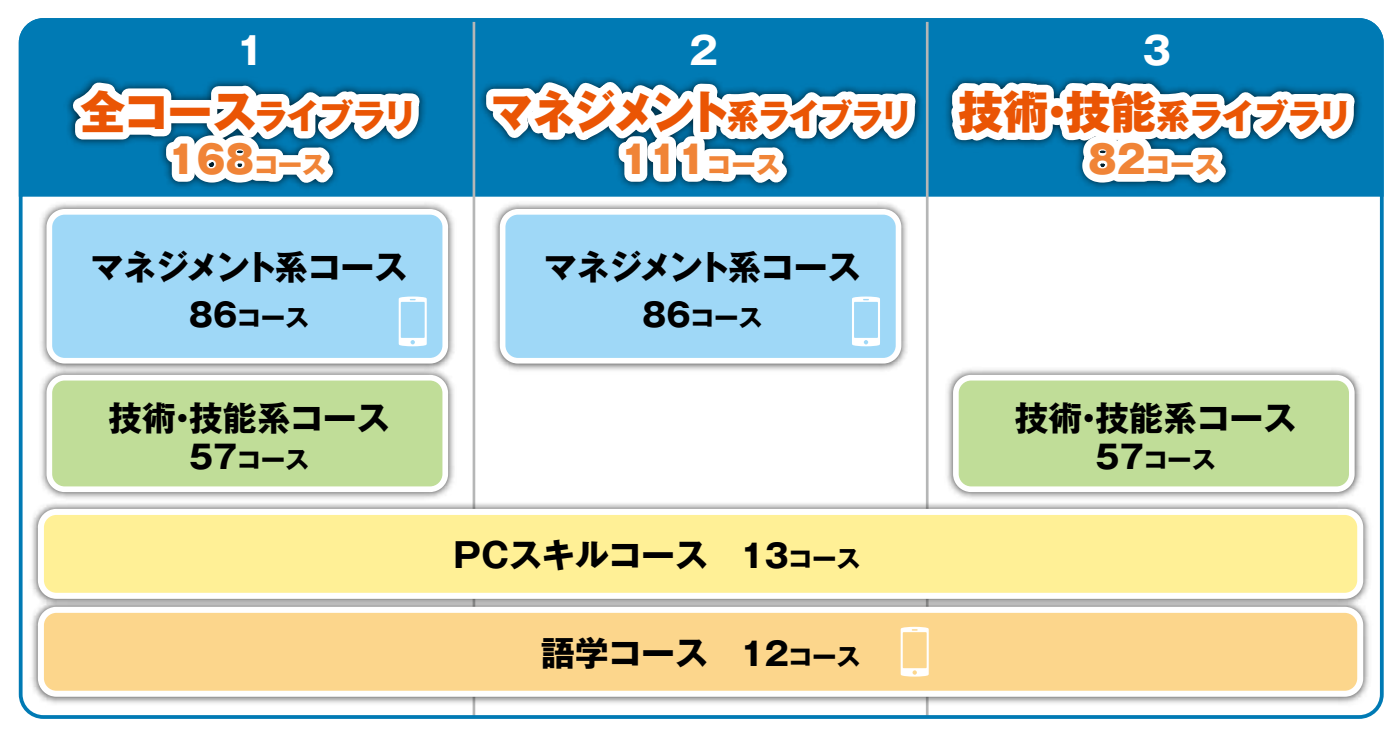

※各コースには、学習内容をまとめた資料集(PDFファイル)が付属します(一部コースを除く) ※価格表は最終ページをご覧ください

## **eラーニングライブラリ®コース一覧**(全168コース)

ネジメント

ホライブラリ

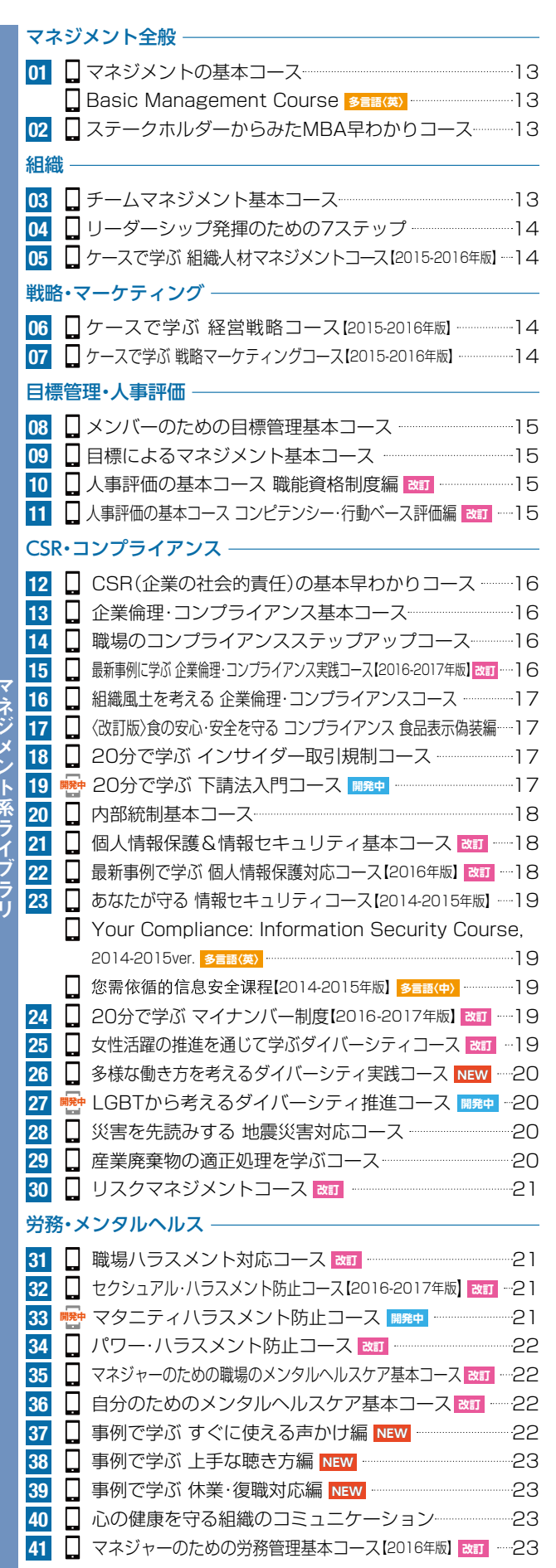

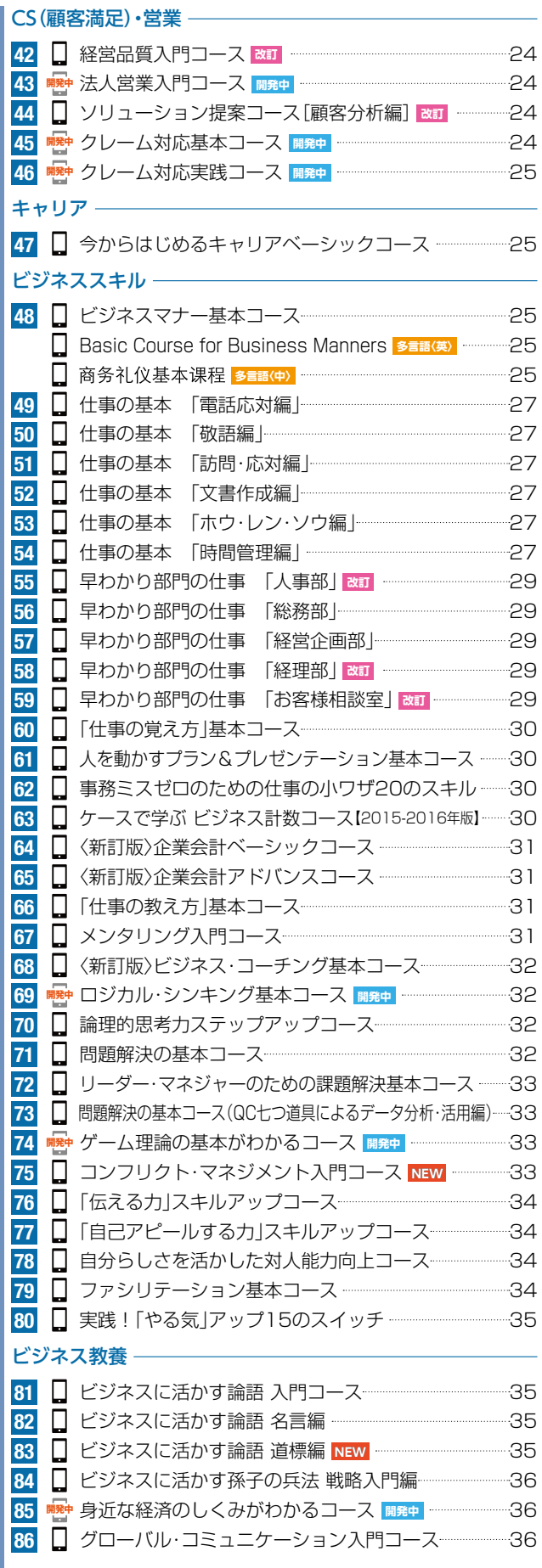

<mark>NEW</mark> 新コース ╱ 改訂 リニューアルコース ╱ 開発中 2016年度内開講予定 ╱ 多言語〈中〉 グローバル(多言語〉対応 **■ スマホ・タブレット対応 / ■ 2016年度内スマホ・タブレット対応予定** 

#### ※開発中のコースの名称は変更になる場合があります。

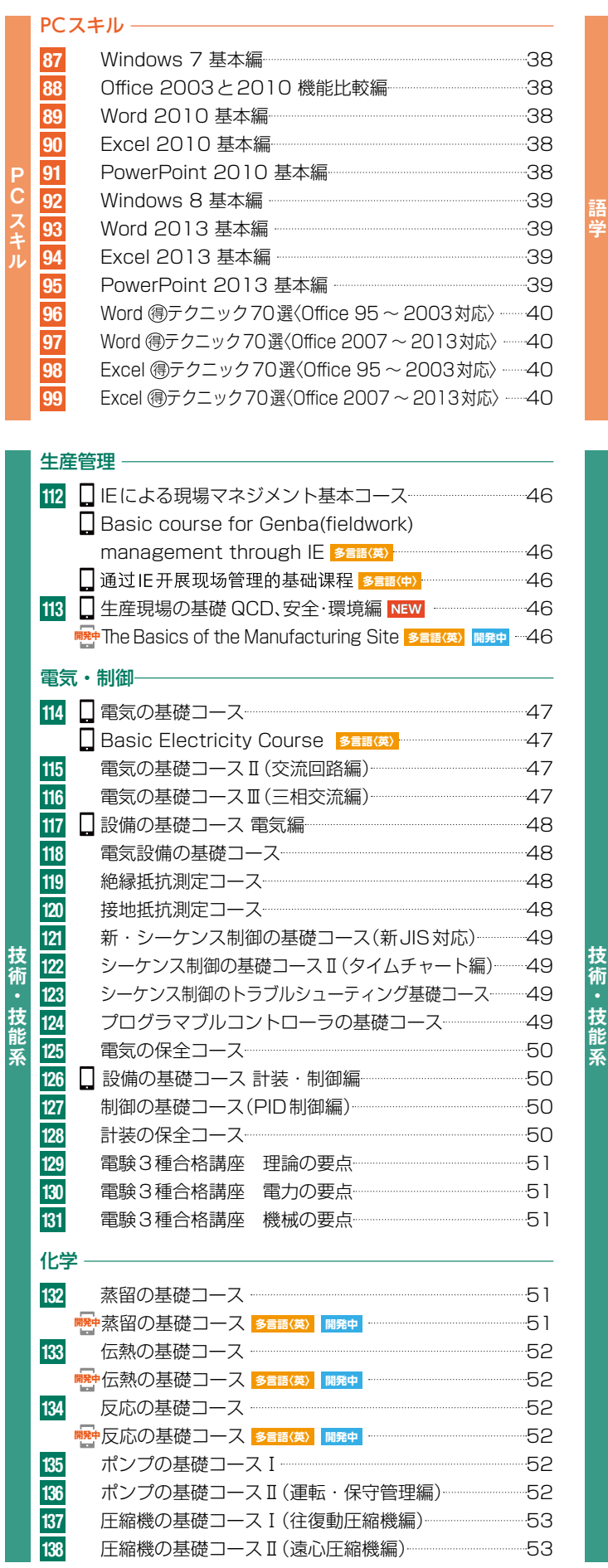

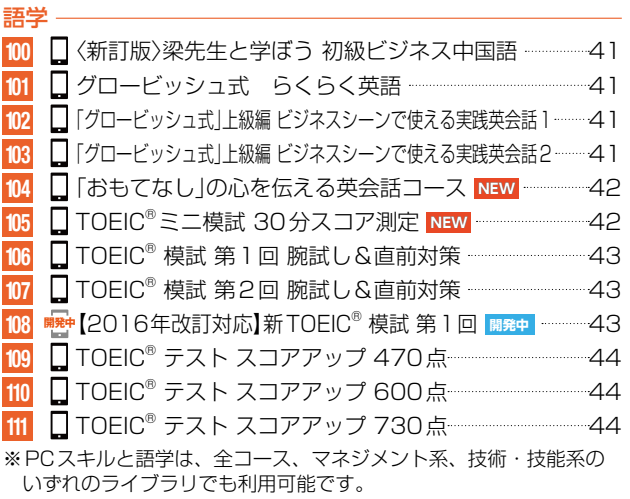

#### 設備保全 -

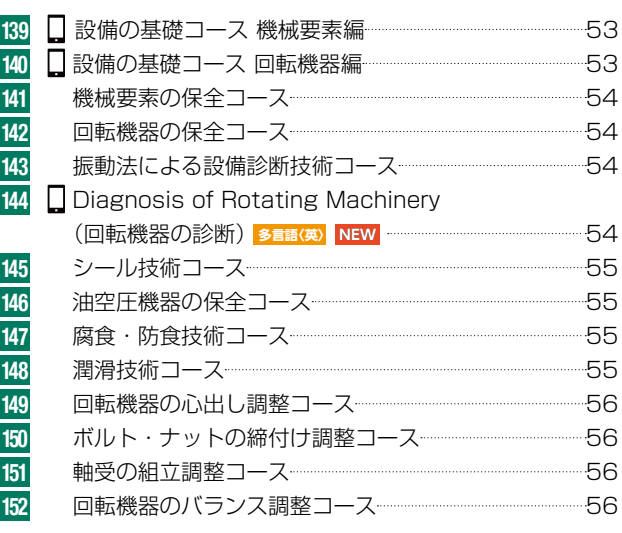

#### バルブ・配管

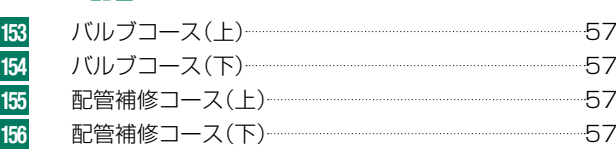

#### 問題集

<mark>157 ~ 161</mark> 設備保全・設備基礎実力診断問題集 --------------------------58 157 機械要素編 158 回転機器編 159 油空圧機器編 | 160 電気編 | 161 計装・制御編

#### 安全 一

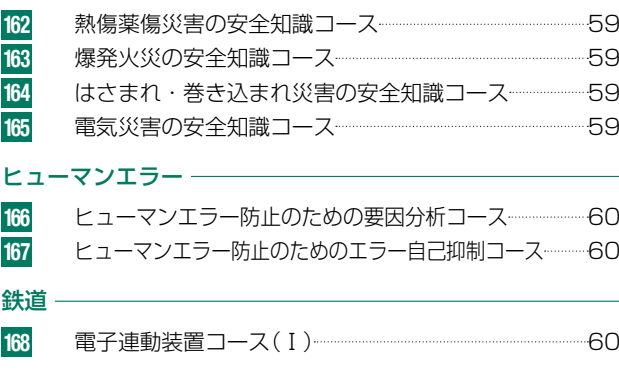

## **eラーニングライブラリ**<sup>R</sup> **コースマップ**

## **マネジメント系**

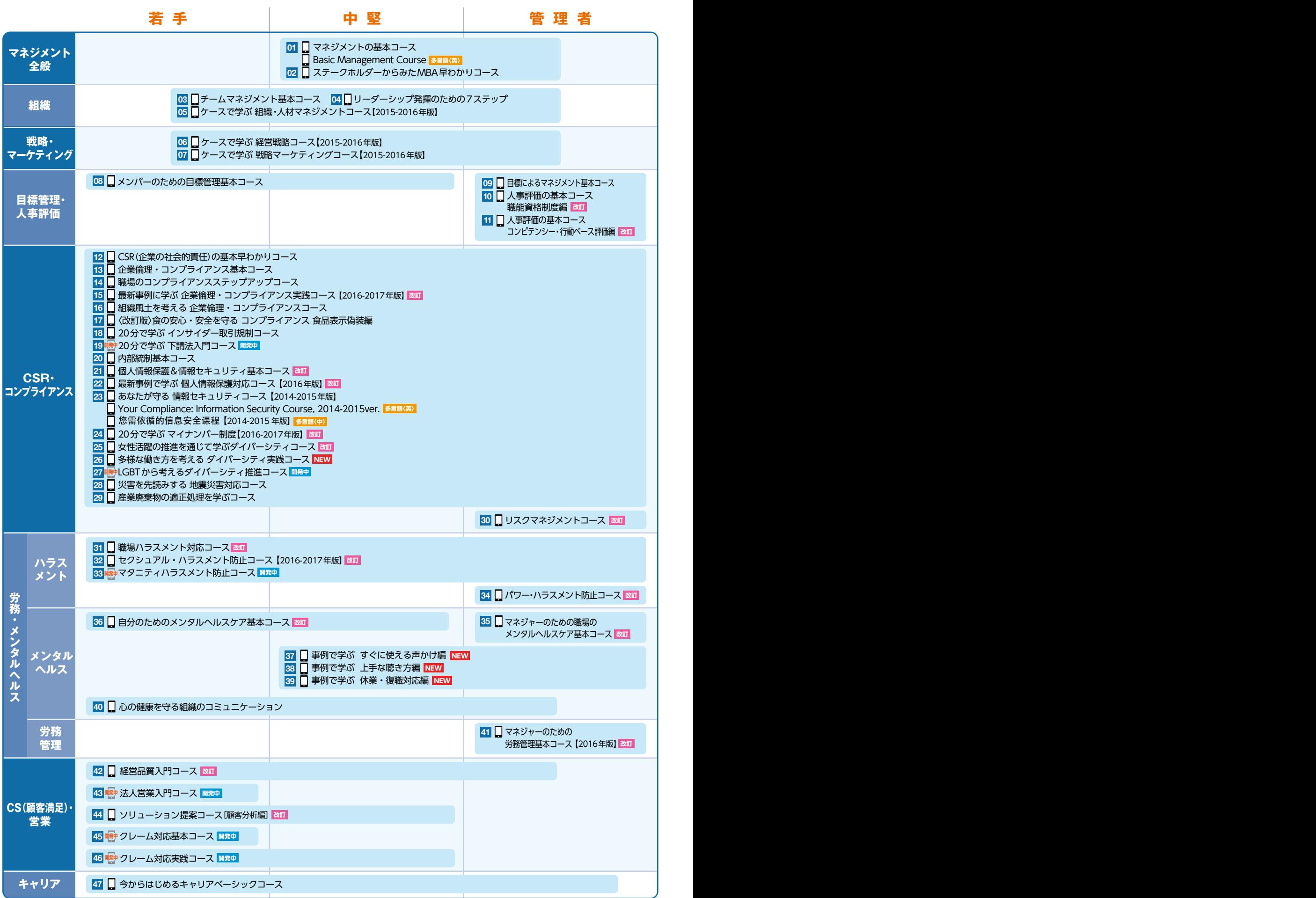

※開発中のコースの名称は変更になる場合があります。

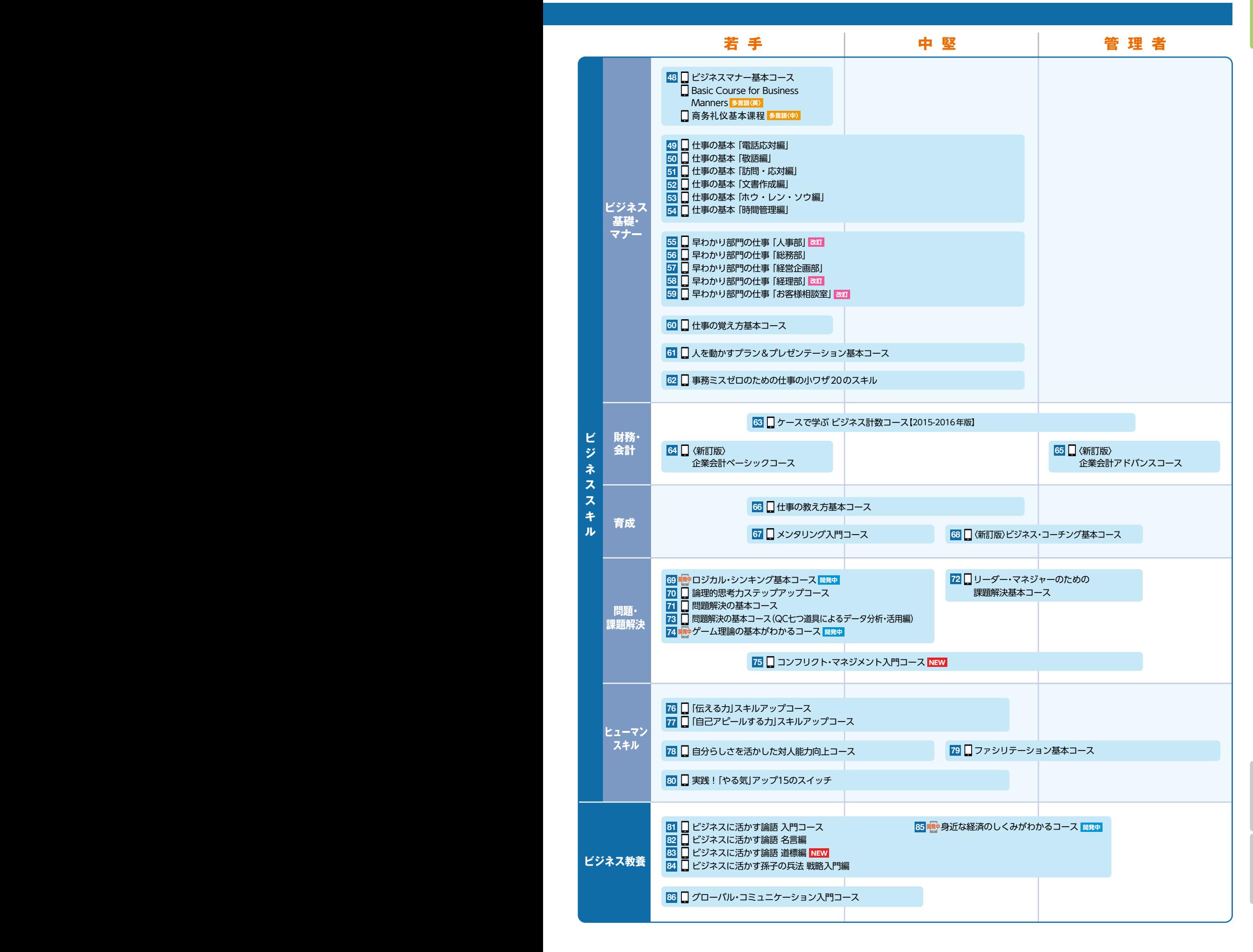

## **eラーニングライブラリ**<sup>R</sup> **コースマップ**

#### **PC スキル 技術・技能系**

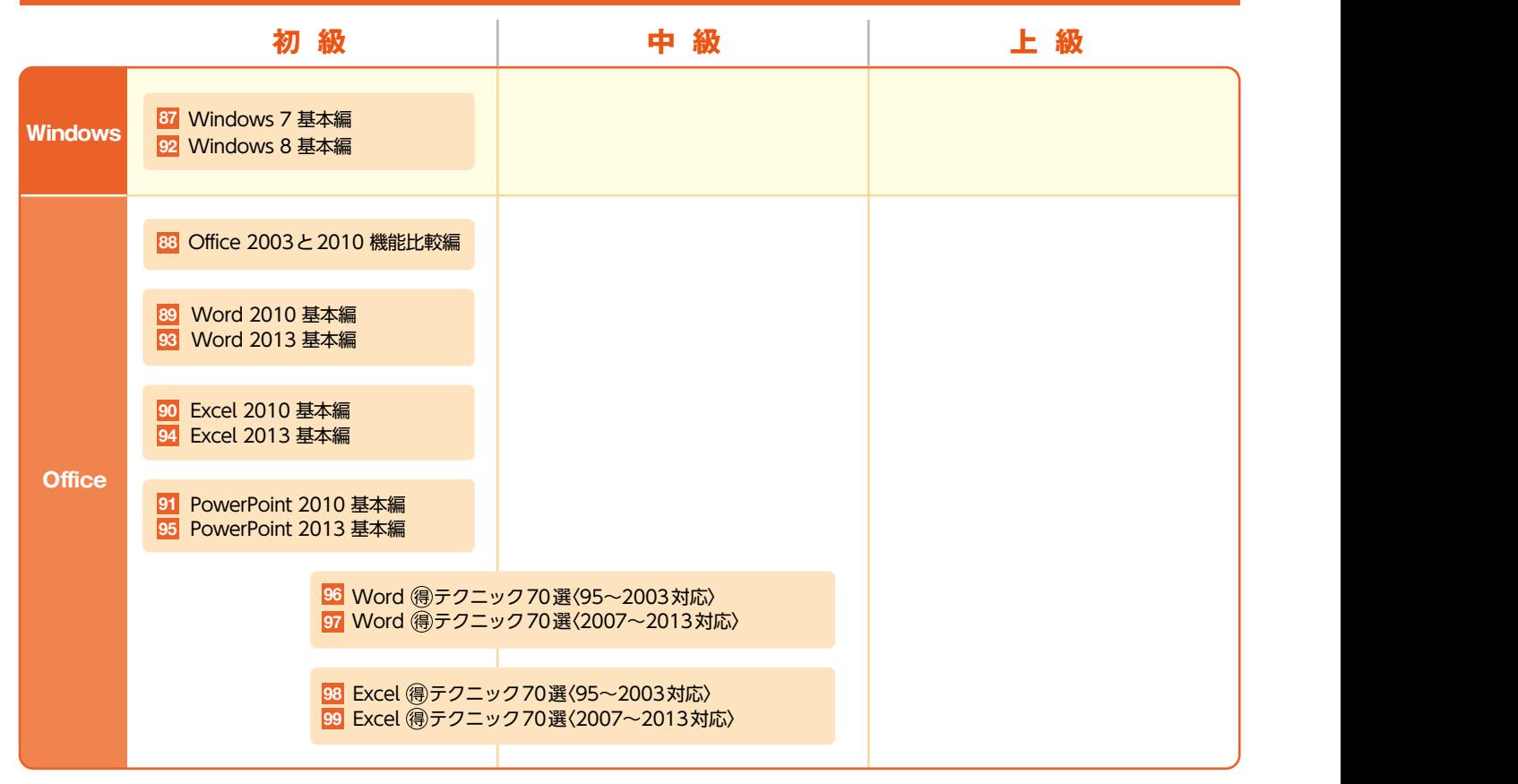

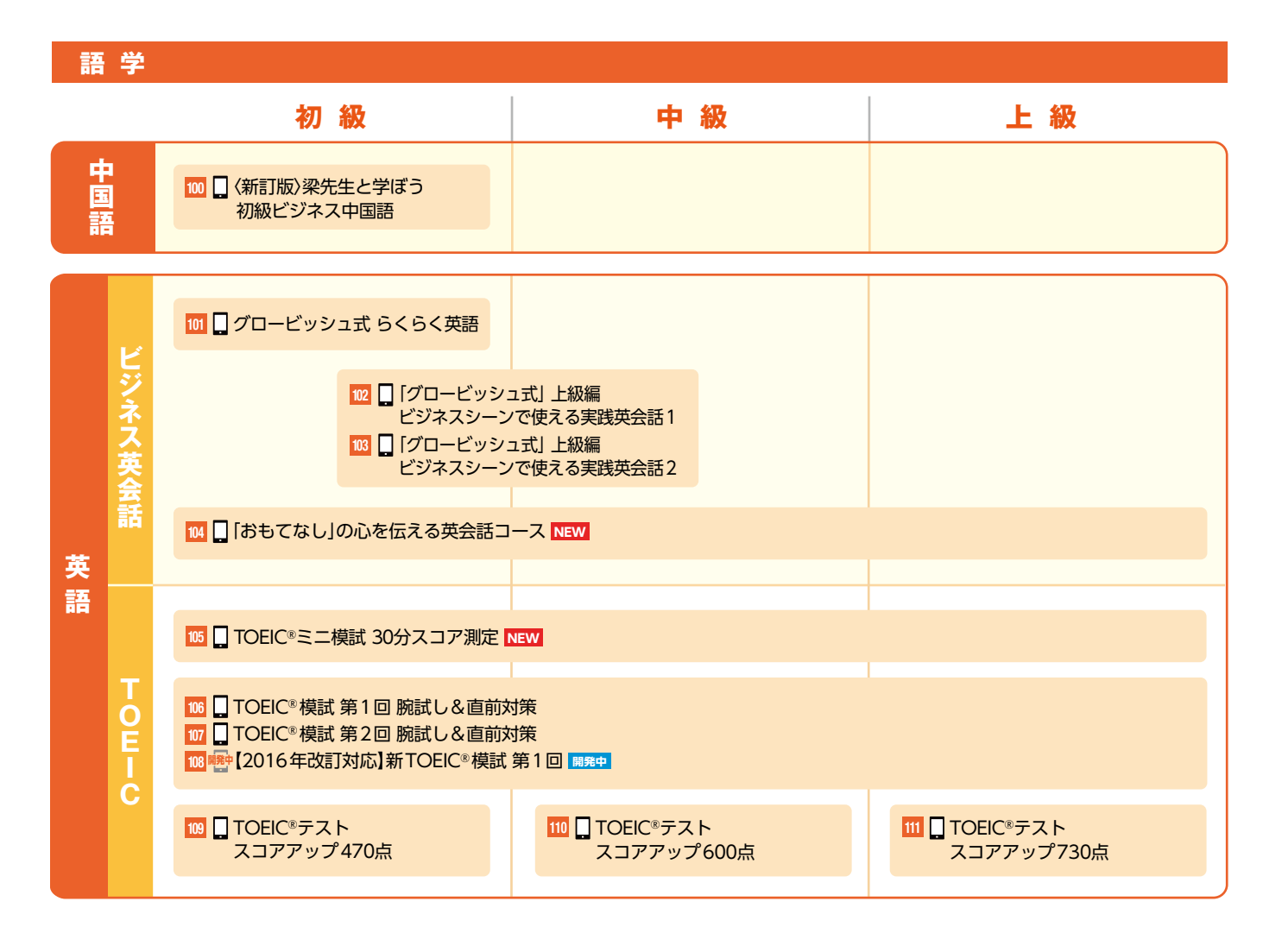

#### ※開発中のコースの名称は変更になる場合があります。

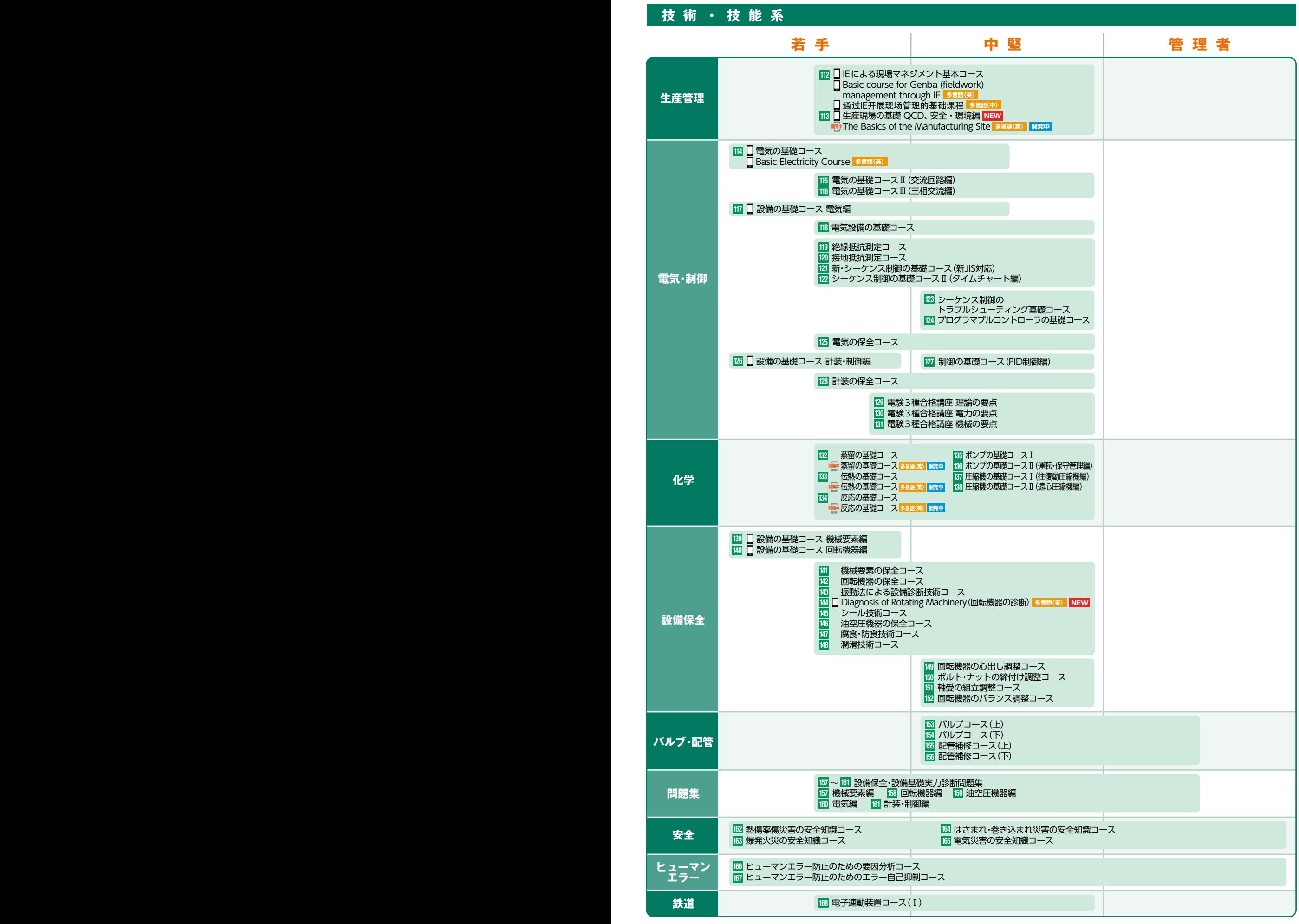

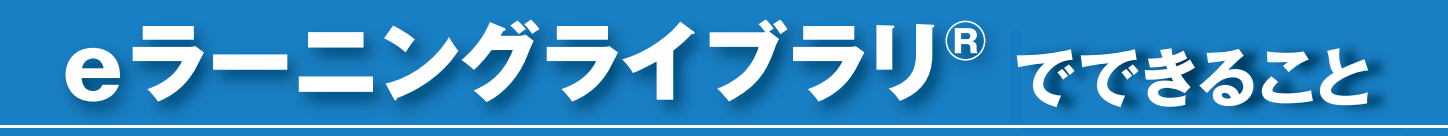

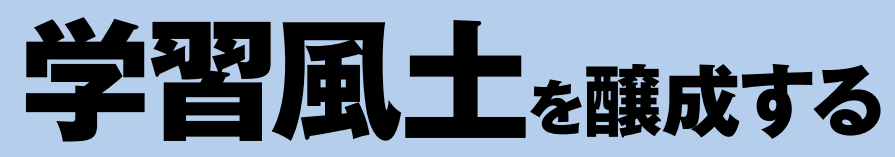

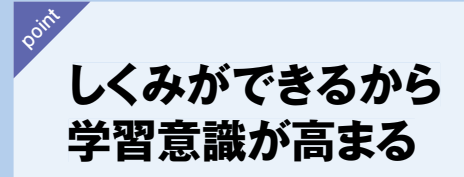

eラーニングライブラリは、「全コース」「マネジメント系」「技術・技能系」の3つのライブラリと 168コースのラインナップにより、学習目的に応じてコース選択できるので、ライブラリの 導入と同時に、自ら学習するしくみが整います。

**■ eラーニングライブラリを導入すれば、 自ら学習するしくみが整います。**

**自己啓発を実施した正社員の状況と 自己啓発支援制度利用者の割合** 平成27年 (2015) ■自己啓発を実施した正社員 □うち、費用援助を受けた正社員 43.7% 42.7 38.0% 41.7 38.8% 43.8 44.4% 46.8% 44.3 46.7% 43.3  $147.7$ 平成22年 (2010) 平成23年 (2011) 平成24年  $(2012)$ 平成25年 (2013) 平成26年  $(2014)$ 

0 10 20 30 40 50

### **●自己啓発支援の現状 ●企業内教育のトレンド**

**自己啓発を実施した正社員は約4割。 選抜して能力を高めるよりも、全体の能力アップを重視する 割合が増えています。**

> **■ eラーニングライブラリなら、 全社一斉教育も手軽に始められます。**

■ 全体重視 ■全体重視に近い ■ 選抜に近い ■ 選抜重視 □ 不明 **「選抜重視」or「全体重視」(正社員)**

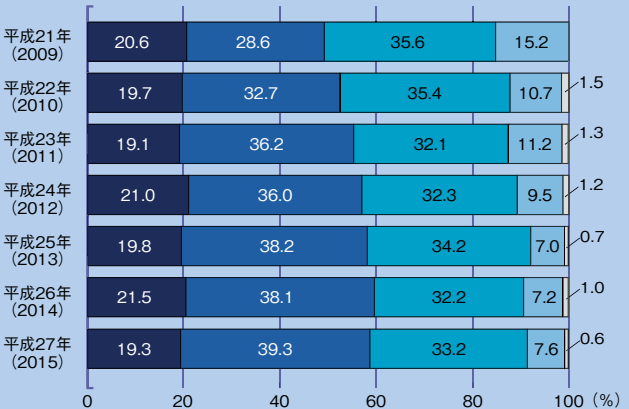

いずれも厚生労働省「平成27年度能力開発基本調査結果」より

**限られた教育予算を、 より効果的に 活用できる point**

eラーニングライブラリは、1年間いつでも、どこでも、何度でも学習可能。旅費や交通費、会場費といったコストが発生しないため、低価格で 社員教育を実施できます。同一テーマ、多人数の研修などにおいて、その価格メリットは歴然です。

(%)

#### **●1人当たりの教育訓練費用**

実現する

**社員1人当たりの教育訓練費用は年間17,000円。eラーニングライ ブラリを利用すれば、必須の教育メニュー(111コース)がわずか 4,277円※で学べ、限られた教育予算を有効に使えます。**

コストダウン

17,000**円/人 eラーニングライブラリ 1人当たりの年間教育予算 4,277FLL** 

※マネジメント系ライブラリ100名利用1人当たりの価格(消費税込み)

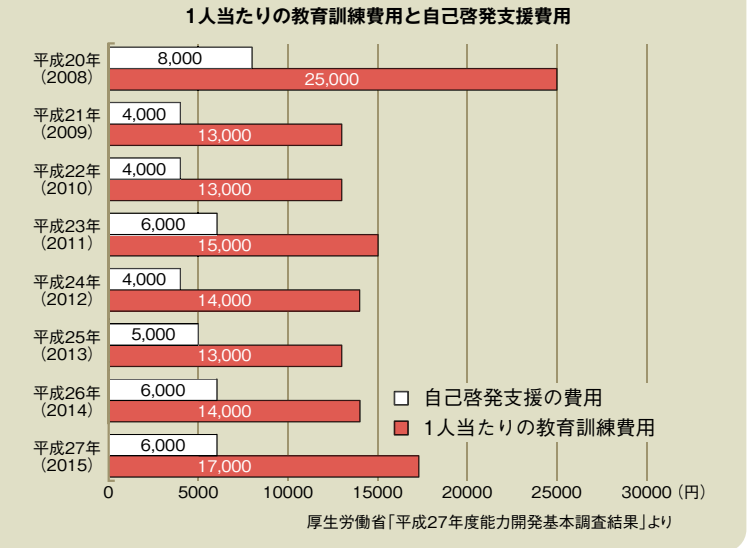

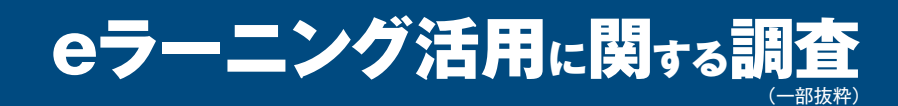

**2**

**3**

<調査概要と結果について> 調査対象: 日本全国の主要法人から抽出した企業等の教育担当者 調査方法: ネットリサーチ方式 回収票数: 360票 調査期間: 2015年11月10日~2016年1月22日の約2カ月間

## 実施率80.0%、対象は「全社員」、教育テーマは「コンプライアンス」がトップ

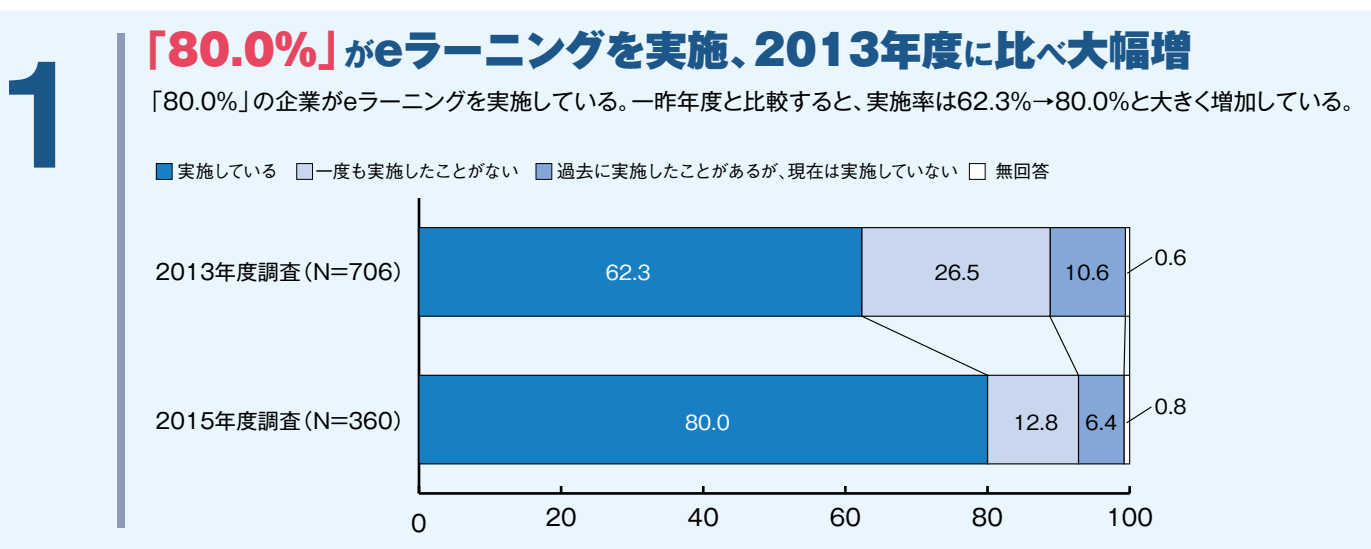

## eラーニング**の**対象者**は**「全社員」が60.1%

eラーニング実施企業におけるeラーニングの対象者は、「全社員」が60.1%で、業種・従業員規模にかかわらずトップと なっている。

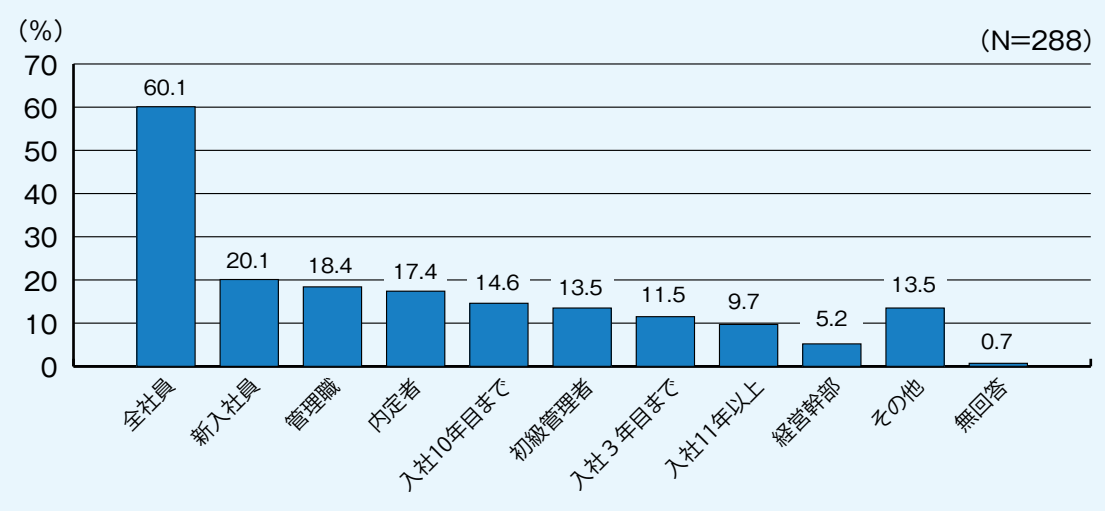

## 教育テーマ**は**「コンプライアンス」が54.2%

実施している教育テーマは、「コンプライアンス」「ビジネススキル」「ヒューマンスキル」の順で、いずれも一昨年度から増加して いる。また、増加が著しいのは「メンタルヘルス」と「ハラスメント」。

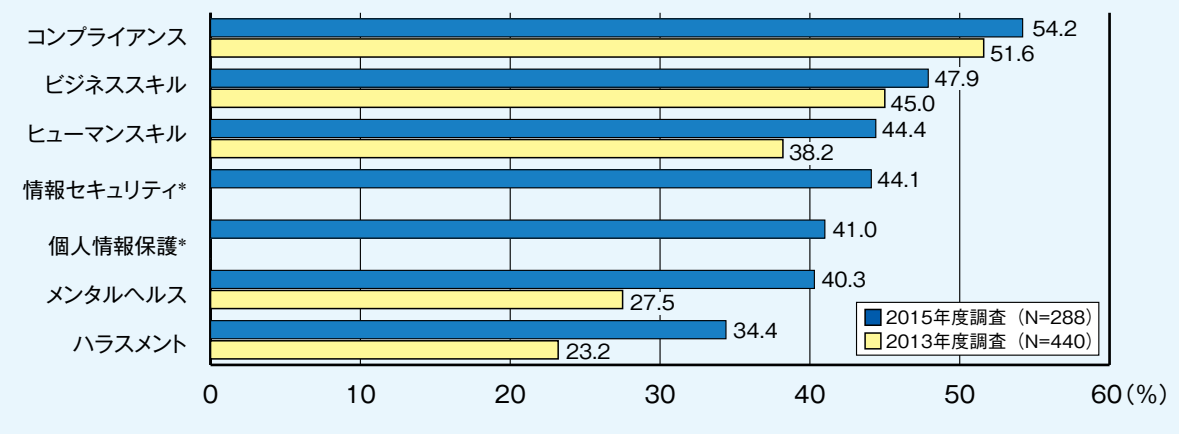

<sup>\*</sup>は2013年度調査にはなかった選択肢

# 活用事例からわかる 3つの課題と活用方法

![](_page_11_Picture_1.jpeg)

![](_page_11_Picture_3.jpeg)

![](_page_11_Picture_4.jpeg)

## **活用方法**

- **1. 主に必修分野の設定による全員受講+自己啓発の併用**
- **2. 集合研修の事前・事後課題**
- **3. 主に自己啓発による受講+階層別注目コース設定など**

## **導入事例1**

## **eラーニングコースを体系化し、 3ヵ年継続教育計画を策定**

#### **導入の背景**

●計画的な教育を実施するため、<mark>教育体系を整備</mark>する ことになった。体系化にあたって、ベースとなる知識・ スキルを網羅的に提供できる手段を探していた。

#### **導入理由**

●基礎力アップにつながる<mark>ベーシック教育を提供する</mark> 手段として、幅広い区分とテーマを持つ、eラーニング ライブラリに注目。

#### **実施概要**

- **●** 教育テーマを「全社テーマ」「マネジメント」「問題解 決」「コミュニケーション」「自己啓発」の5つに分類 し、社員のミッション・ジョブランク別に3年間で履修 すべきコースを指定した。
- **●** 10月1日を開始日とし、翌年9月30日までを区切り として、以降1年ごとに更新を検討する。

#### **実施後の評価・成果**

●全社員に<mark>学ぶべきテーマの道筋を示す</mark>ことができ、 会社が求める人材像や能力が、明確に提示できた。

#### ▼ランク(階層)別教育体系図

![](_page_11_Picture_170.jpeg)

 $\lambda$ 

ANYON

## **導入事例2**

## **研修の効率化、制度定着化のため、 人事評価の基本をeラーニングで教育・定着**

#### **導入の背景**

● 人材戦略の刷新に取り組むため、<mark>研修の効率化、制度定着化</mark>の手段を探していた。

#### **導入理由**

- **●** 人事評価の均質化、能力向上のため。
- ●集めなくても学べるものは、<mark>eラーニングで事前学習</mark>してもらうことで、集まってやるだけの価値がある研修にするため。

#### **実施概要**

- ●読まれない「人事制度マニュアル」の配布ではなく、<mark>見て実感するeラーニング</mark>で学習する。
- 基本知識は理解度テストでしっかりチェックする。
- **●** 制度の核となる目標管理の基本も合わせてeラーニングで学習する。

![](_page_12_Figure_11.jpeg)

## **導入事例3**

## **eラーニングで基礎力を養い、スムーズな技能伝承を促進**

#### **導入の背景**

●人材教育に割く時間がなく、また、教える人材の不足から、<mark>若手技術者の現場</mark> スキルの低下が課題として浮き彫りになった。

#### **導入理由**

- ビジュアルで感覚的に理解しやすい内容になっていること。
- **●** 必要なときに何度でも繰り返しトレーニングできるため、OJTの補完教育に最適で あった。

#### **実施概要**

- **●** 技能要件定義に基づき、コースをピックアップした。
- 現場ごとに<mark>手挙げ方式</mark>で学習を開始した。

![](_page_12_Picture_22.jpeg)

![](_page_12_Picture_23.jpeg)

**※詳細は弊社営業担当者より配布しております『eラーニングライブラリ』活用事例をご参照ください。** HPにも掲載しています。http://www.jmam.co.jp/hrm/elearning\_lib/jirei/itiran.html

![](_page_13_Picture_0.jpeg)

**マネジメント系ライブラリ P13~ PCスキル・語学 P38~ 技術・技能系ライブラリ P46~**

## **コース案内の見方**

各コースの情報は下の例のように表示されています。

![](_page_13_Figure_6.jpeg)

動画はこちら! るい あいしゃ しんしゃ しんしゃ しんしゃ しんしゅう かんしゅう かんしゅう かいしゅう 動画はこちら! **スマホ Basic Management Course**

#### **最短実行時間** 50分 英 55分 **想定学習時間** 5時間 POINT これからのマネジャーのあるべき姿を示し、マネジメントのレベルアップを図ります。 ▼マネジメントの基本コース **▼**Basic Management Course -<br>エ2-1 マネジャーに求められる# **2-1 Required Skills for Mar Express Menu**  $\begin{array}{|c|c|c|}\hline \text{min}&\text{min} \end{array}$ 業務の倒面 人の側面 People-related Management マネジャーの能力 skills  $\overline{u}$  find テスト **F** : 各コース2回 **カリキュラム** ❶ マネジャーは何をなすべきか 2 業務をマネジメントするために ❸ 人をマネジメントするために 4 マネジャーの役割を推進するために **02** 企業のサステナビリティ(持続可能性)と戦略のつながりが見えてくる **03** チームリーダーのための **JAA U** st m **スマホ ステークホルダーからみた** ステークホルダーからみた *機器*<br>MBA 早わかりコース 動画 **スマホ チームマネジメント基本コー** 動画はこちら! **受講対象者** ビジネスリーダーを目指す若手・中堅社員 / 初級・新任マネ **受講対象者** 職場リーダー、リーダー候補者、マネジメントスタイルの変革を ジャー / 経営機能の学習を整理したいマネジャー 要する組織の管理者 **最短実行時間** 50分 **想定学習時間** 4時間 **最短実行時間** 60分 **想定学習時間** 4時間 POINT 企業の存続・発展(サステナビリティ)のための経営施 策を簡潔に学習します。 POINT チームの概念やチームマネジメントの重要性、チームマ ネジメントの具体的手法について学びます。 ブランドと顧客価値とは ■ 2-10 チームの学習と成長 ノチームのレベルアップ チームの規範<br>コミットメント 自力実行 もに見せるた ら買ってみようかな 会社のビデオだな 貢献領域 全員参加 品質保証機能 情報伝達機能 できく<br>やり ■共有 く М  $\blacktriangleright$ 競合にと - テスト <mark>F</mark> : 2回 ┃ ┃ テスト <mark>F</mark> : 1回 **カリキュラム カリキュラム** ❶ 社会からみて信頼される企業とは ❶ 成果をあげるチームとは 〈企業統治・コンプライアンスの視点〉 ❷ チームづくりのためのマネジメント 2 株主からみて期待を裏切らない企業とは〈財務・会計の視点〉 ❸ チームの成長のためのマネジメント 6 顧客からみて期待に応えてくれる企業とは 〈事業戦略・マーケティングの視点〉 4 働いてみたい・働きつづけたいと思われる企業とは 〈人と組織の視点〉 ※コース・システムの仕様は予告なく変更される場合があります。

Xш ta 19

**01** 人を活かし、成果に結びつける

**スマホ マネジメントの基本コース**

**受講対象者** 管理者(新任・既任)およびその候補者

13

![](_page_15_Picture_0.jpeg)

![](_page_16_Figure_1.jpeg)

※コース・システムの仕様は予告なく変更される場合があります。

**ヘコイン トマオ (全般 ) ) (相補 ) マーケティング 人事評価 | コンプライアンス メンタルヘルス | 営業 / キャリア | ヒショプフキル | ヒンョブフキル | ・シフラブ / (個 )** 

マネジメント系

組織

マーケティング

人事評価

![](_page_17_Picture_0.jpeg)

※コース・システムの仕様は予告なく変更される場合があります。

![](_page_18_Picture_1.jpeg)

ンステム

**システム価格全般 マネジメント組織マーケティング 戦略人事評価 目標管理・コンプライアンス CSRメンタルヘルス 労務・営業 CS (顧客満足) ・キャリアビジネススキルビジネス教養マネジメント系**

コンプライアンス<br>CSOR

マネジメント系

![](_page_19_Picture_0.jpeg)

※コース・システムの仕様は予告なく変更される場合があります。

![](_page_20_Picture_1.jpeg)

※コース・システムの仕様は予告なく変更される場合があります。

**システム価格全般 マネジメント組織マーケティング 戦略人事評価 目標管理・コンプライアンス CSRメンタルヘルス 労務・営業 CS (顧客満足) ・キャリアビジネススキルビジネス教養マネジメント系**

コンプライアンス

マネジメント系

![](_page_21_Picture_0.jpeg)

※コース・システムの仕様は予告なく変更される場合があります。

![](_page_22_Picture_1.jpeg)

※コース・システムの仕様は予告なく変更される場合があります。

**システム価格全般 マネジメント組織マーケティング 戦略人事評価 目標管理・コンプライアンス CSRメンタルヘルス 労務・営業 CS (顧客満足) ・キャリアビジネススキルビジネス教養マネジメント系**

メンタルヘルス労務

コンプライアンス

マネジメント系

![](_page_23_Picture_0.jpeg)

※コース・システムの仕様は予告なく変更される場合があります。

![](_page_24_Picture_0.jpeg)

※コース・システムの仕様は予告なく変更される場合があります。

![](_page_25_Picture_0.jpeg)

![](_page_26_Picture_0.jpeg)

**49 〜 54** 仕事の遂行にあたって基本となる6つのテーマを選定

## **エッセンス&ドリルで確認! 仕事の基本シリーズ**

**PONT 仕事の基本となるスキルを確認し振り返ることで、職場での応用力を高めます!** 

#### コースラインナップ 1 ~6

★仕事の遂行にあたって基本となる6つのコースを選定

![](_page_27_Figure_5.jpeg)

![](_page_28_Picture_295.jpeg)

全般 マネジメント

**| マーケティング | | 戦略** 

人事評価<br>日標管理:

│ 営業 (1991) - 台)<br>『営業

ビジネススキル

価格

**PONT 各部門の広範囲な業務を短時間で学ぶ! 知りたいときに必要な業務内容をすぐに引き出せる!** 

#### 本シリーズのねらい

- 短時間でその部門の仕事全体を把握し、業務に対する不安を取り除きます。
- マニュアルとして活用することで、正しい仕事のやり方をその場ですぐに確認します。
- 部門の仕事を業務ごと、月間スケジュールごとに、実務に沿って理解します。

#### 本シリーズの特色

- 人気ロングセラー書籍を e ラーニング化した教材で、要点を押さえながら、より手軽に、効率的に学習いただけます。
- 多岐にわたる部門の業務を 50 項目ほどに分類し、1 項目あたりの閲覧時間は1分程度。スキマ時間にも学習しやすい構成です。
- どの項目も「メイン解説」と「サブ解説」があり、時間のない方は「メイン解説」の学習だけでも概要が理解できます。
- ●調べたい用語・フレーズや詳しく知りたい項目など、教材内からフリーワードで検索できます。
- おさえておくべき部門の用語は、「用語集」で学習できます。

![](_page_29_Figure_12.jpeg)

![](_page_30_Figure_1.jpeg)

**ヘコイン トマオ (全般 ) ) (私福 マーケティング 人事評価 |コンプライアンス メンタルヘルス 営業 ( キャリア ヒシネススキル ヒシネスタキル ・シフレラノ ( 価格)** 

営<br>業<br>条

ビジネススキル

DRSR

マネジメント系

ミミ

マーケティング<br><sup>戦略</sup>

![](_page_31_Picture_0.jpeg)

※コース・システムの仕様は予告なく変更される場合があります。

![](_page_32_Figure_1.jpeg)

**ヘコイン トマオ (全般 ) ) (私福 マーケティング 人事評価 |コンプライアンス メンタルヘルス 営業 ( キャリア ヒシネススキル ヒシネスタキル ・シフレラノ ( 価格)** 

ビジネススキル

マネジメント系

![](_page_33_Picture_0.jpeg)

![](_page_34_Picture_0.jpeg)

![](_page_34_Picture_276.jpeg)

**73**

着眼と新たな発想でレベルアップを図る

価格

![](_page_35_Picture_0.jpeg)

※コース・システムの仕様は予告なく変更される場合があります。
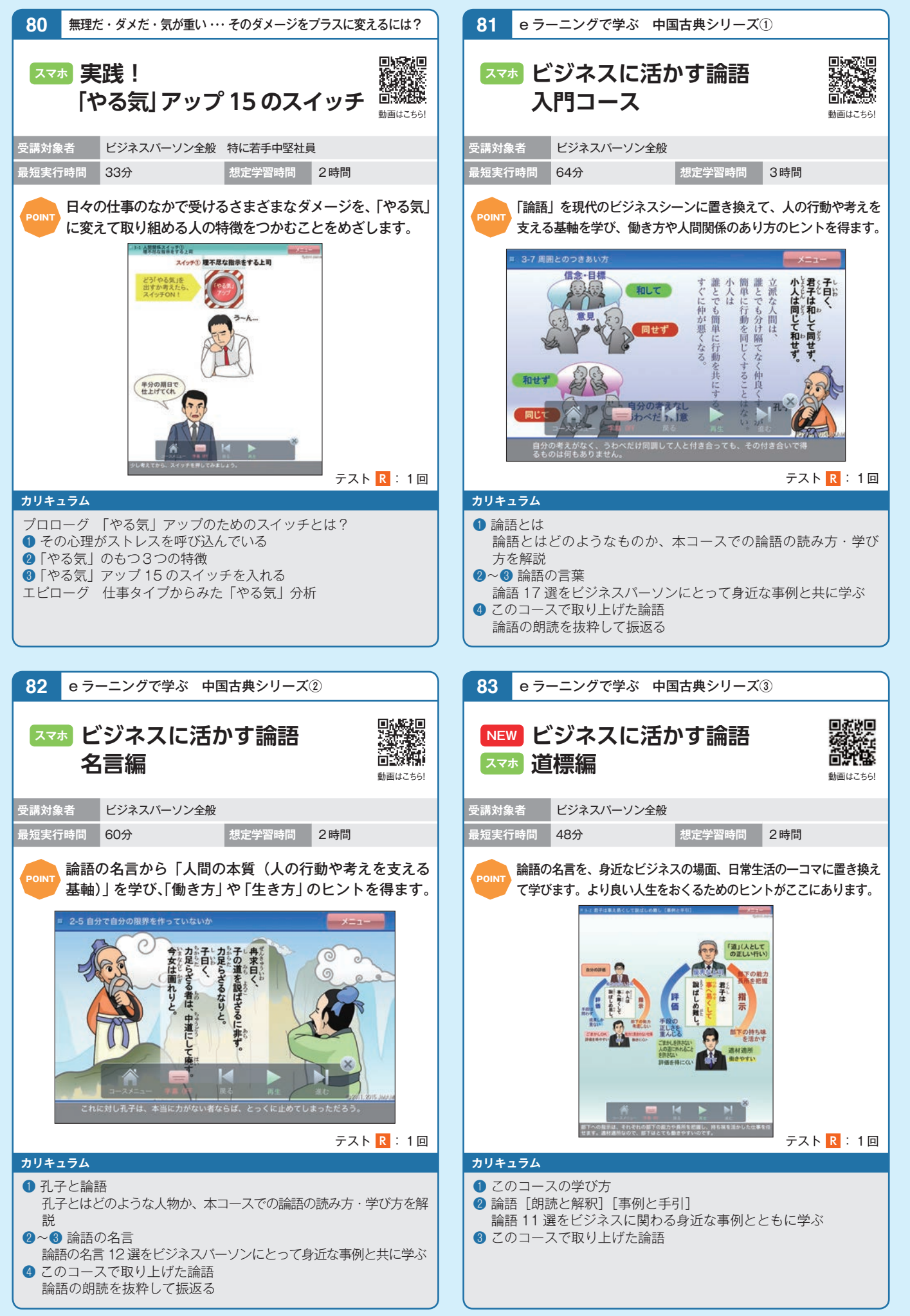

**ヘコイン トマオ <全般 < ) () ) ( ) ) ( ) ) ( ) ) ( ) ) ( ) ) ( ) ) ( ) ) ( ) ) ( ) ) ( ) ( ) ( ) ( ) ( ) ( ) ( ) ( ) ( ) ( ) ( ) ( ) ( ) ( ) ( ) ( ) ( ) ( ) ( ) ( ) ( ) ( ) ( ) ( ) ( ) ( ) ( ) ( ) ( ) ( ) ( ) ( ) ( ) ( ) ( ) (** 

ビジネススキル

ビジネス教養

マネジメント系

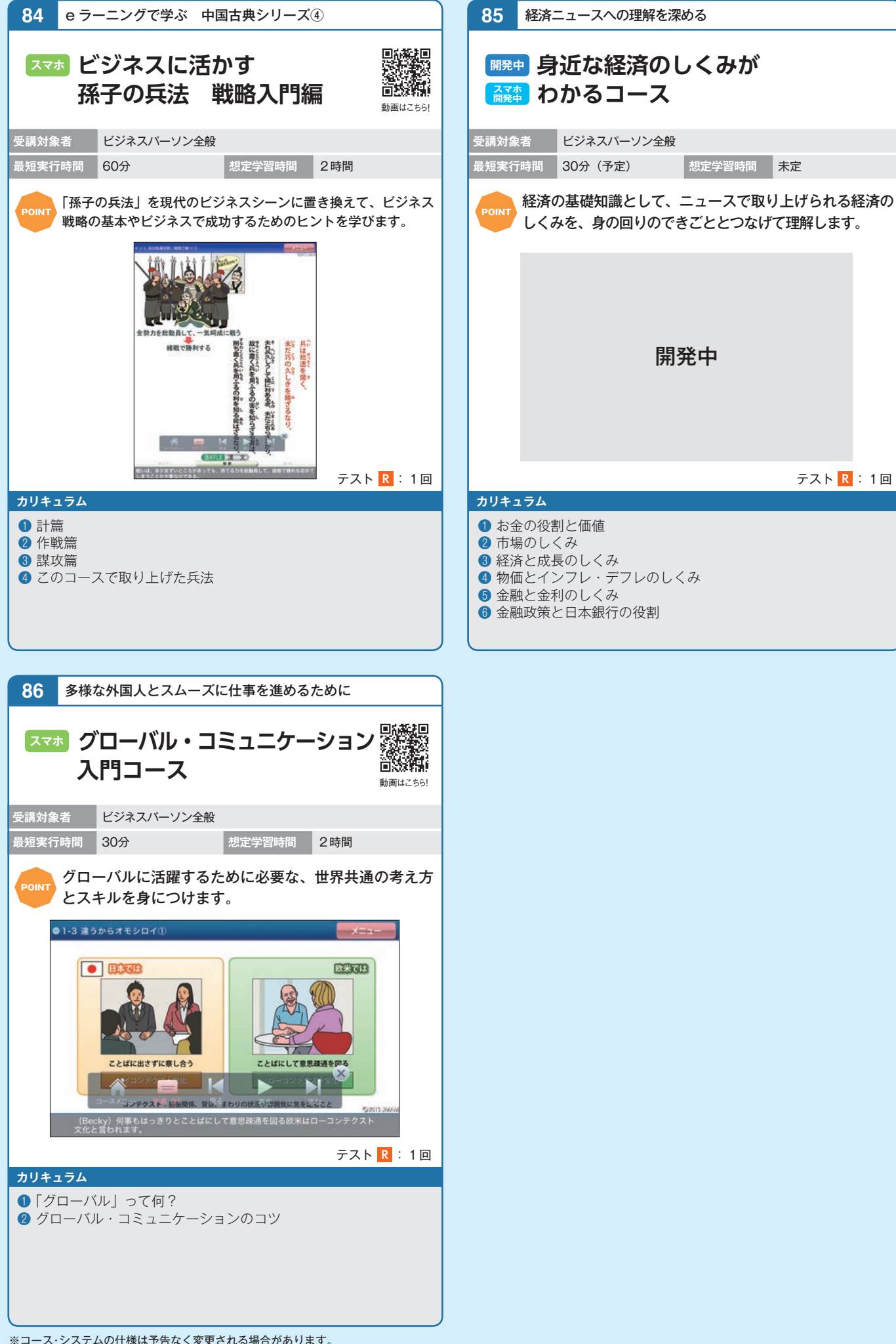

※コース・システムの仕様は予告なく変更される場合があります。

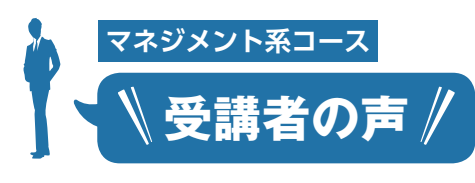

#### **◆最新事例に学ぶ 企業倫理・コンプライアンス実践コース**

5つの視点からものごとを見て考えることの重要性を学ぶこと ができた。普段の業務においても、気付かないうちに不祥事に つながる選択をしてしまう危険性があるということがわかった。

#### **◆パワー・ハラスメント防止コース**

人間関係・信頼関係は成立しているので、言い方に配慮して適 正な職場になるよう努める。

#### **◆組織風土を考える 企業倫理・コンプライアンスコース**

月に1回は所員のみんなでディスカッション等をすればさらによ り良い環境・風土ができると思う。向上していきたい。

#### **◆マネジャーのための職場のメンタルヘルスケア基本 コース**

メンバーの才能をいかんなく発揮させるにはメンタルヘルスケア が大切。皆の行動を今まで以上に気にかけてやっていこうと思 いました。

#### **◆ 20 分で学ぶインサイダー取引規制コース**

インサイダー取引というものは自分には関係ないと思っていた が、とても身近な犯罪だと再認識できた。

#### **◆自分のためのメンタルヘルスケア基本コース**

今、自分がどんな状態なのか気づきました。自分の状態に合っ た適切な対処なども知る事ができたのが良かったです。他人か ら相談があった場合でも、どのような向き合い方をすればよい のかも学習できました。

アサーションを役立てたいと思う。自分が忙しくても、人の仕事 を手伝ったり、仕事を引き受けてしまうことがあるため、上手に 自分の状況を相手に伝えて、状況をコントロールできるようにな りたい。

#### **◆あなたが守る 情報セキュリティコース**

職務上メールやインターネットを利用することは避けられないこ とであり、そこに潜む危険を十分に理解しておく必要があると感 じた。

#### **◆セクシュアル・ハラスメント防止コース**

参考になったのは、相談を受けた際の対応方法。どういった判 断を行い、対処すればよいのかよく理解できた。

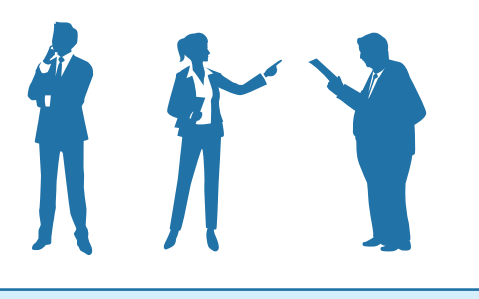

# **Office2010・Windows7 シリーズ**

Pown Windows XP の販売終了にともない、本格化する Office2010 · Windows 7のスムーズな ■導入と活用をサポートしていきます。 \*本シリーズは東芝ソリューション㈱との提携教材です。

#### ねらいと特色

●自分の実力や用途に応じて好きなところから、短時間で、手軽に学習できます。 ●ワンポイントアドバイスで、知っておくと便利な操作などを紹介していきます。 ●実績あるインストラクターが教えるポイントを盛り込んだコースです。

## **87 Windows 7 基本編**

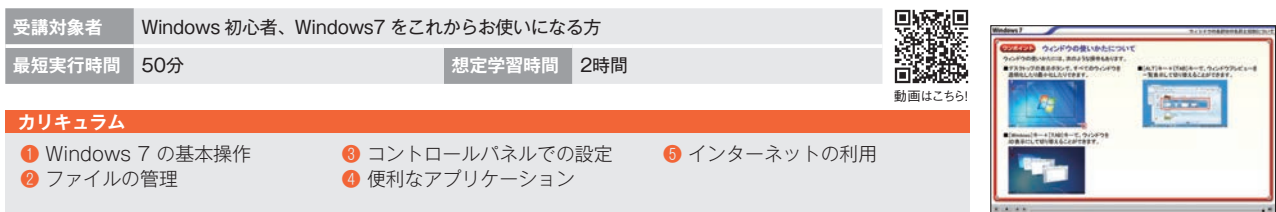

# **88 Office 2003 と Office 2010 機能比較編**

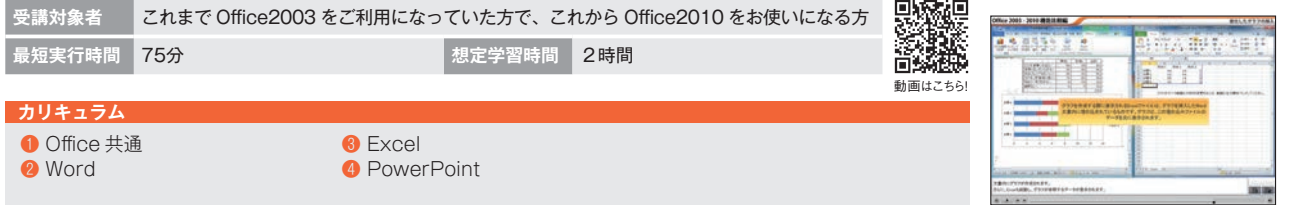

### **89 Word 2010 基本編**

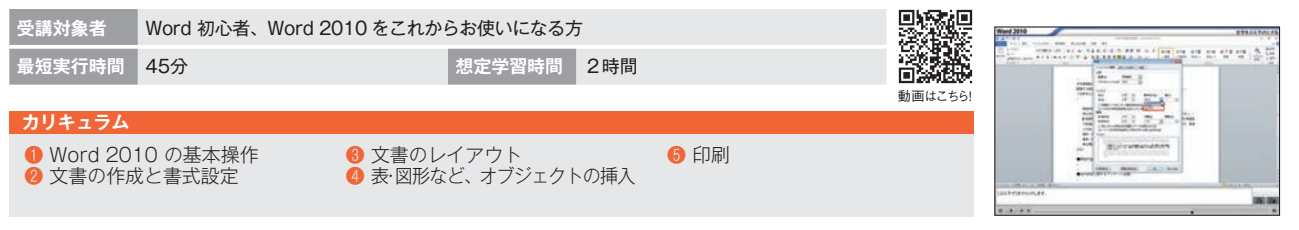

# **90 Excel 2010 基本編**

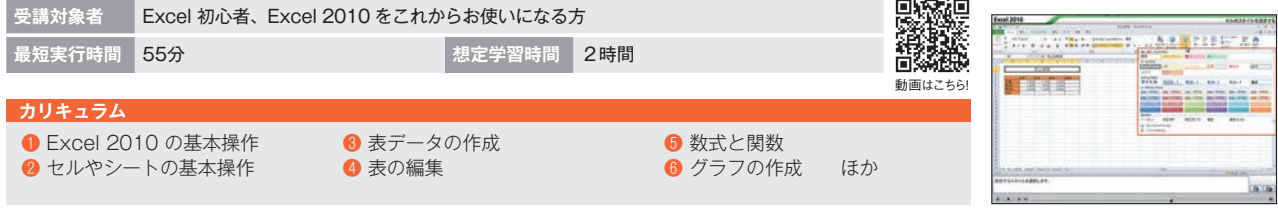

### **91 PowerPoint 2010 基本編**

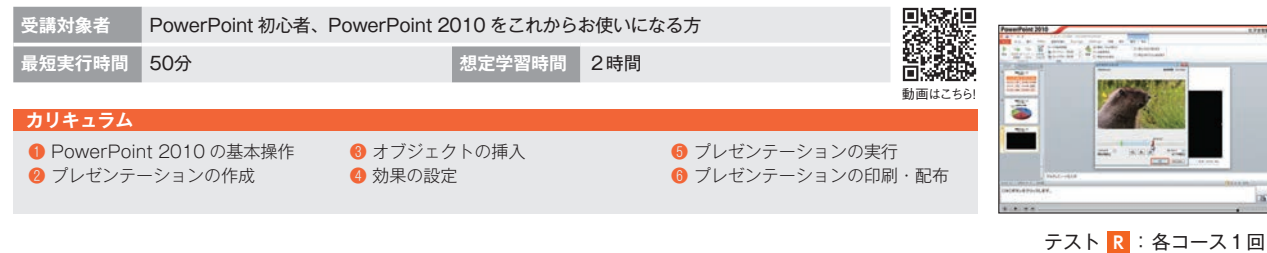

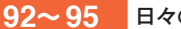

**92〜 95** 日々の業務効率を着実にアップする

# **Office2013・Windows8 シリーズ**

**Policy 初心者はもちろん、旧バージョンから 2013 ヘアップグレードされる方も対象に、ビジネ** スのさまざまな場面で利用できる基本操作をマスターします。\*本シリーズは東芝ソリューション㈱との提携教材です。

#### ねらいと特色

●自分の実力や用途に応じて好きなところから、短時間で、手軽に学習できます。 ●ワンポイントアドバイスで、知っておくと便利な操作などを紹介していきます。 ●実績あるインストラクターが教えるポイントを盛り込んだコースです。

## **92 Windows 8 基本編**

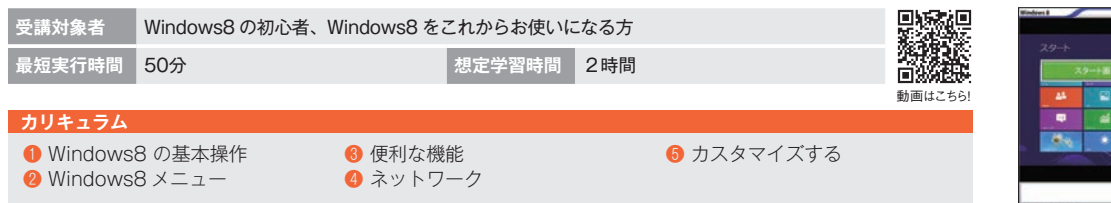

### **93 Word 2013 基本編**

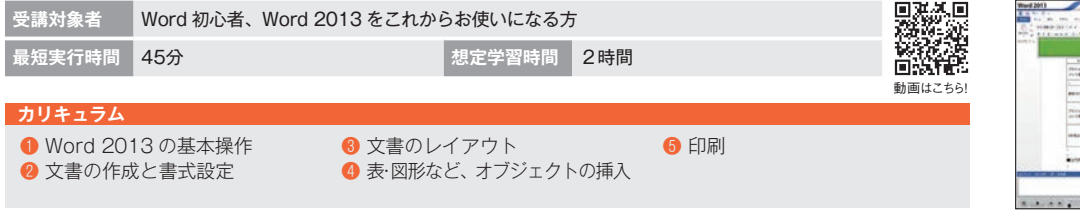

### **94 Excel 2013 基本編**

**95 PowerPoint 2013 基本編**

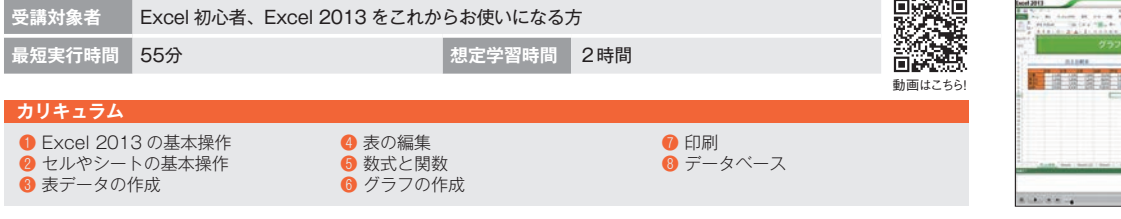

# $= 12.55$ ania.

---

**受講対象者** PowerPoint 初心者、PowerPoint 2013 をこれからお使いになる方 **最短実行時間** 50分 **想定学習時間** 2時間 動画はこちら! ÷. **カリキュラム** ă ❶ PowerPoint 2013 の基本操作 **4 効果の設定** ❷ プレゼンテーションの作成 ❺ プレゼンテーションの実行

❻ プレゼンテーションの印刷・配布

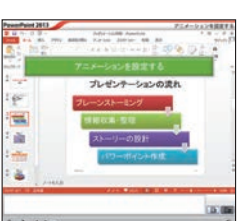

ļ.

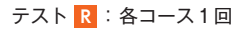

**Windows** 

❸ オブジェクトの挿入

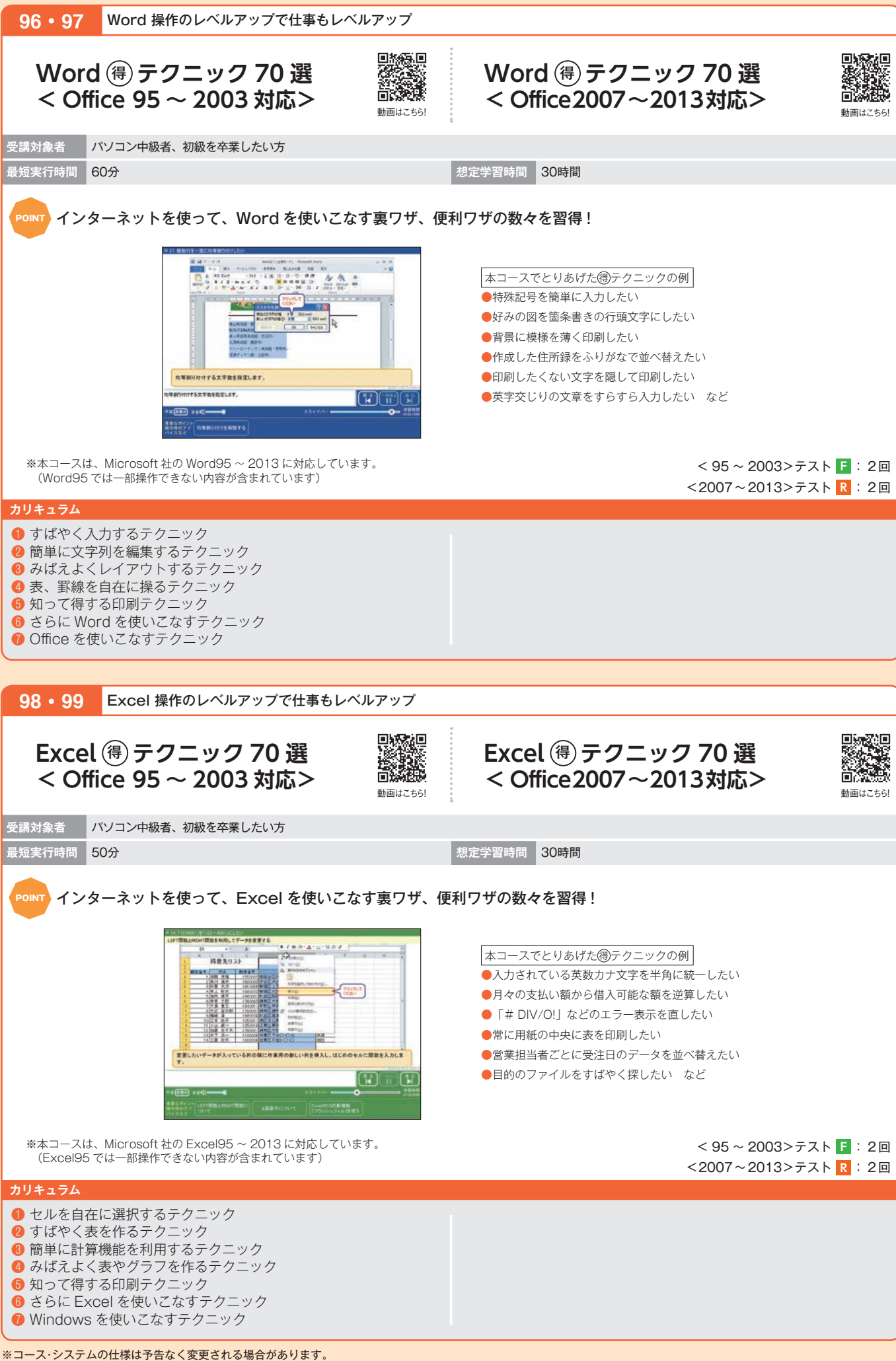

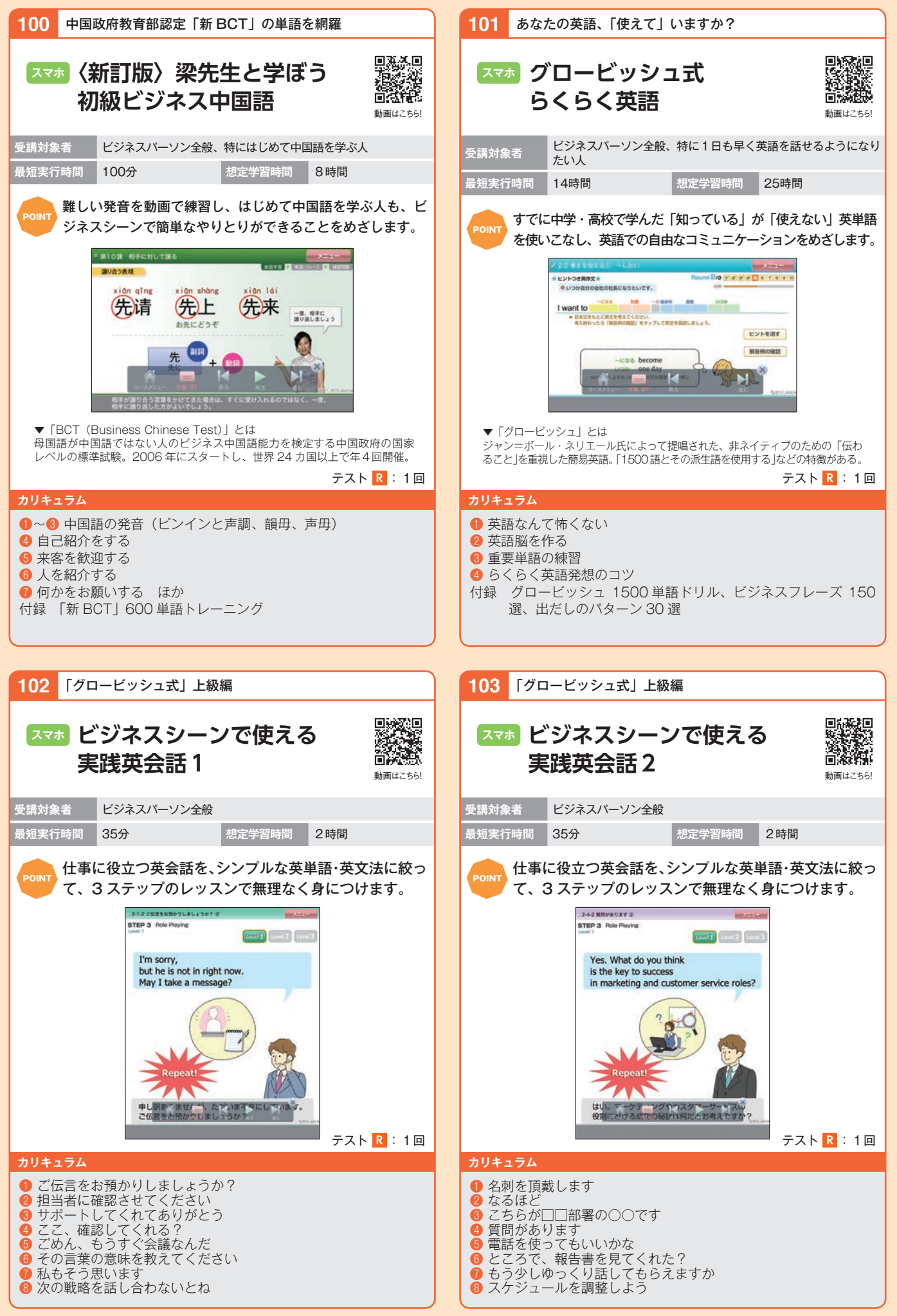

※コース・システムの仕様は予告なく変更される場合があります。

**・Cフキル・語学 Windows Office 英語 中国語 キー アイ・コン かんきょう ふくろテム 価格** 

**PCスキル** 

語学

Office

英語

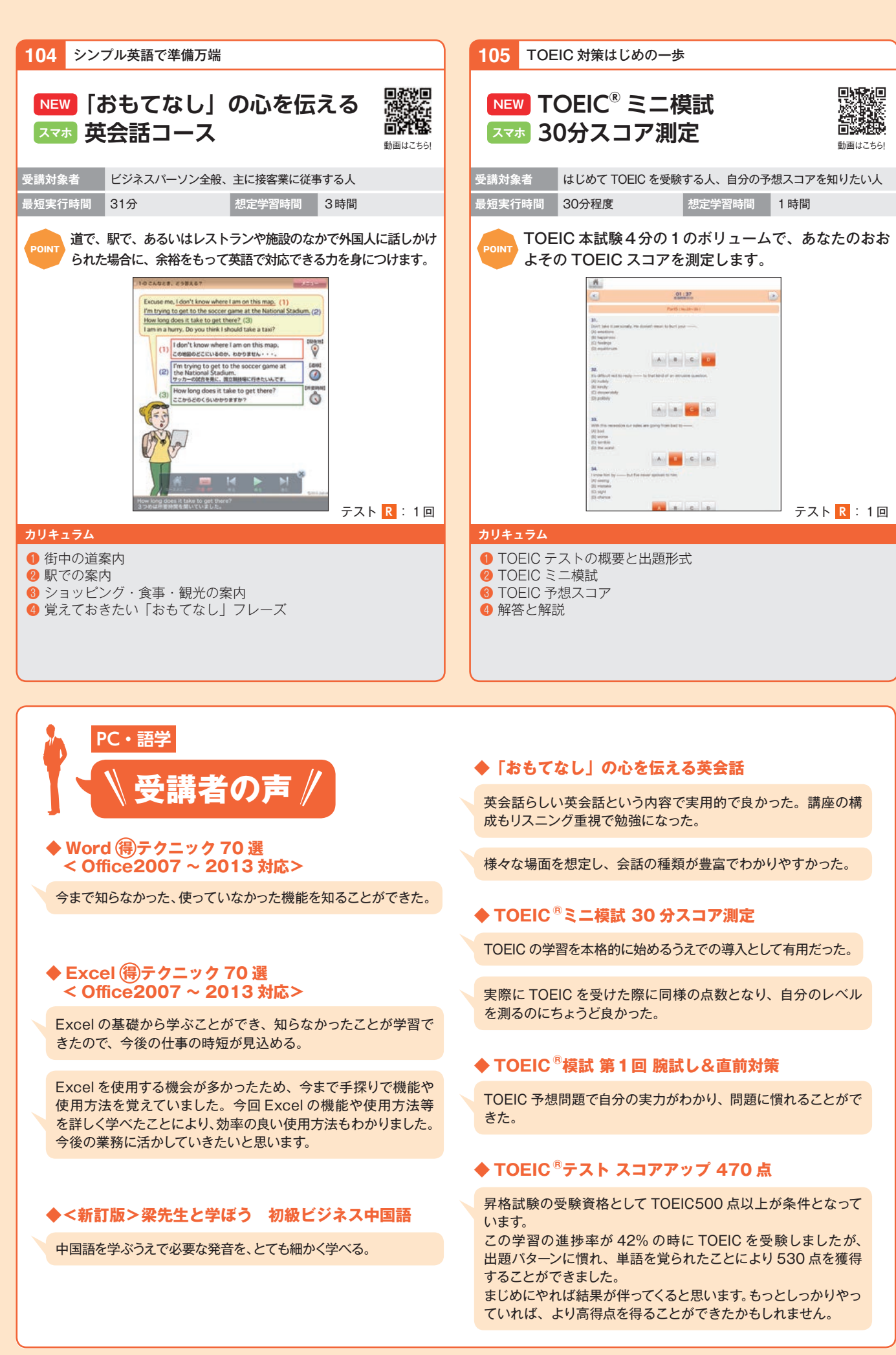

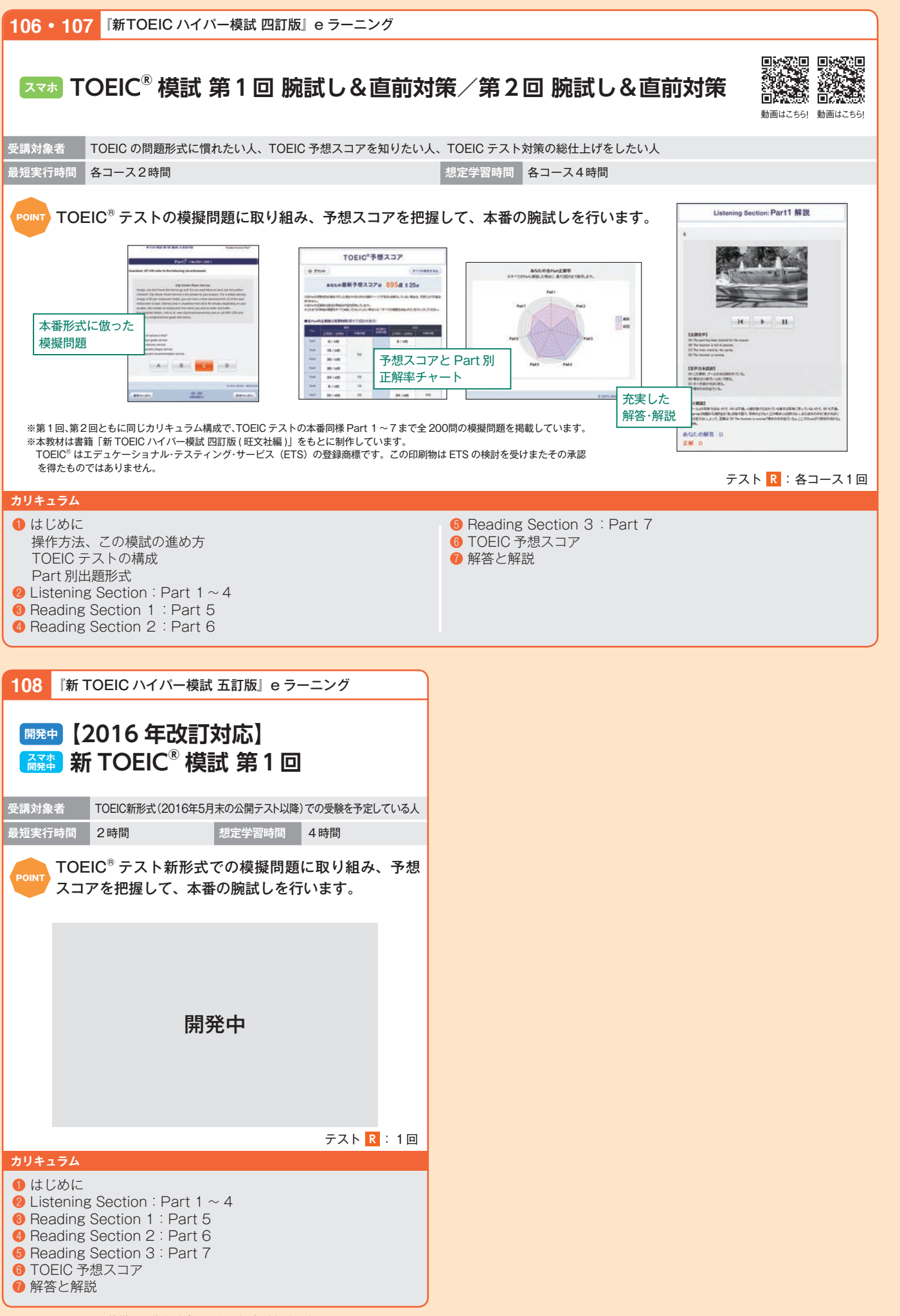

**・Cスキル・語学 Windows Office 英語 中国語 かんきょう かんきょう システム 価格** 

PCスキル・語学

 $\circ$ 

ត្ត

英語

# **TOEIC® テスト スコアアップシリーズ**

Power TOEIC の出題形式と出題のねらいを重視したカリキュラム構成で「英語力」と「必勝法」を<br>Power 同時に身につけます。 \*本シリーズは㈱旺文社との提携教材です。

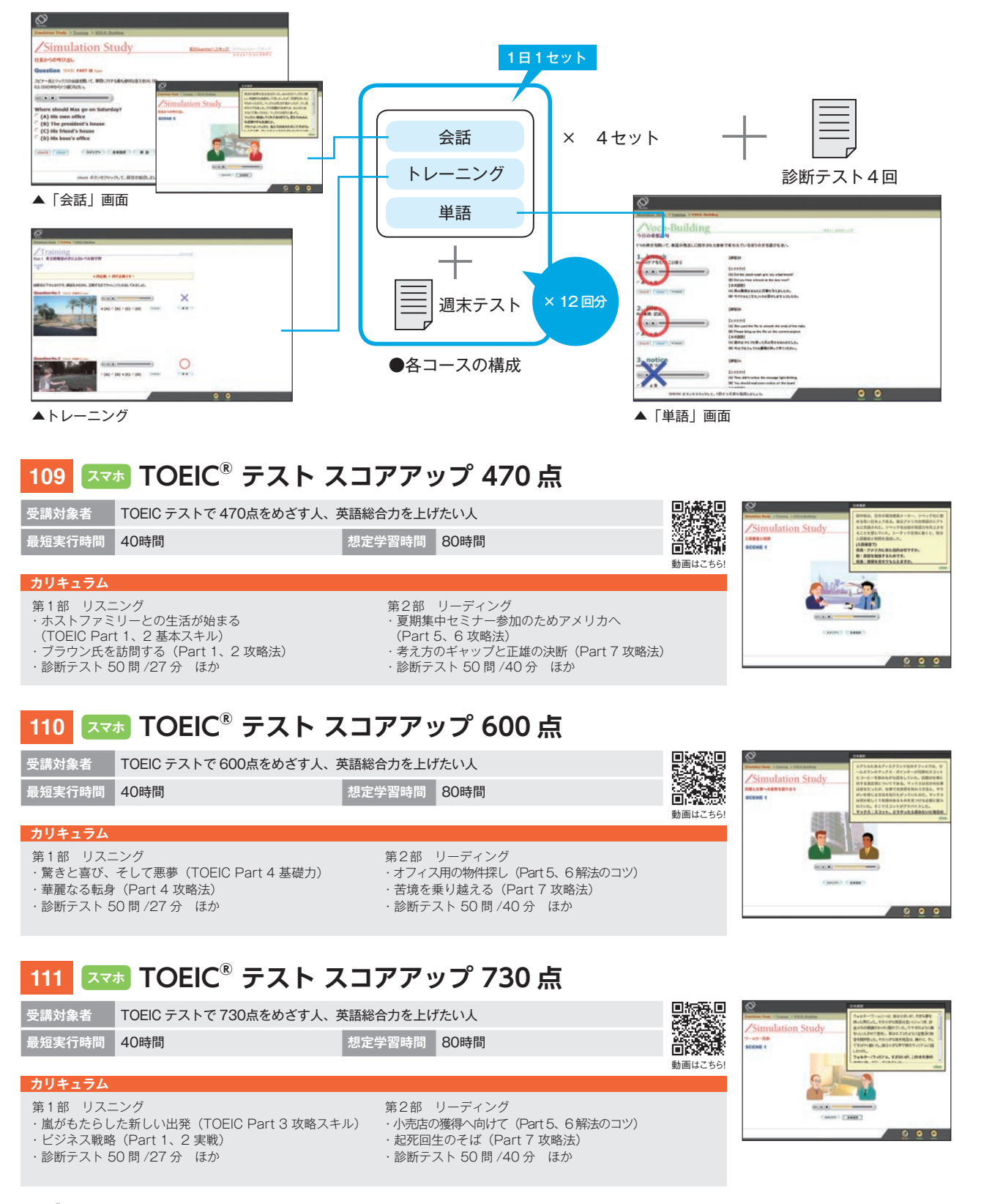

TOEIC® はエデュケーショナル・テスティング・サービス(ETS)の登録商標です。この印刷物は ETS の検討を受けまたその承認を得たものではありません。

**受講者の声 技術・技能系コース**

### **◆ IE による現場マネジメント基本コース**

ある程度は出来上がっている作業であっても常に改善案を考え るヒントになった。

#### **◆電気の基礎コース**

身近にある物を教材に使い、ビジュアル的に解説してくれるの で非常にわかりやすい。

今まで電気に対する知識はまったくなかったので、今回のコース は電気の知識の入り口として大変満足しています。

計算式だけでなく、動画や図を見ることで交流が感覚的に理解 できた。仕事上で電気にかかわる部分は多く、これまでも計算 式を使った計算は行っていたが単に式を覚えて使っているだけ だった。感覚的な理解が深まったため、今後電気に関する仕事 をする際に理解しやすくなったと思う。

### **◆新・シーケンス制御の基礎コース (新 JIS 対応)**

トラブル時に図面上からも原因を調査できるので、今まで以上 に原因を絞りやすくなった。

今までの講習等で学んだこともありましたが、シーケンスの動き までリアルに再現しているものは今までなかったので非常にわ かりやすかったです。

### **◆ポンプの基礎コース I**

ポンプの構造など図を用いて説明されているのでとてもわかり やすく、想像しやすかったです。また、ポンプを設計するうえで 考えるべきことなどもわかりました。

実際に使用されているポンプの原理や特性、注意点などを多く 知ることができました。

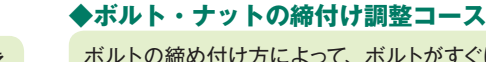

ボルトの締め付け方によって、ボルトがすぐに緩んだり、締め付 けすぎによって、ボルトが折れたりしたことがあり、この講座を 受講することで、なぜそうなるのかが理解できたことは、今後 の参考になりました。

今までボルトナットを締め付ける際、何も考えず取り付けていま した。簡単に実践できる締め付け方もあったので、さっそく実 践したいと思いました。

#### **◆熱傷薬傷災害の安全知識コース**

実際の災害事故から抽出した要因を学ぶことで、危険に関わる 現象がなぜ起こるのかが理解できた。

#### **◆はさまれ・巻き込まれ災害の安全知識コース**

これから現場で実際に職務に就くにあたって、より一層気を引 き締めることができた。

#### **◆ヒューマンエラー防止のための要因分析コース**

ノタメニ分析やリカバリ・ファクタのような実際の作業に即した 考えを身につけることができた。

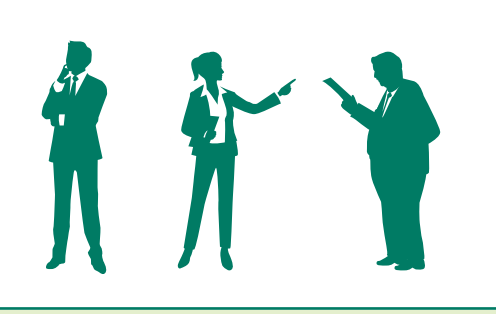

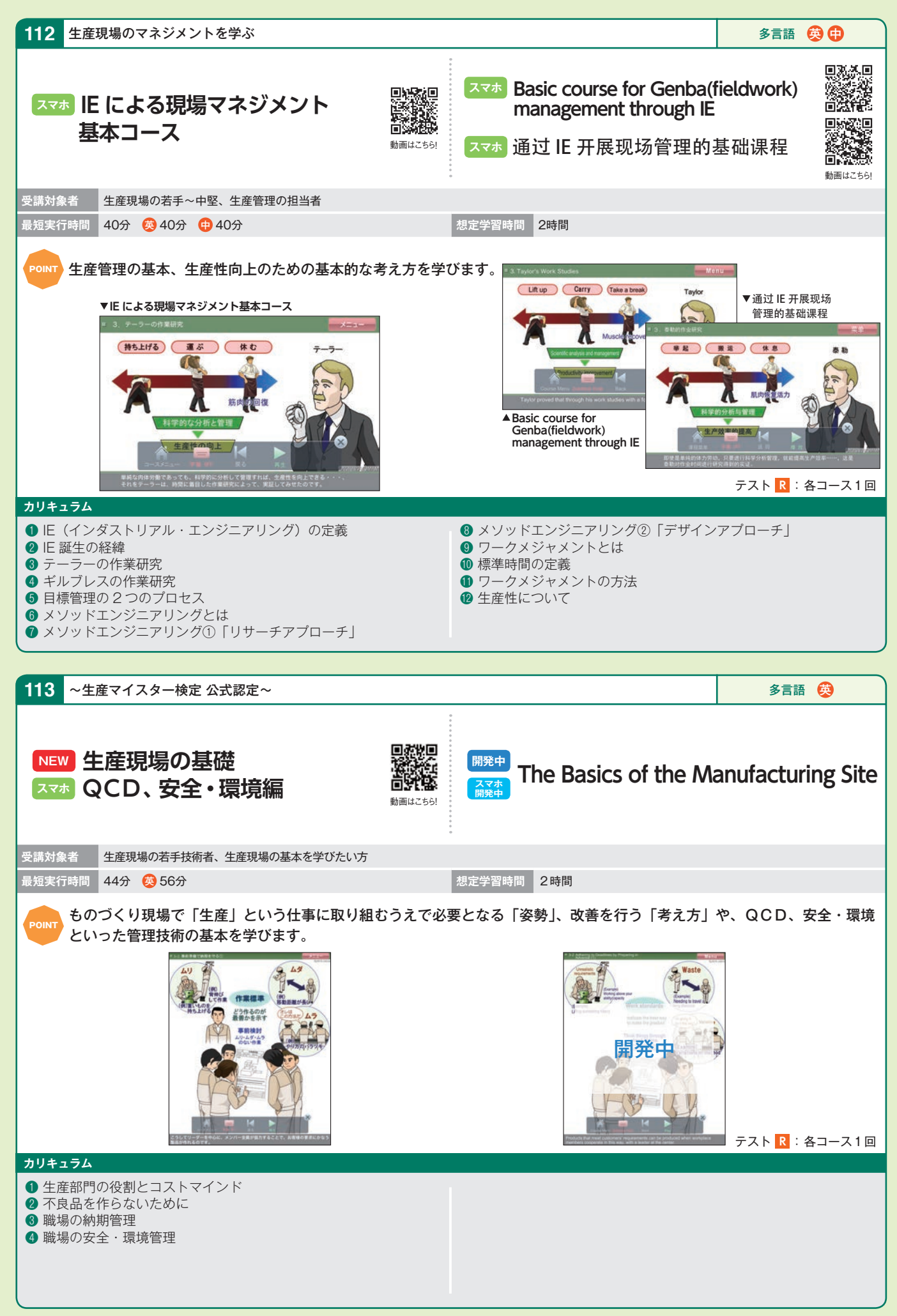

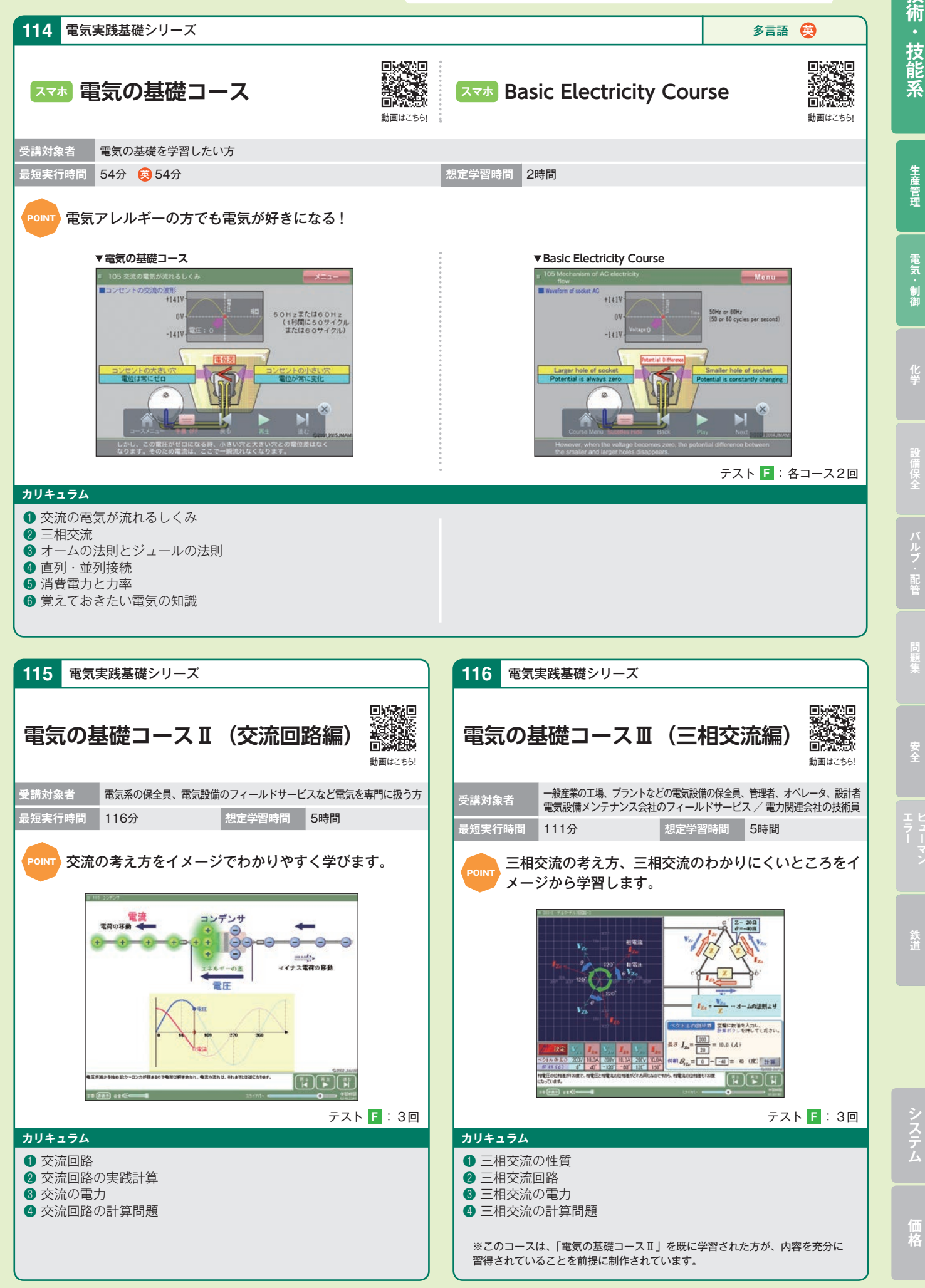

※コース・システムの仕様は予告なく変更される場合があります。

技

生産管理

電気 制御

ハルブ・配答

安全

鉄道

ンステム

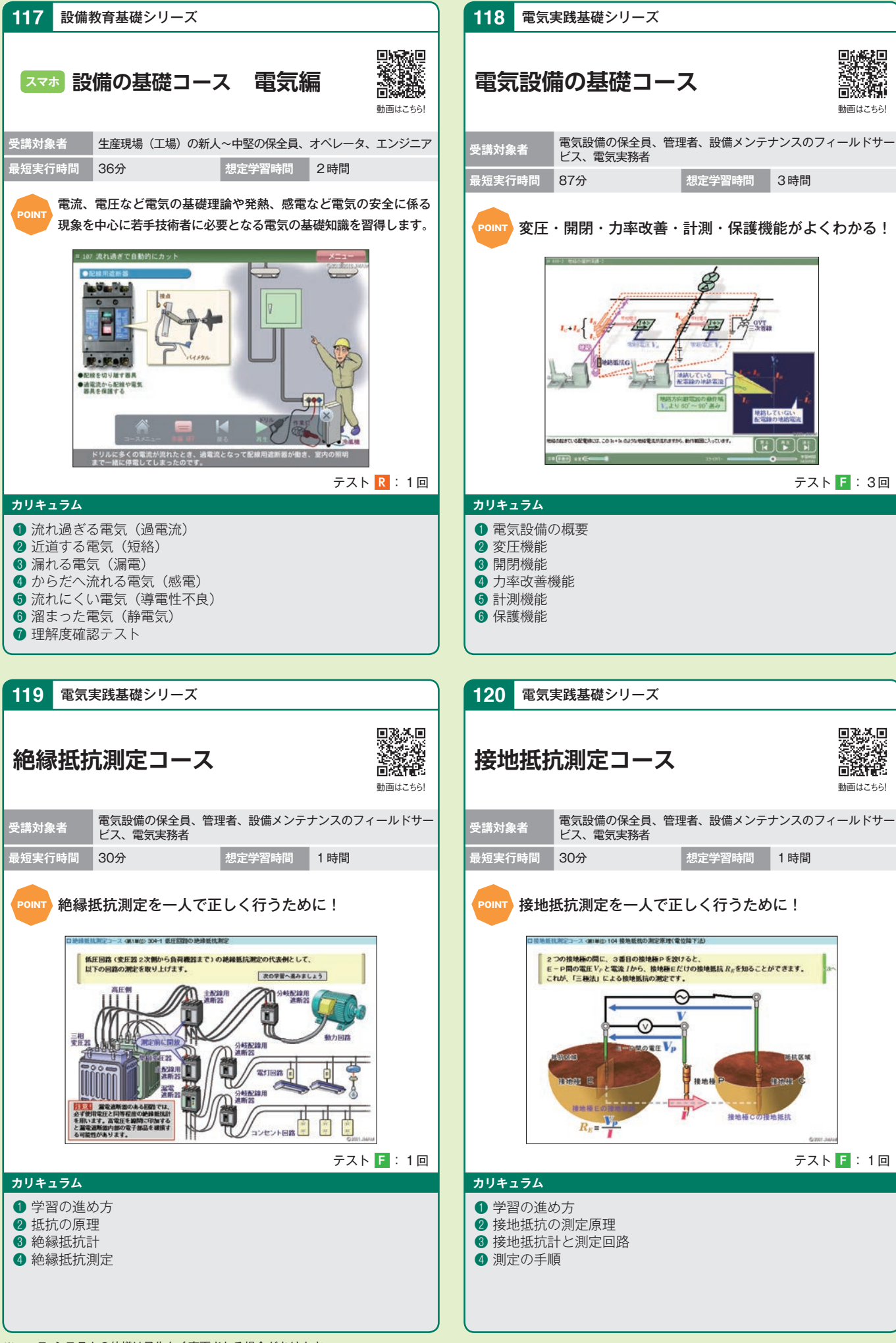

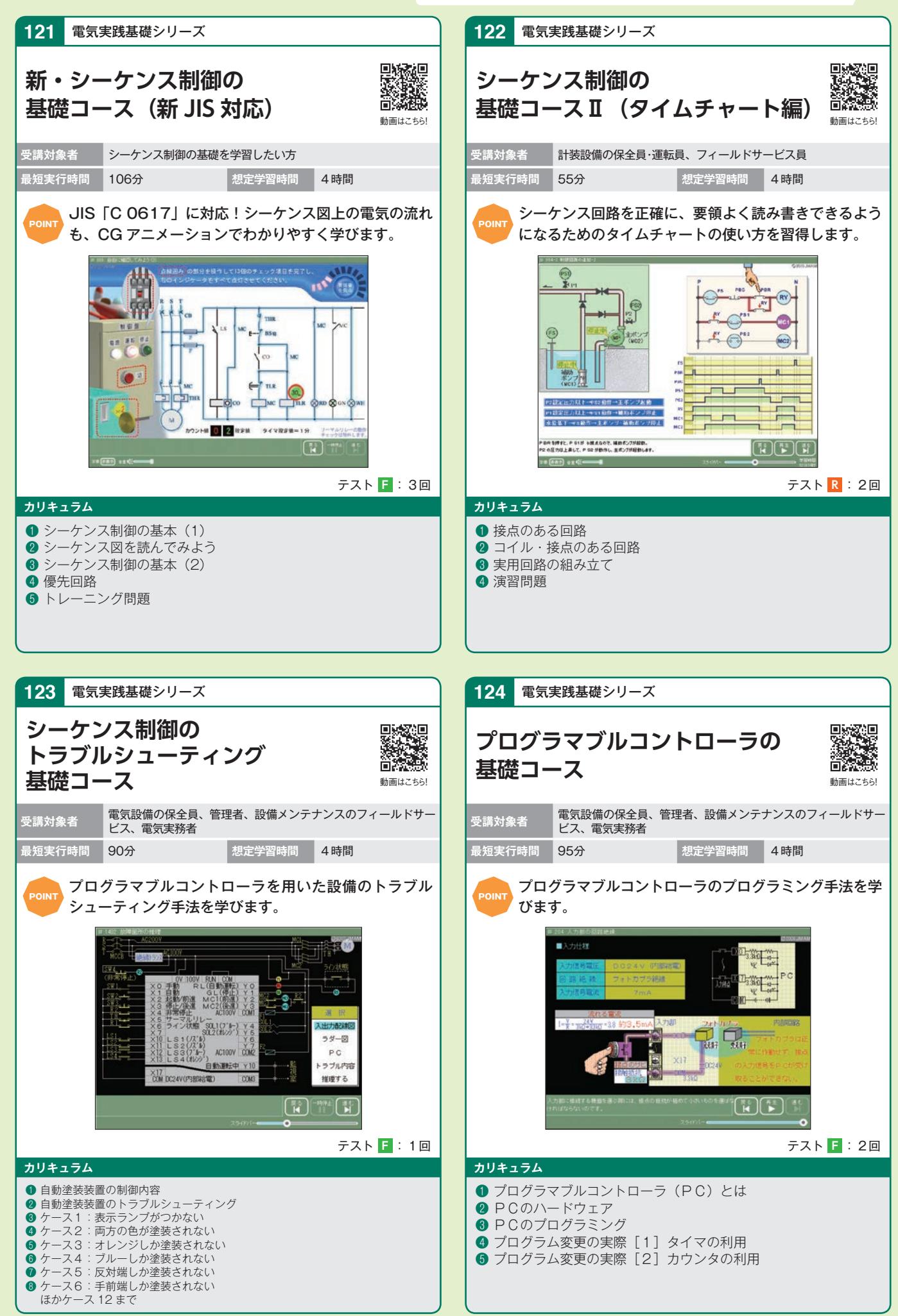

※コース・システムの仕様は予告なく変更される場合があります。

システム 生産管理 電気・事進 化学 設備保全 バルブ・配管 問題集 ・ エラー ・ ジステム 低税

安全

鉄道

技 術

技能系

電気

制御

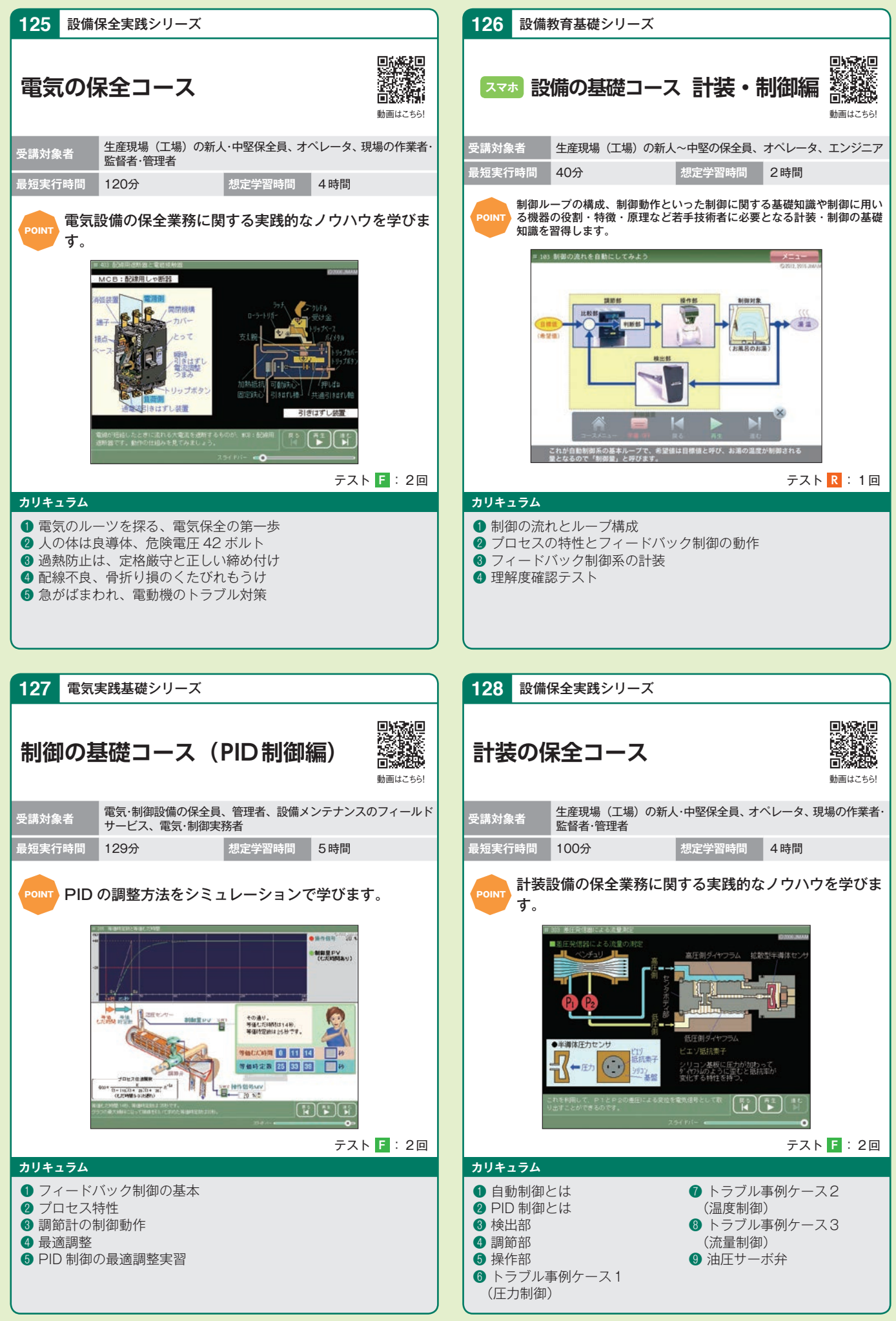

※コース・システムの仕様は予告なく変更される場合があります。

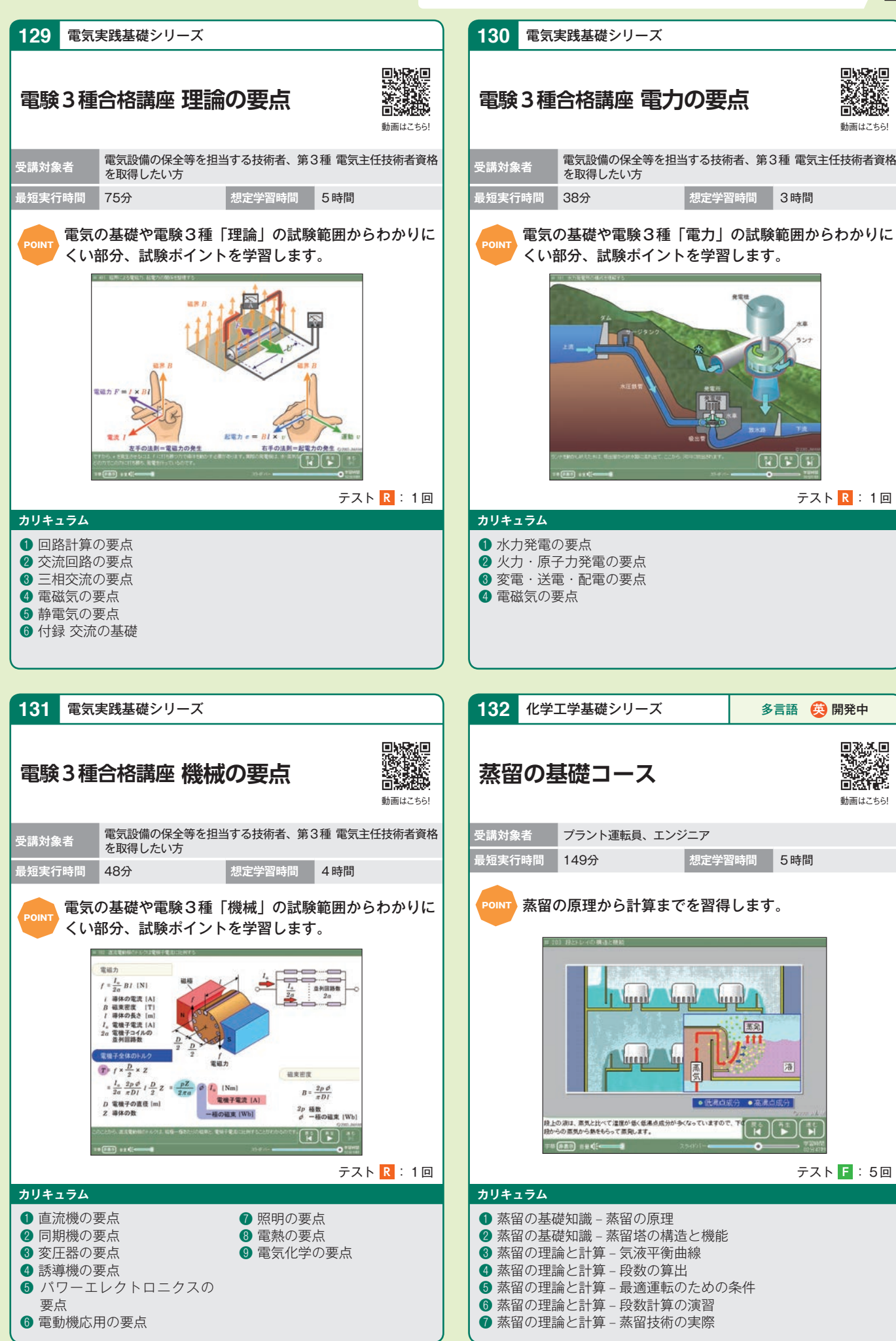

※コース・システムの仕様は予告なく変更される場合があります。

**システム価格生産管理電気・制御化学設備保全バルブ・配管問題集安全エラー ヒューマン鉄道技術・技能系**

安全

鉄道

技 術

技能系

電気 制御

化学

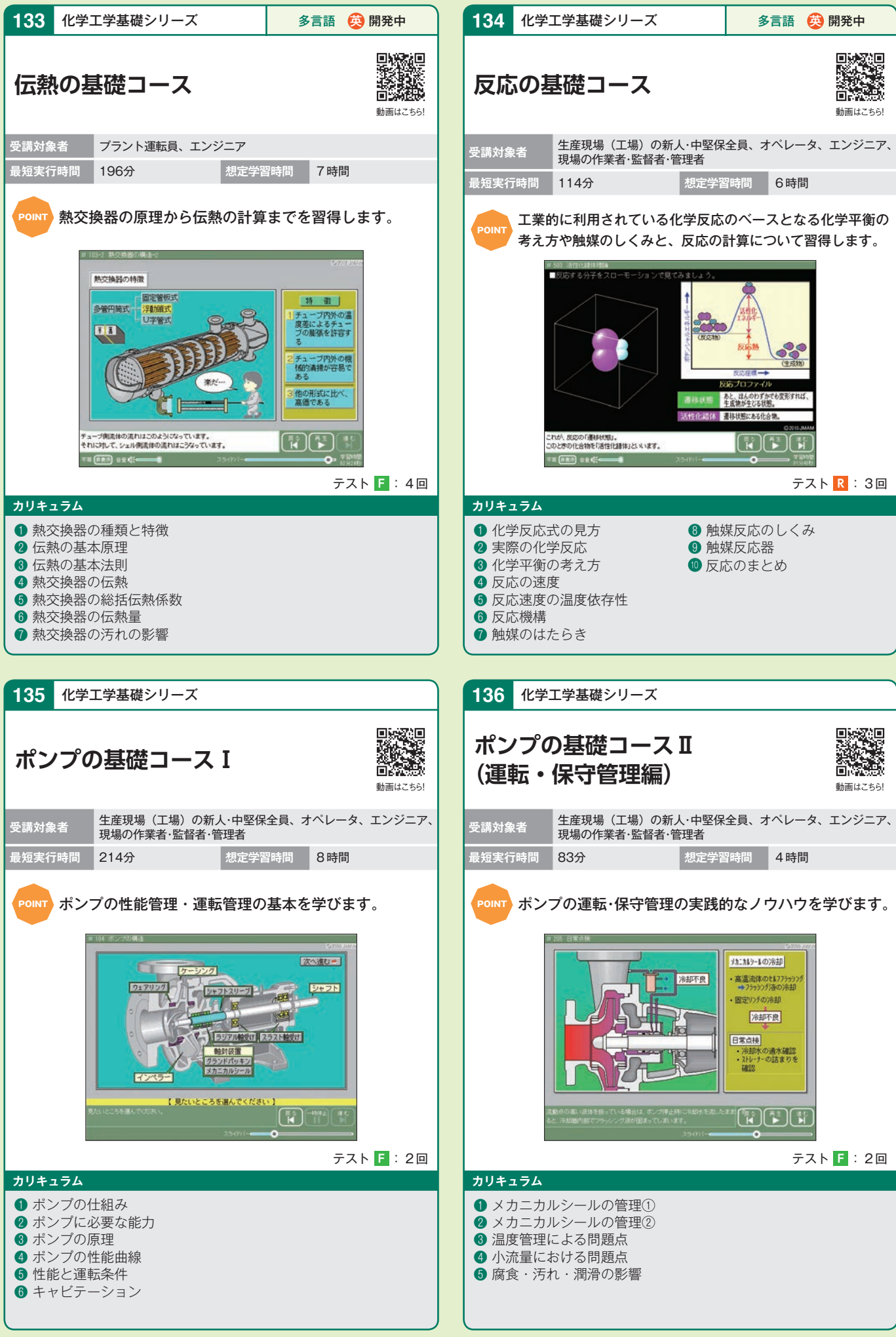

※コース・システムの仕様は予告なく変更される場合があります。

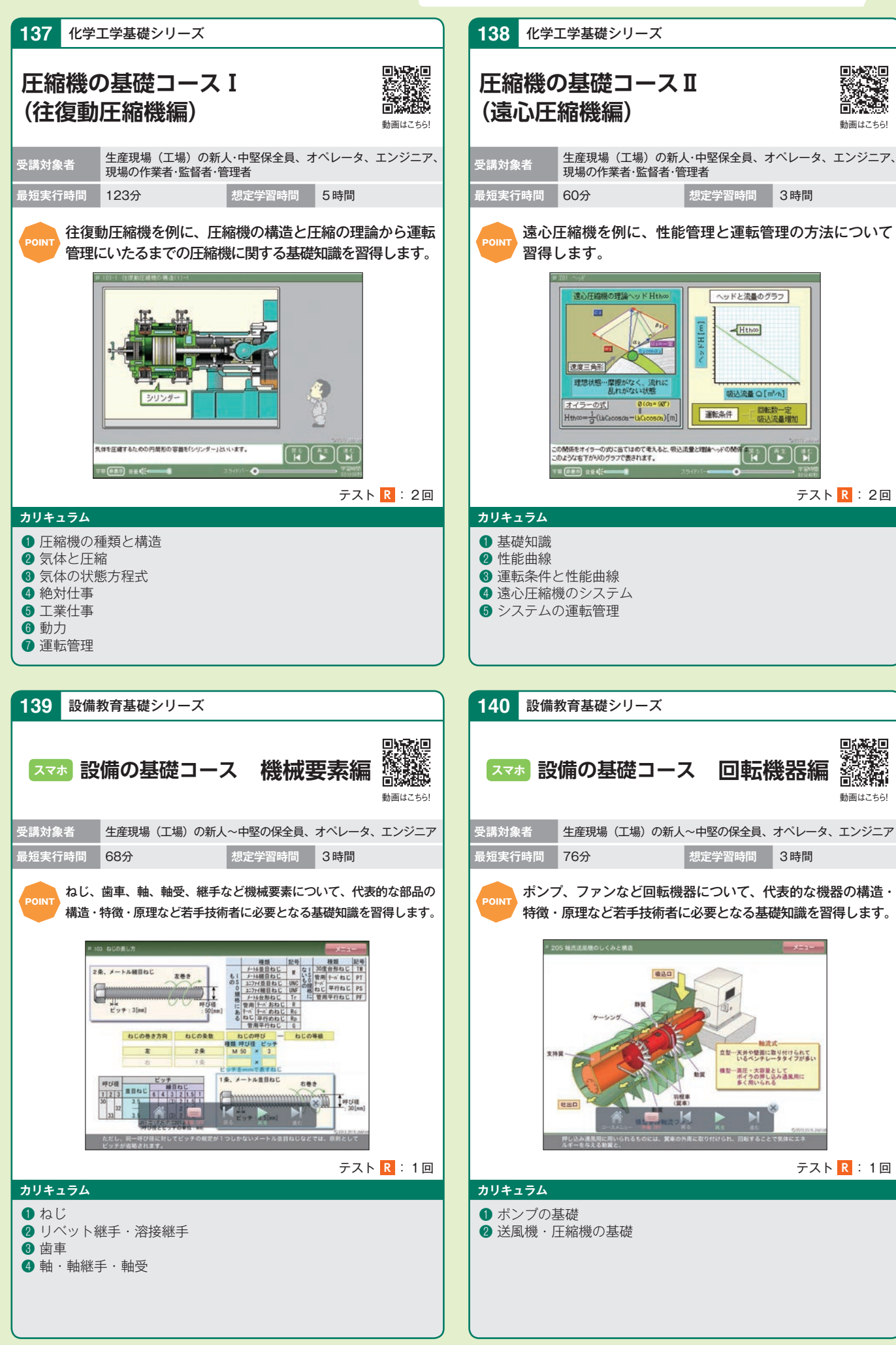

※コース・システムの仕様は予告なく変更される場合があります。

**システム価格生産管理電気・制御化学設備保全バルブ・配管問題集安全エラー ヒューマン鉄道技術・技能系**

安全

鉄道

华

設備保全

技 術

技能系

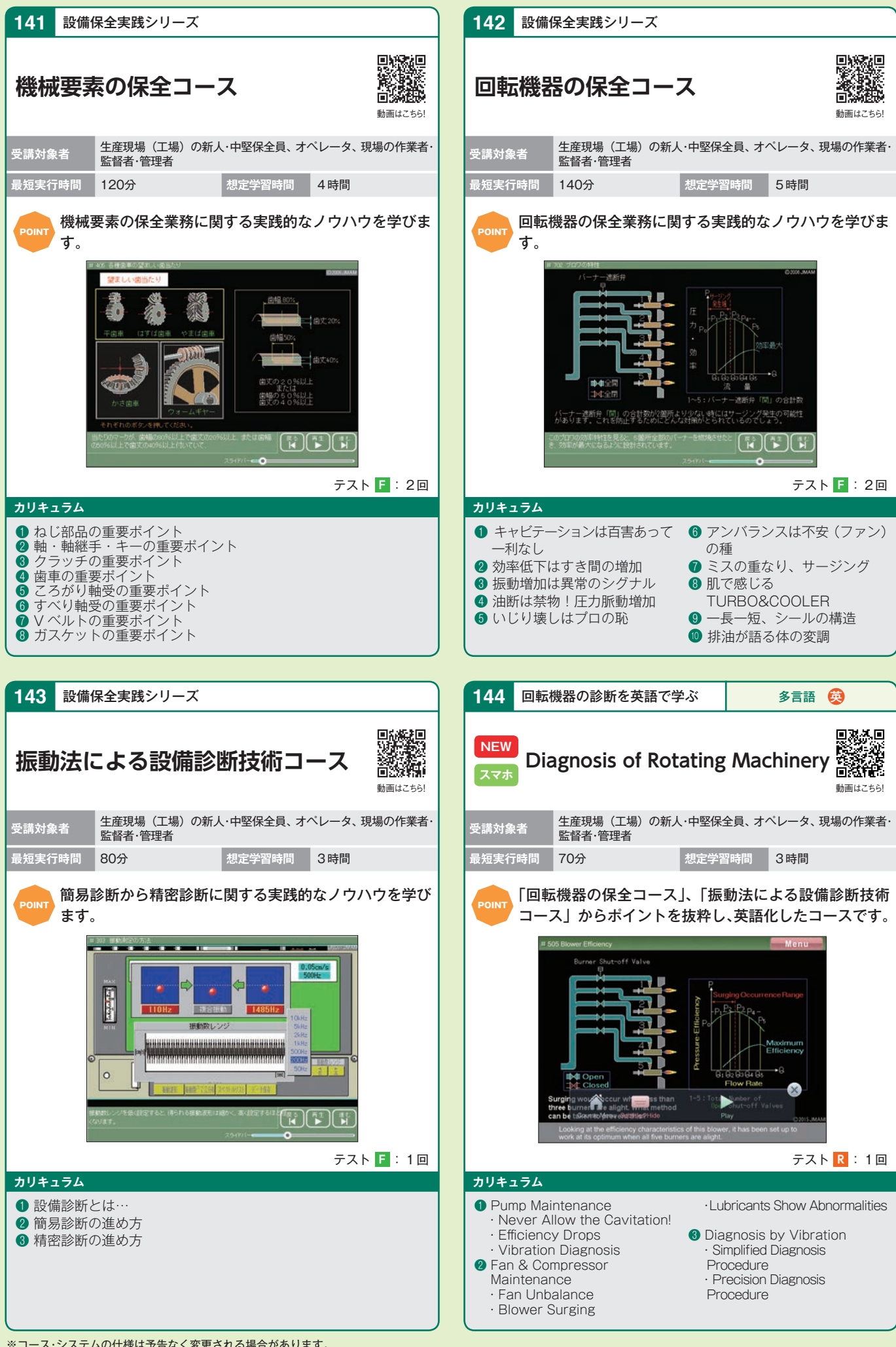

※コース・システムの仕様は予告なく変更される場合があります。

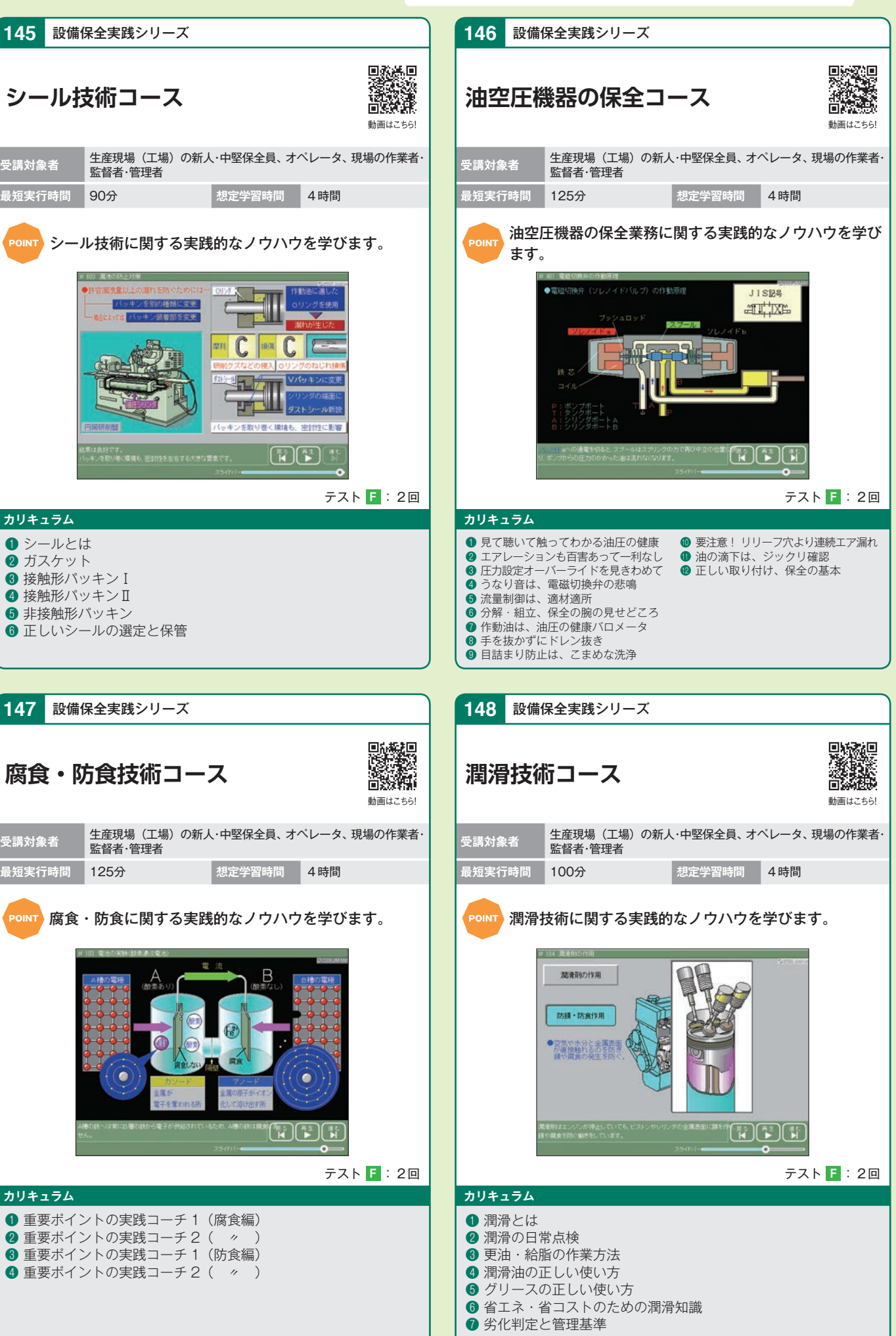

※コース・システムの仕様は予告なく変更される場合があります。

**システム価格生産管理電気・制御化学設備保全バルブ・配管問題集安全エラー ヒューマン鉄道技術・技能系**

安全

鉄道

技 術

技能系

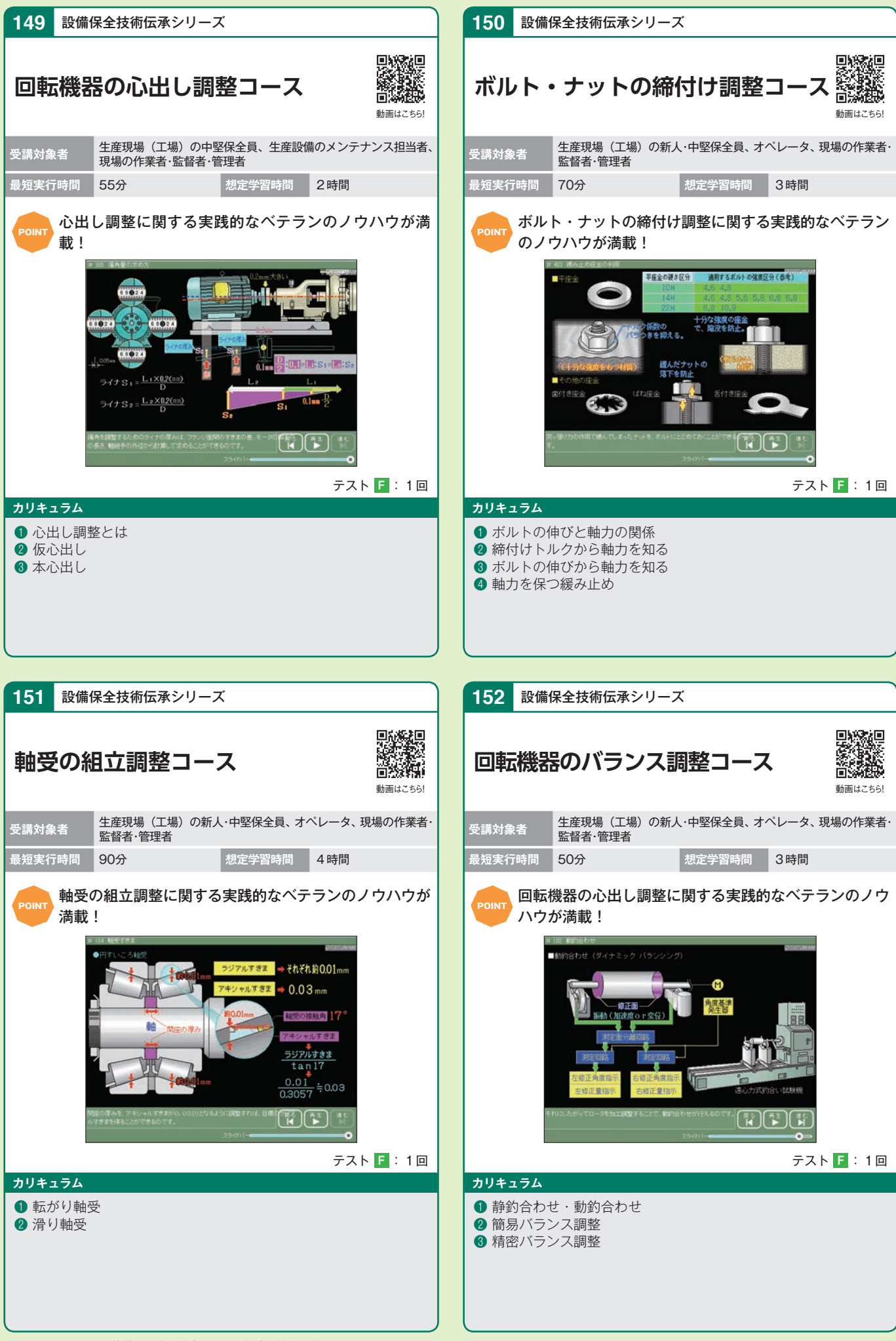

※コース・システムの仕様は予告なく変更される場合があります。

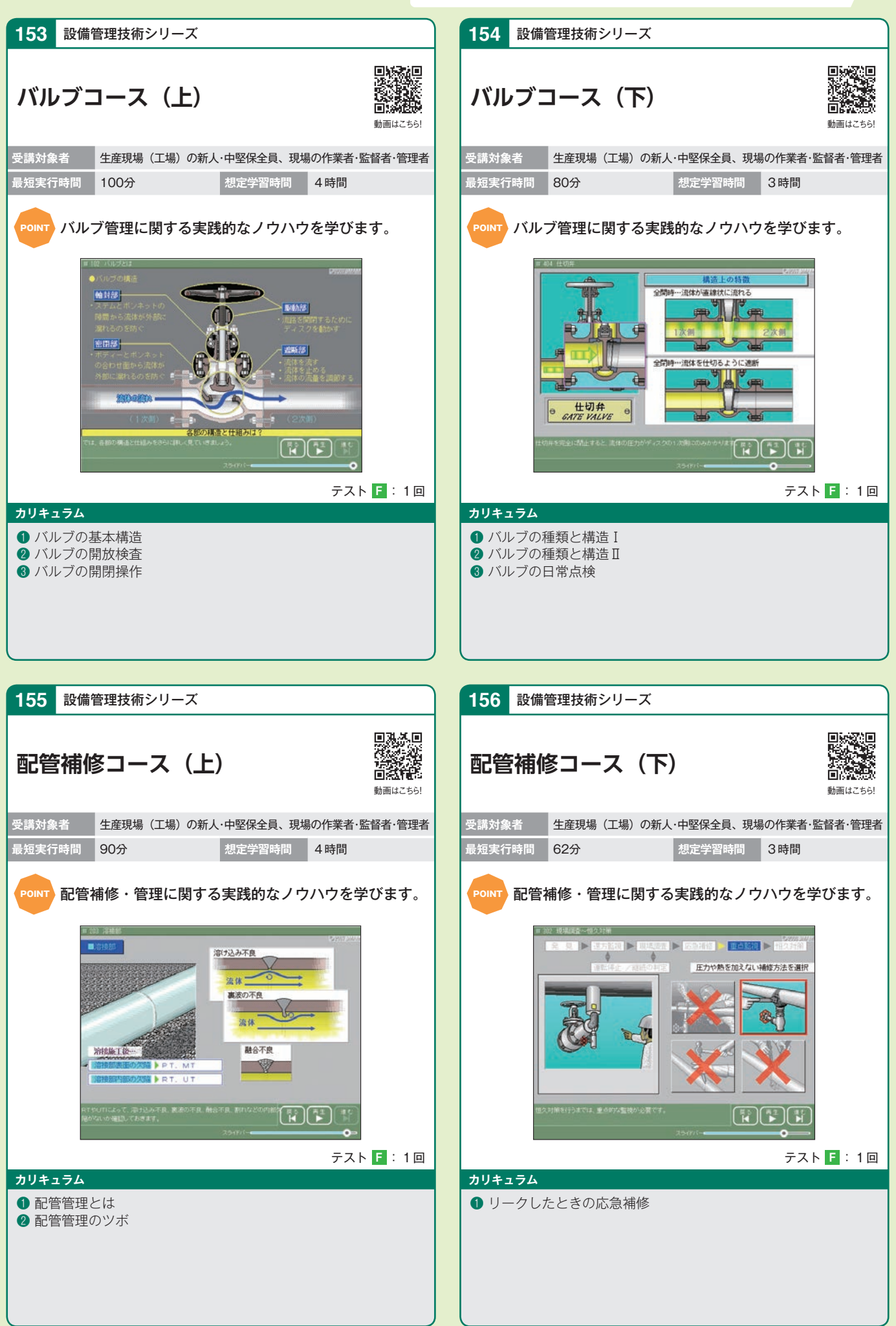

※コース・システムの仕様は予告なく変更される場合があります。

ステム

[ii<br>k∕2

システム 生産管理 電気・事準 化学 設備保全 バルフ・面管 問題集 ・・・ ・ ・ ・ ・ ・ ・ ・ ・ ・ ・ ・ ・ (1) - (1) - - - (1) - (1) - - (1) - (1) - (1) - (1) - (1) - (1) - (1) - (1) - (1) - (1) - (1) - (1) - (1) - (1) - (1) - (1) - (1) - (1)

バルブ・配答

設備保全

技 術

・技能系

**157〜 161** 設備管理・保全のための知識の習得状況の確認や、弱点の補強にご利用いただける問題集

# **設備保全・設備基礎実力診断問題集**

 $_{\rm conv}$  各コース基礎と応用の計100問によって、受講者の職種(専門分野)や学習レベルに応じ た受講が可能です。

#### ねらいと特色

●教材は、基礎と応用の2つのレベルの問題で構成されているので、若手技術者等の導入教育から、中級、上級者のフォローアップ教育まで幅広くご 利用いただけます。

●オペレータ向けの基礎問題 50 問と、保全員向けの応用問題 50 問、計 100 問を設定しています。

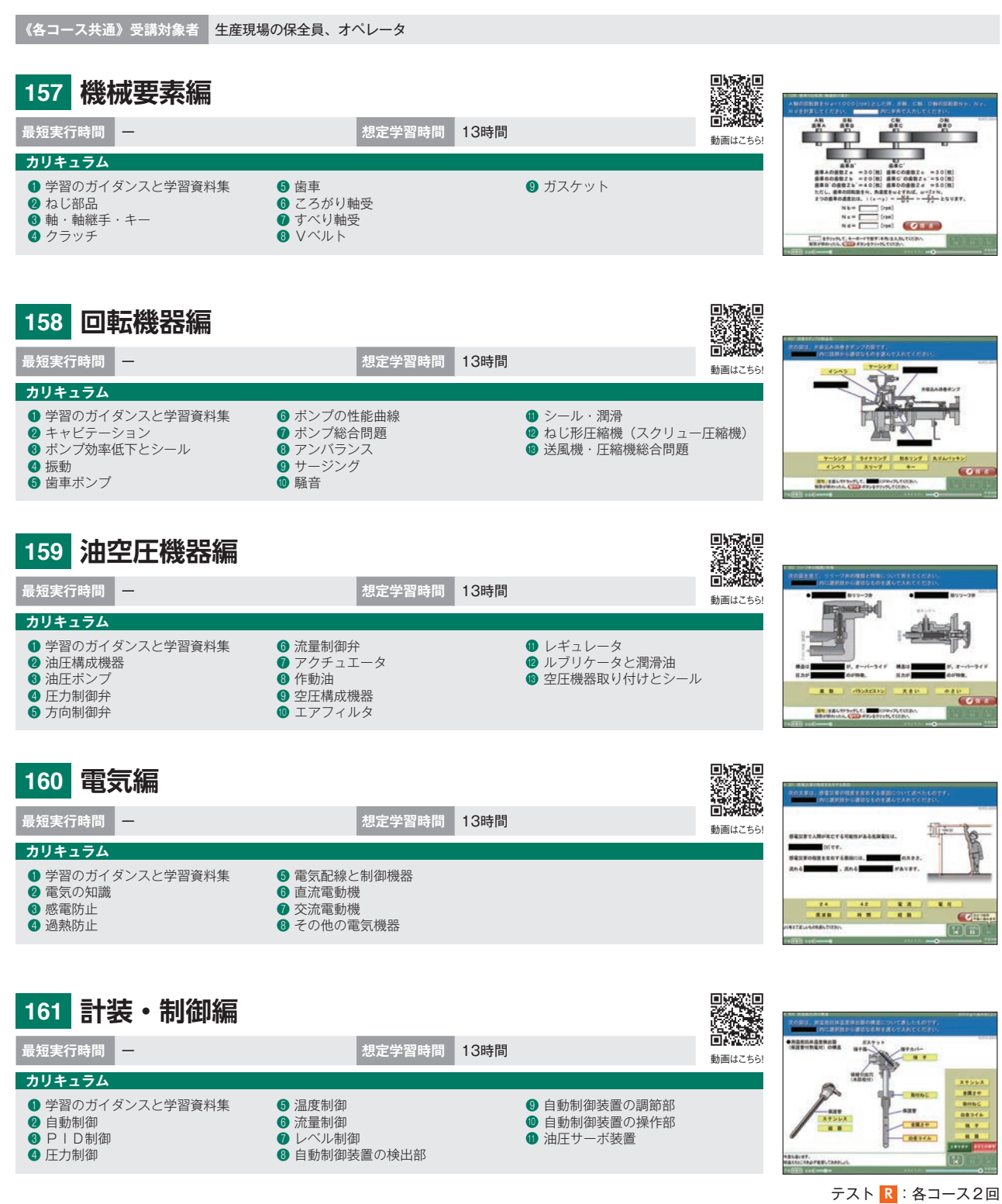

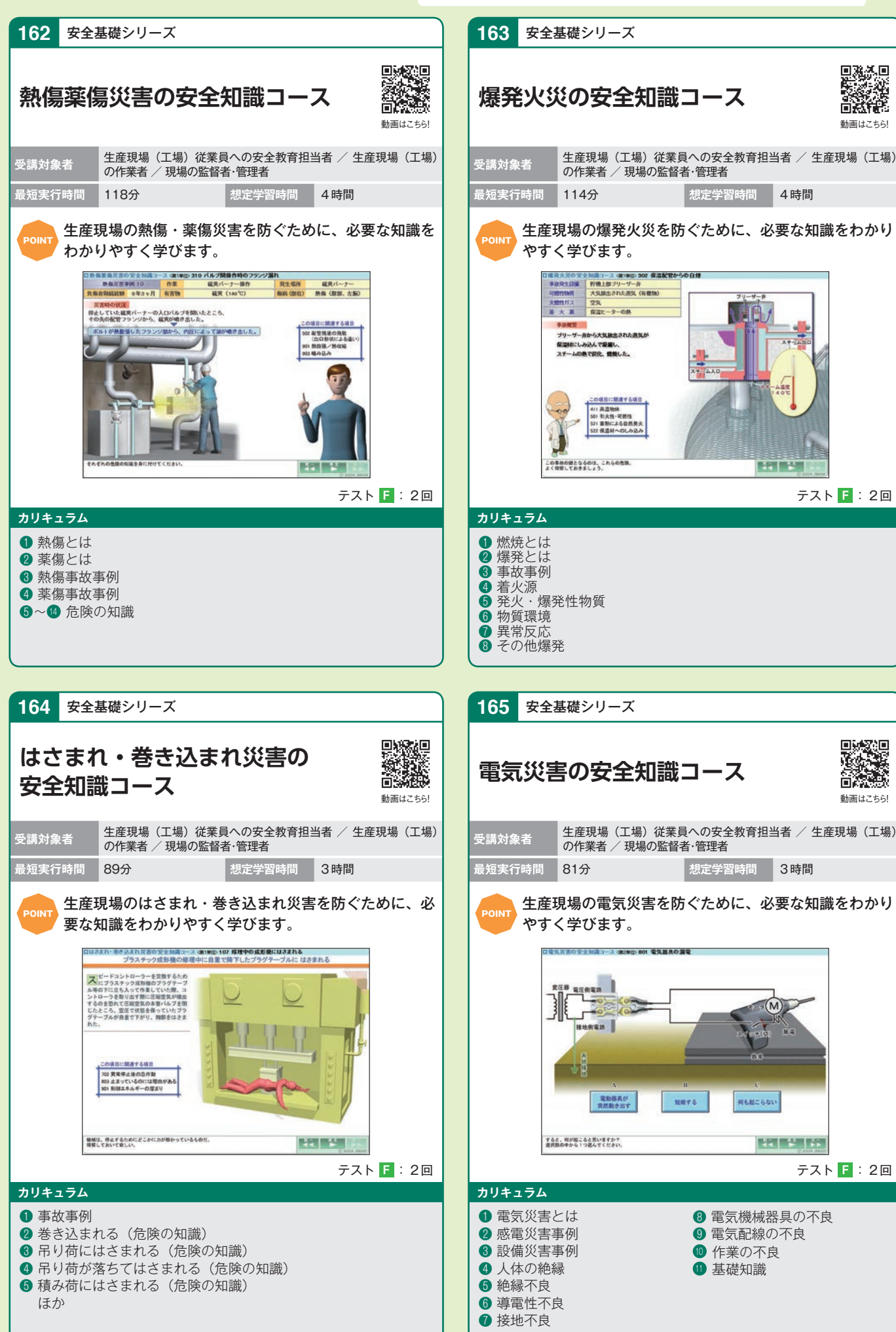

※コース・システムの仕様は予告なく変更される場合があります。

システム 生産管理 電気・事準 化学 設備保全 バルブ・配管 開製集 ・ エラー ・ ジステム 低税

安全

鉄道

技 術

技能系

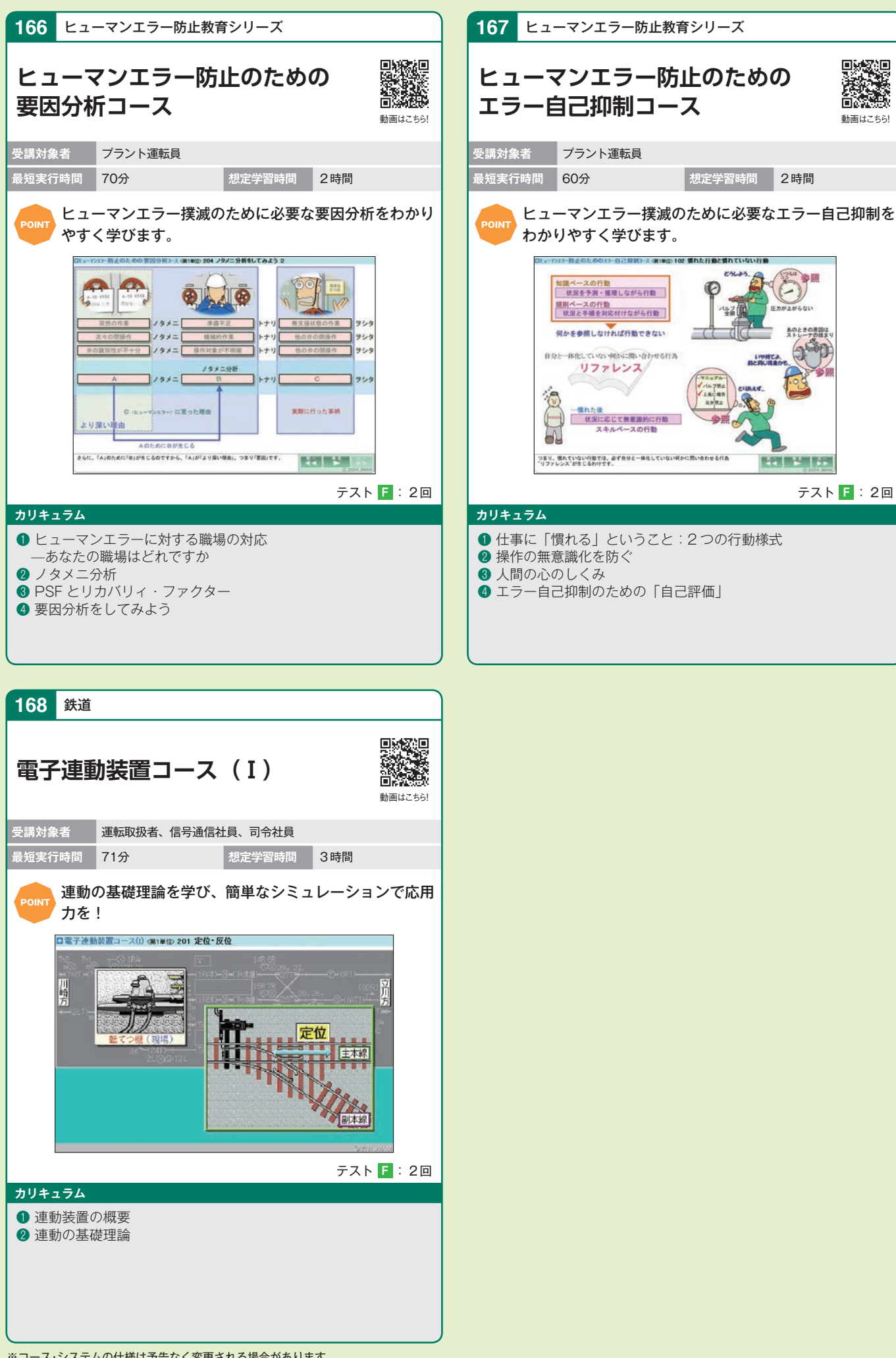

※コース・システムの仕様は予告なく変更される場合があります。

# システムのご案内

#### **お申込について**

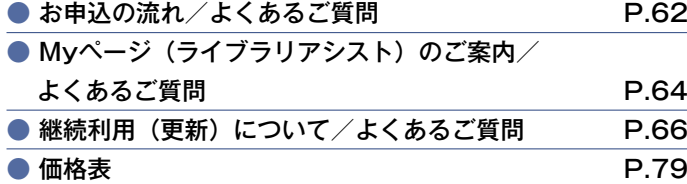

#### **ご利用方法・サービスについて**

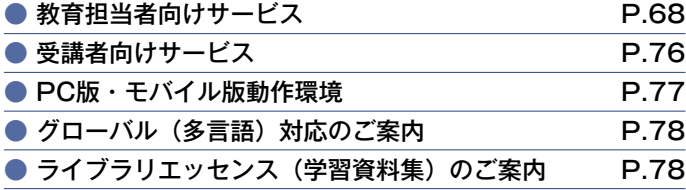

### **eラーニングライブラリでは、教育担当者の運用をサポートする多彩な管理機能をご用意しております。**

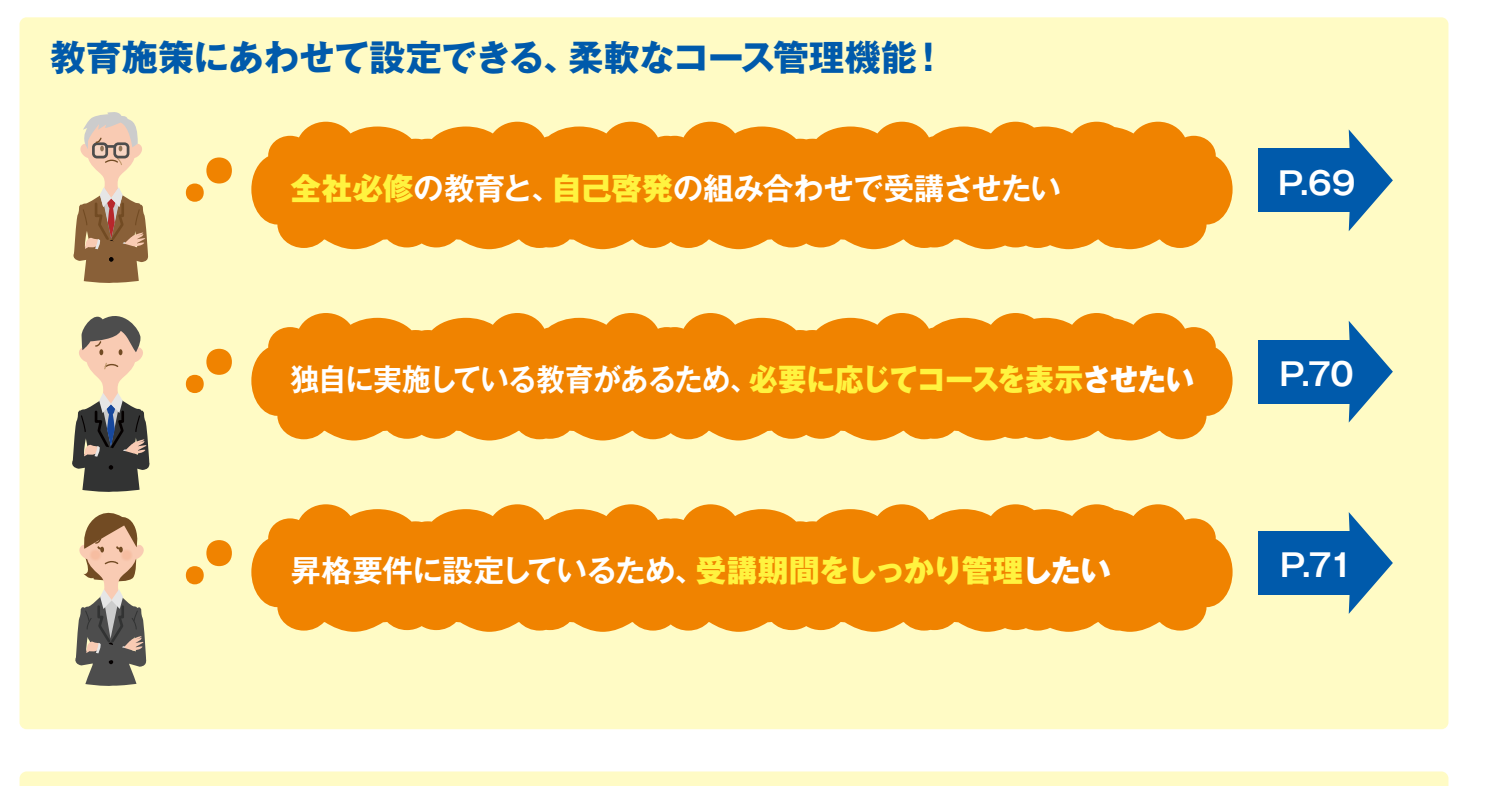

### **学習する風土の醸成を促す、多彩な受講促進機能!**

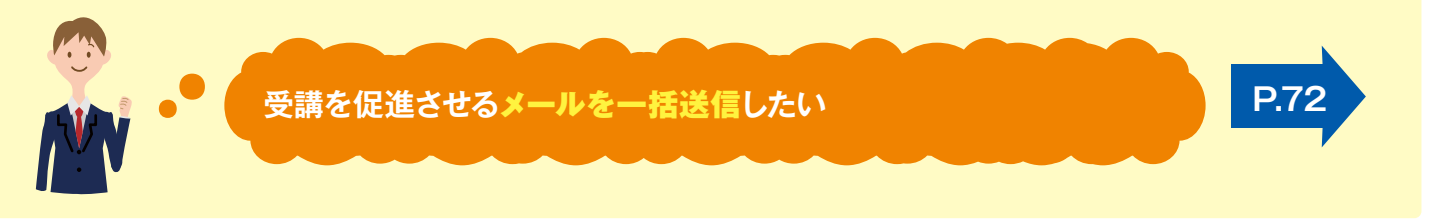

### **簡単に確認できる、シンプルな受講状況確認・ユーザ管理機能!**

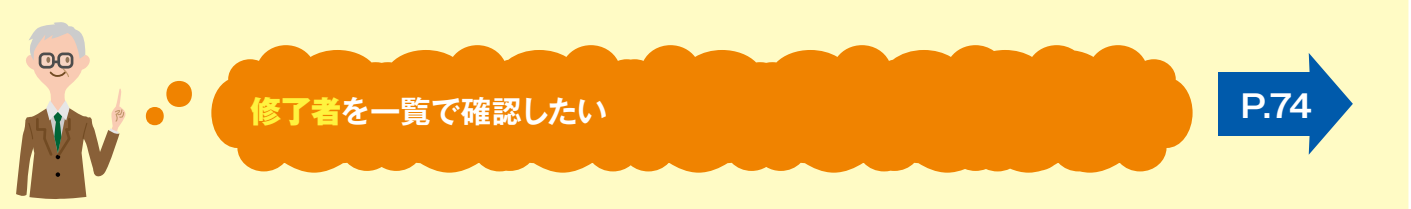

# **お申込の流れ**

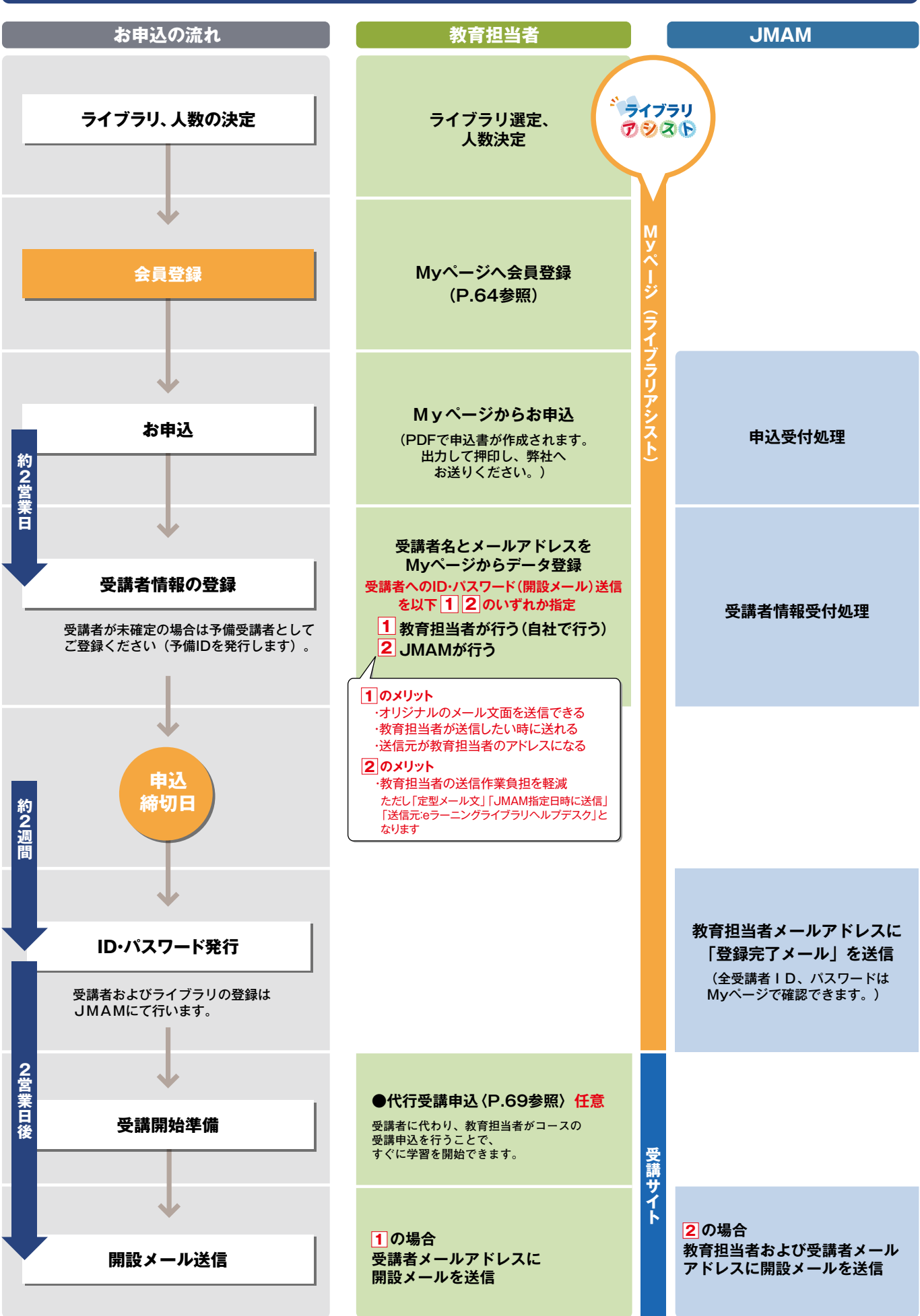

# **お申込の流れに関する よくあるご質問**

#### **Q1.教材内容を見たいのですが?**

**A.** ホームページの体験版をご覧ください。また、実際のeラーニングライブラリのシステムにログインして、全コース の内容が閲覧できるIDを毎月発行しております。担当営業にご連絡ください。

#### **Q2.ボリュームディスカウントはありますか?**

**A.** すでにボリュームディスカウントを考慮した金額設定となっています。

**Q3.複数のライブラリ商品を同時に購入することはできますか?**

**A.** 各商品の受講者が異なる場合は問題ありませんが、同一の受講者で、複数の商品を同時にお申込いただくことはできません。

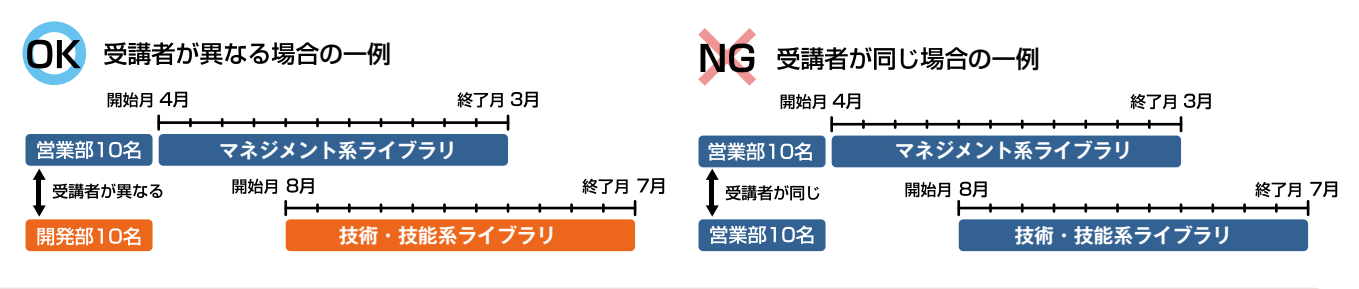

#### **Q4.申込後、人数を追加することはできますか?**

**A.** 月割りで、差分の金額をいただきます。(最低金額設定あり)

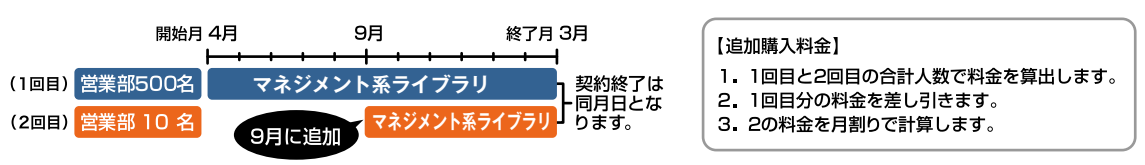

#### **受講対象者がすべて確定していない場合は、どうすればよいでしょうか? Q5.**

**A.** ID、PW は開設時に全て発行します。受講者が開設時に決定していない場合は、仮の姓名(例:予備 001)とし て登録します。開設後に受講者が決定した時点で、無償で変更します。

#### **Q6.必要なコースだけを表示できますか?**

**A.**コースの表示・非表示を管理者画面から随時設定することが可能です。(P.70参照)

#### **Q7. グループ会社も受講することは可能ですか?**

**A.** 営利目的以外は、基本的に可能です。お申込時に、対象法人、利用範囲を確認させていただきます。

#### **Q8. 修了基準を教えてください。**

**A.** 全学習項目の修了 (事後テストは60点以上)およびアンケートの回答です。また、修了基準は、 各コースの研修情報(WBT)ページに表示されます。なお、修了基準をすべて満たすと修了証書を表示できます。

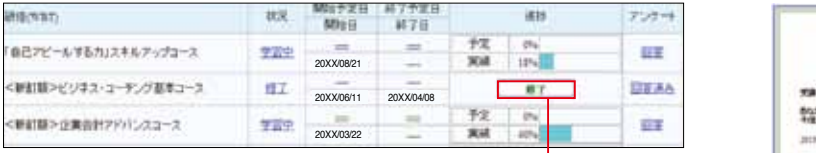

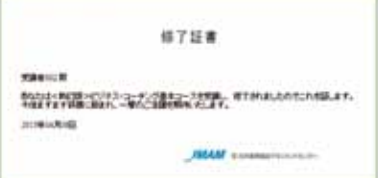

システム **システムの** 

※修了基準を変更することはできません。

#### Q9.eラーニングシステムを社内に導入済みです。この場合、教材のみを購入することはできますか?

**※「修了」をクリックすると、別ウインドウで「修了証書」を表示できます。**

可能です。多数のeラーニングシステムで導入実績がありますのでご相談ください。 **A.**

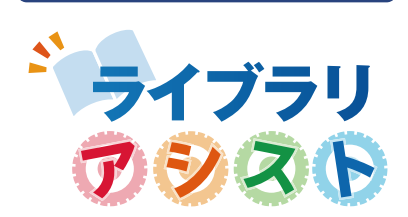

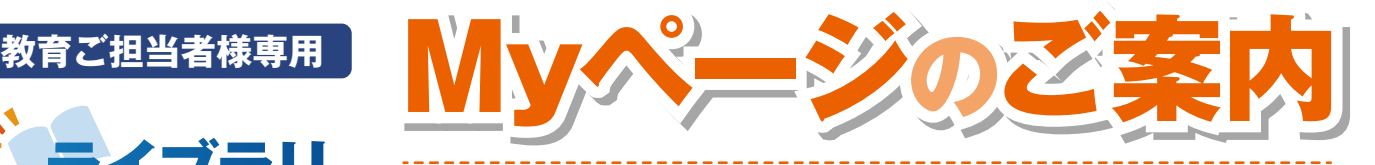

**ライブラリアシストのMyページは、eラーニングライブラリのお申込やご利用報告書を 出力できる、教育担当者専用のサービスです。ライブラリのお申込には会員登録いただく 必要があります。Myページでは次のサービスをご提供しています。**

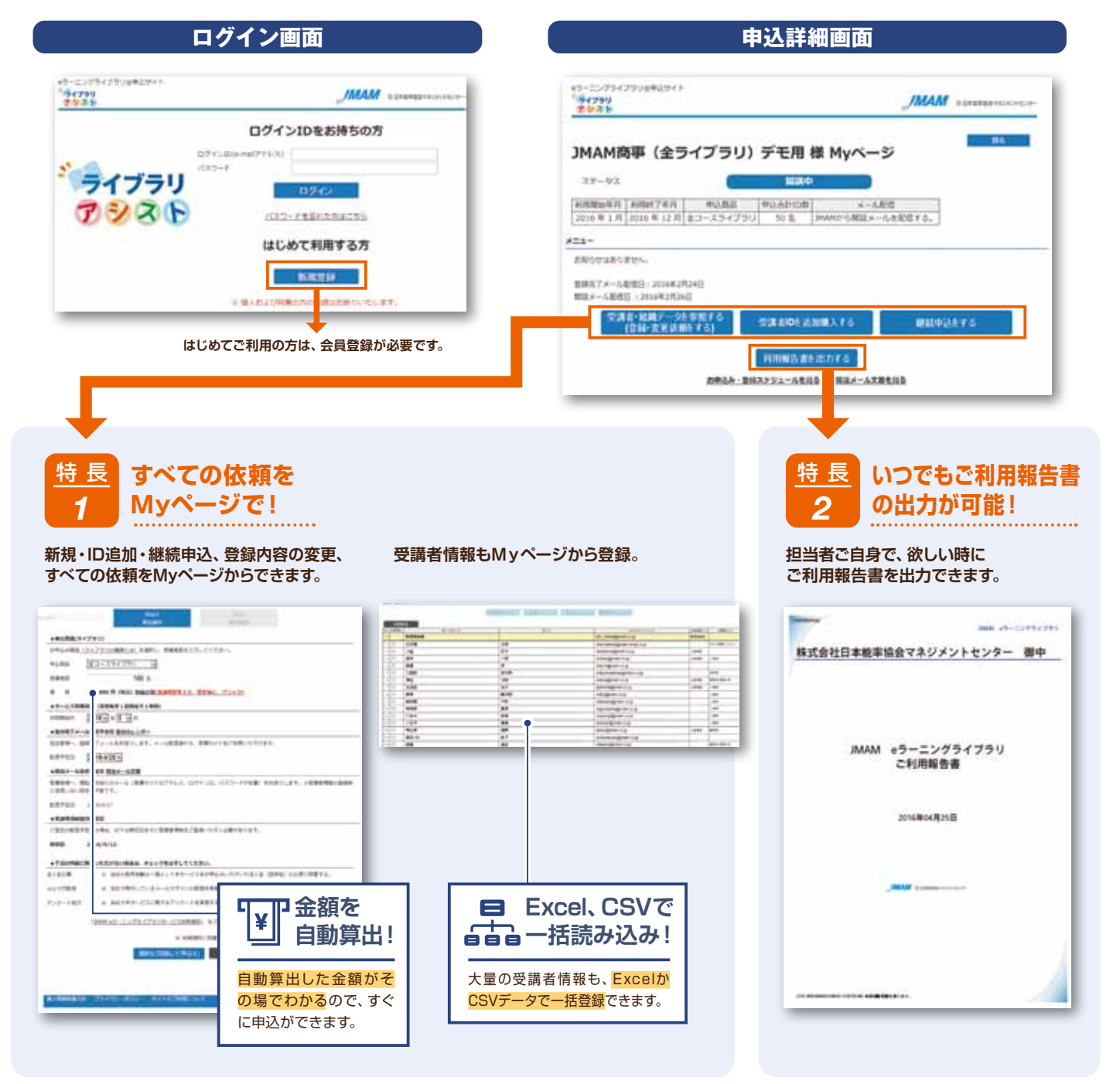

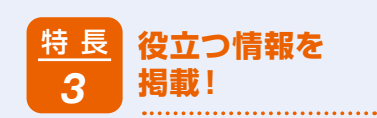

#### お役立ち情報で利用率Up! 便利な機能や、受講者への案内文など、利用率、 修了率Upのために役立つ情報を掲載します。

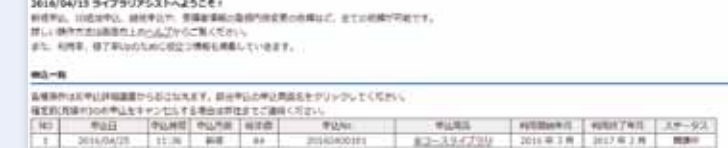

2018/09/20 2018年度国家予定のポコース [第13コース]<br>3018年度は、クレームISE、ソフリカ、COTO2のモリテーマ、全コミコースの開発を受けています。長日、ご求用く可さい。<br>ポルパラは公立当たちでは、これら、

15304143399999344345

**常に最新の受講者情報に!**

**受講サイトの管理者機能で変更した受講者情報は、翌朝Myページに反映されます。**

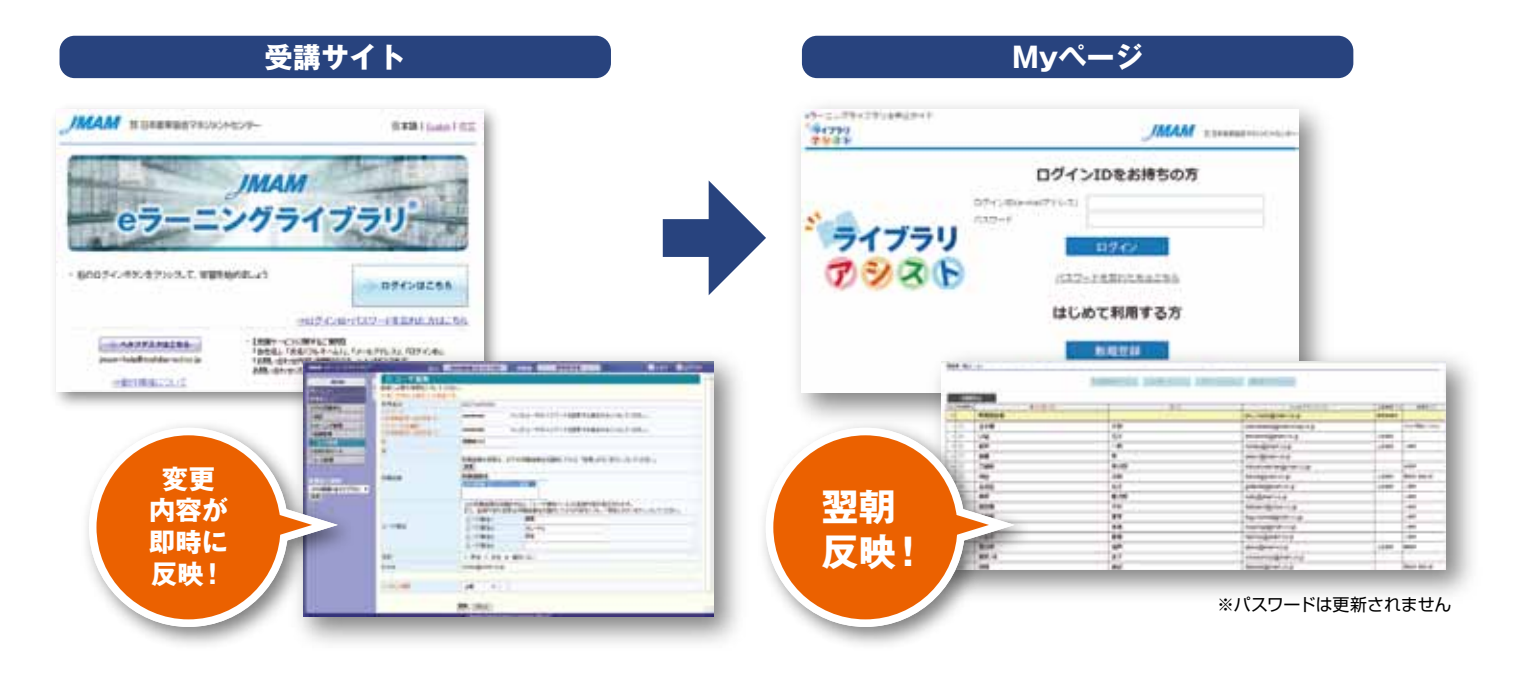

# **ライブラリアシストに関する よくあるご質問**

#### **お申込について**

特 長 *4*

#### **Q1.申込書を保存することはできますか?**

**A.** 申込書はMyページからPDFファイルでダウンロードし、保存できます。

#### **Q2.継続の申込はいつからできますか?**

**A.** サービス終了の3ヵ月前からMyページに、継続申込のボタンが表示されます。

#### **Q3.早割で申込をしたいのですが、人数が確定していません。**

**A.** 受講者人数未確定としてお申込ください。

#### **受講者情報の登録・変更依頼について**

#### **Q4.大量の受講者情報を一括で登録できますか?**

**A.** 受講者情報の登録画面から、Excel か CSV で受講者情報を読み込み、一括で登録ができます。

#### **Q5.受講者情報の登録・変更依頼後、申込内容を修正できますか?**

**A.** 申込締切日まで、何度でも修正可能です。

#### **ご利用報告書について**

#### **Q6.出力されるデータはいつ時点のデータになりますか?**

**A.** 毎週月曜日(5:30 時点)までのデータを、火曜日以降に出力できます。

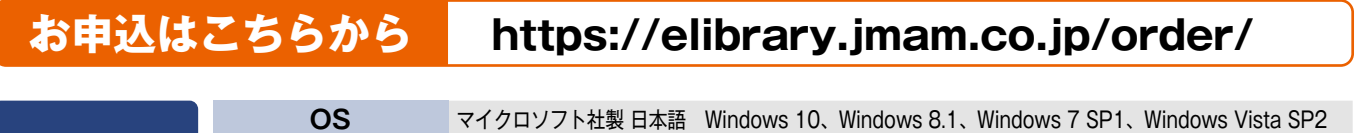

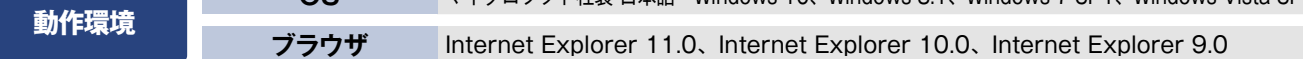

# **継続利用(更新)について**

## **●継続割引について**

### **1. 継続利用(更新)**

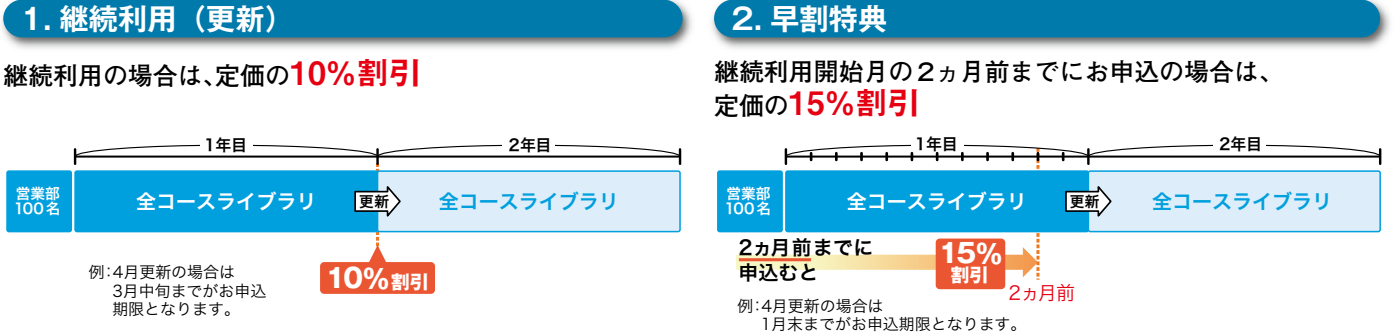

# **●継続時のIDについて** 継続してお申込の場合には、IDの扱い方について、以下の2通りがあります。いずれかをご検討ください。

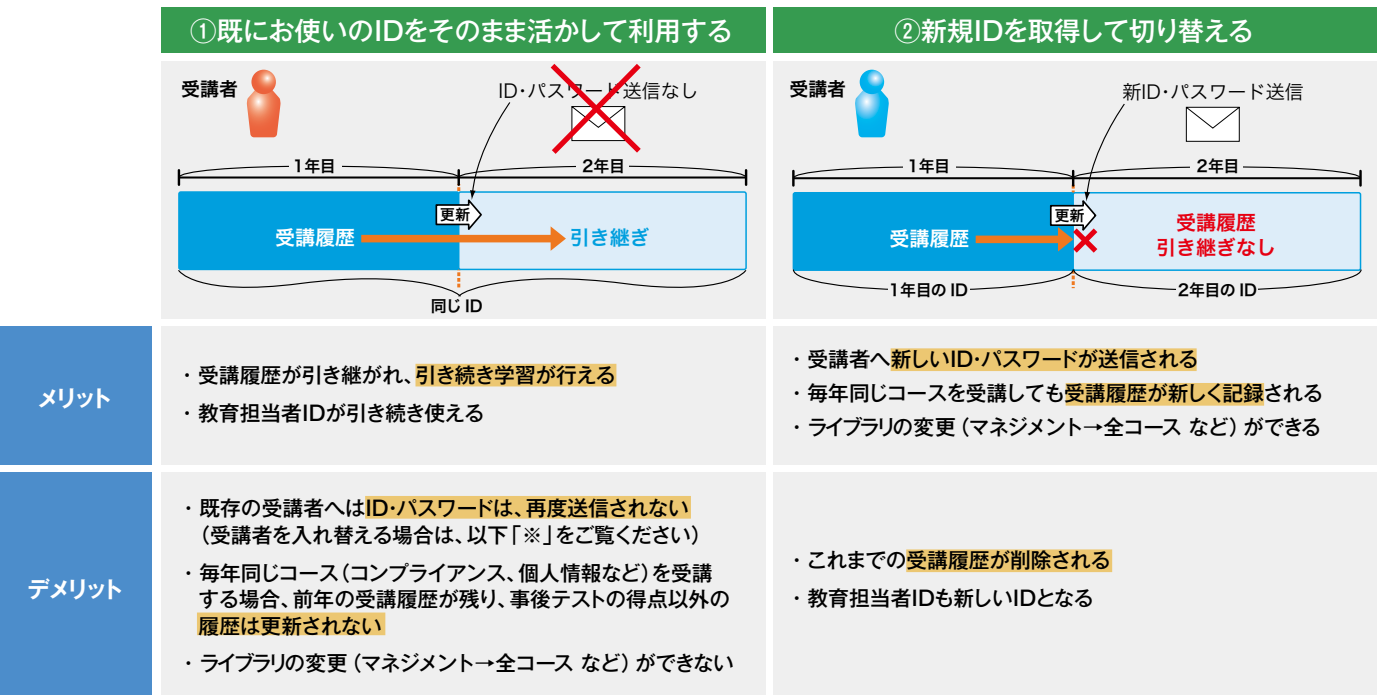

### **※上記①における受講者の入れ替え(IDの削除・追加)について 例**

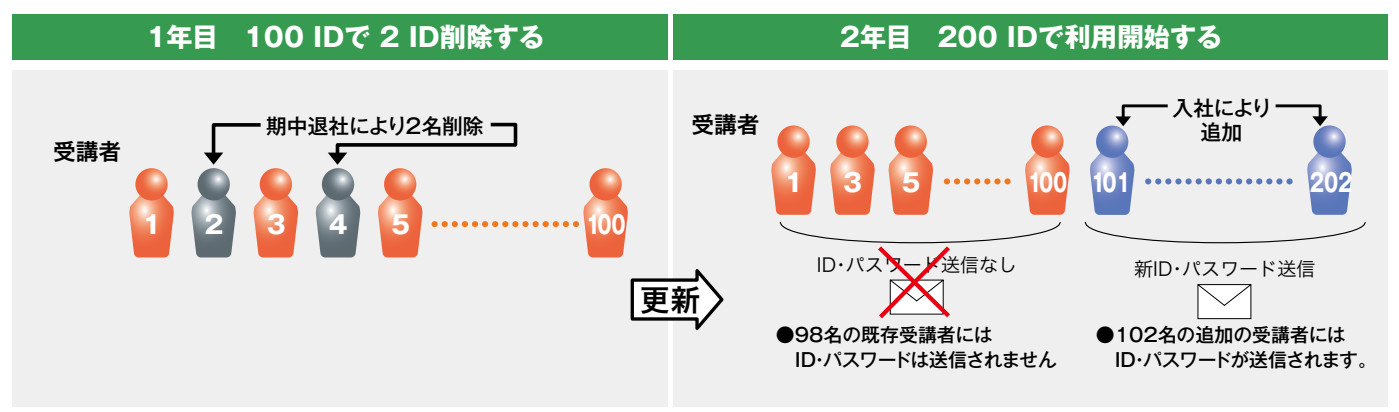

# **継続利用(更新)に関する よくあるご質問**

- **マネジメント系ライブラリ(または技術・技能系ライブラリ)で購入しましたが、更新時に全コースライブラリに Q1. 変更は可能ですか?**
- 可能です。継続割引価格も適用できます。ただし、学習履歴およびIDは引き継がれません。 **A.**

**200ID購入しましたが、更新時に100IDに変更は可能ですか? Q2.**

可能です。100IDでの継続割引価格が適用されます。更新前に、受講履歴をダウンロードされることをお奨めします。 **A.**

#### **更新しない場合、受講履歴およびIDはどうなりますか? Q3.**

受講履歴およびIDは削除されます。利用終了時までに受講履歴をダウンロードされることをお奨めします。なお、利用期間 **A.** 終了後に、再度お申込いただいた場合、過去の履歴は引き継がれません。

#### **更新時に受講者を入れ替える場合、受講履歴およびIDはどうなりますか? Q4.**

継続しない受講者の受講履歴およびIDは削除されます。更新前に受講履歴をダウンロードされることをお奨めします。 **A.**

#### **ID削除のタイミングはいつですか? Q5.**

**A.** ID削除のタイミングは、新規ID追加後の翌月です。 更新前に受講履歴をダウンロードされることをお奨めします。 なお、不要IDの削除は継続時のみ行えます。利用期間中のID削除はできません。

#### **更新時に管理者メニューで設定した受講期間はどうなりますか? Q6.**

IDを引き継ぐ場合、既に設定している内容も引き継がれます。変更したい場合は、「管理者メニュー」にて受講期間の **A.** 修正が必要です。(P.71参照)

#### **更新時に、毎年教育が必要な個人情報保護など、同じコースを受講したい場合、前年の受講履歴を削除する Q7. ことはできますか?**

受講履歴を削除することはできません。前年のすべての受講履歴およびIDを削除して、新規IDを取得する必要が **A.** あります。(P.66「継続時のIDについて」参照)

#### **継続割引で購入後に、IDを追加した場合も継続割引となりますか? Q8.**

IDを追加する場合は、継続割引価格は適用されません。定価となります。 **A.**

# **教育担当者向けサービス**

# Web**により、**全受講者**の**受講状況**を**確認**できます。**

※本サービスは受講料に含まれます

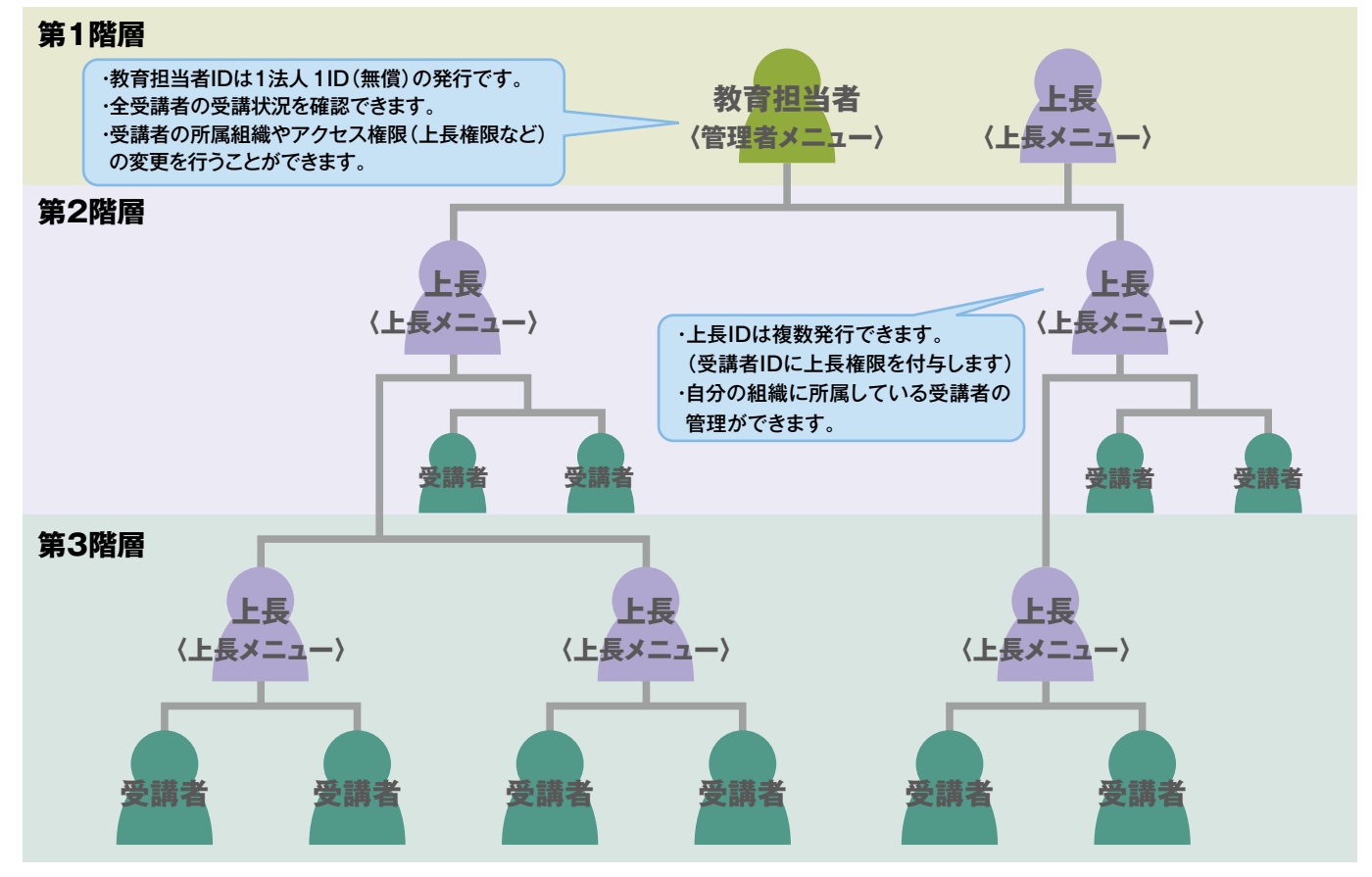

※組織は3階層まで設定できます。

# **▶▶▶管理者メニューと上長メニューの機能比較**

**教育担当者の「管理者メニュー」では、より多くの管理が可能になります。**

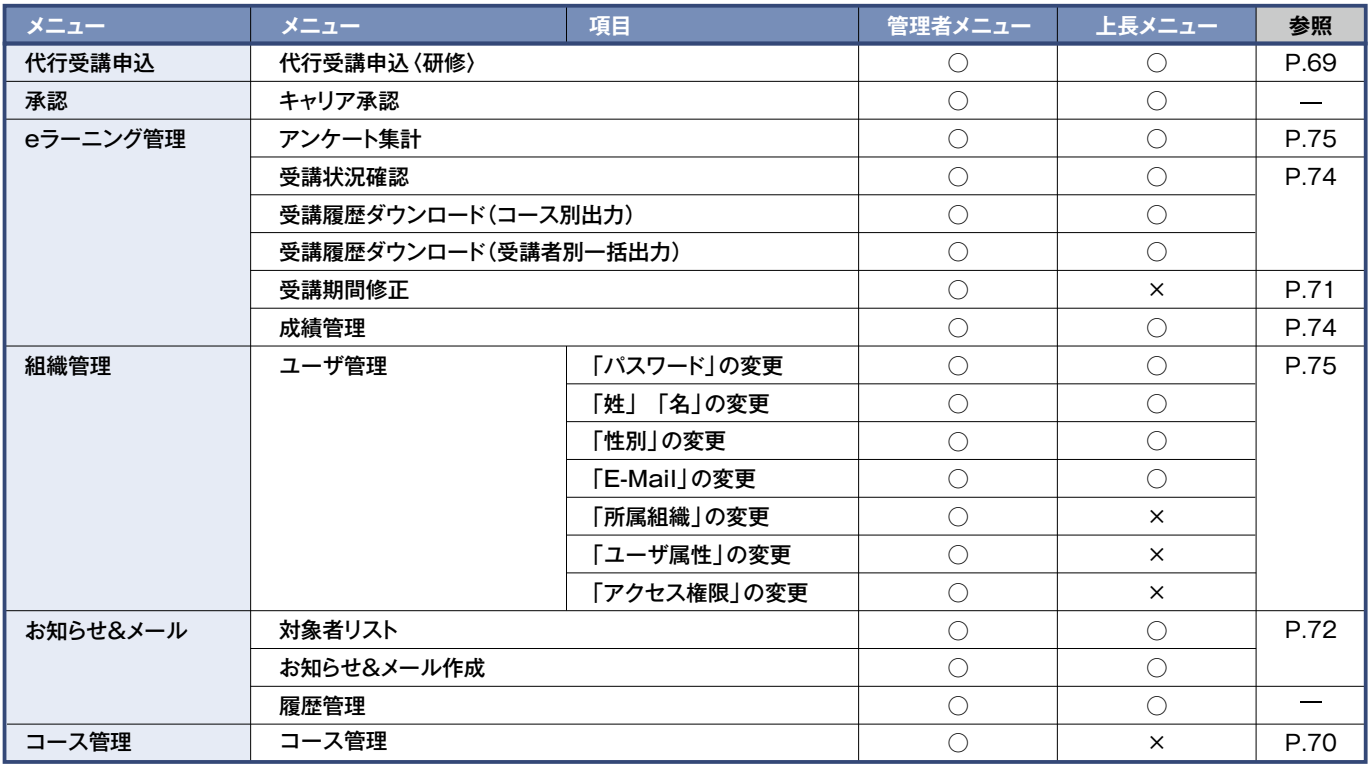

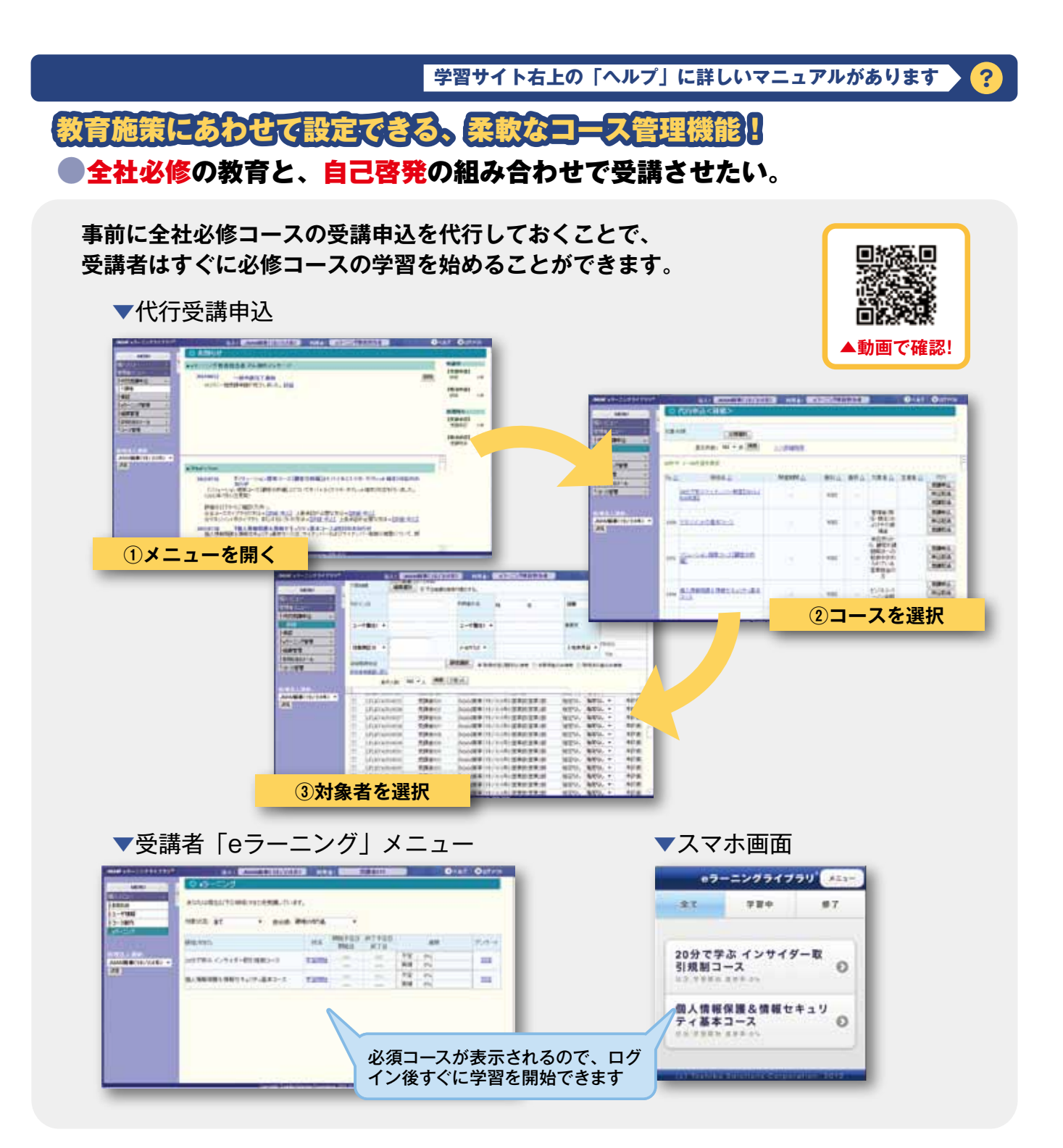

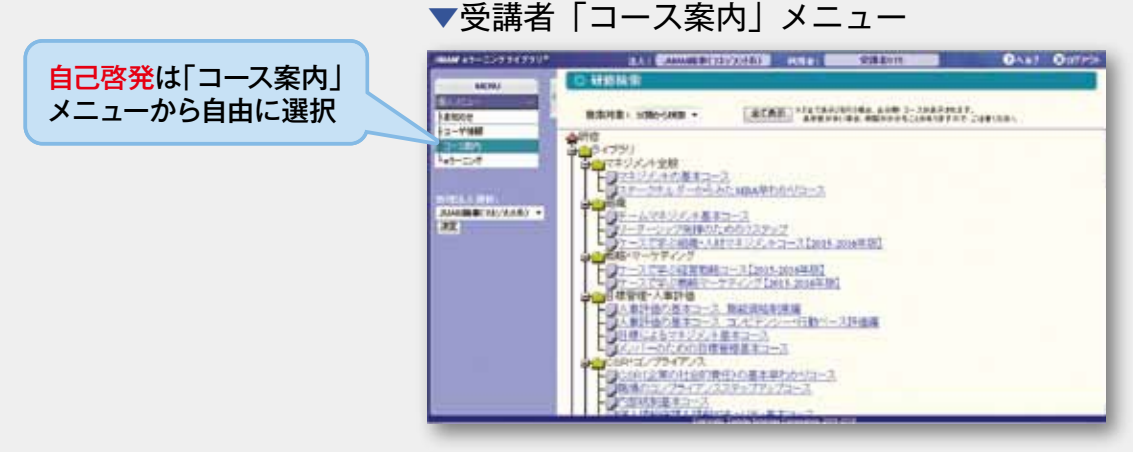

# **教育担当者向けサービス 学習サイト右上の「ヘルプ」に詳しいマニュアルがあります** ?

## ●独自に実施している教育があるため、必要に応じてコースを表示させたい。

**ご利用期間中は、いつでも自由にコースの設定変更ができます!**

#### ▼コース管理 管理者メニューのみの機能

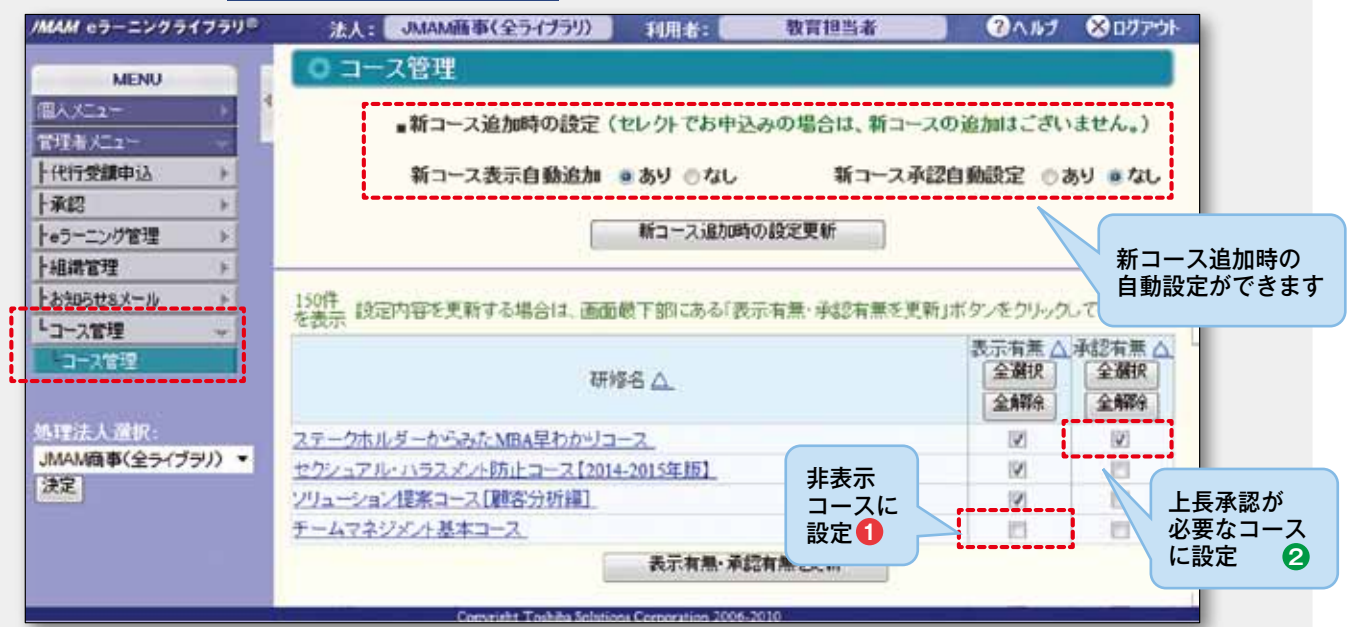

### 【コース案内画面】(管理者メニュー)

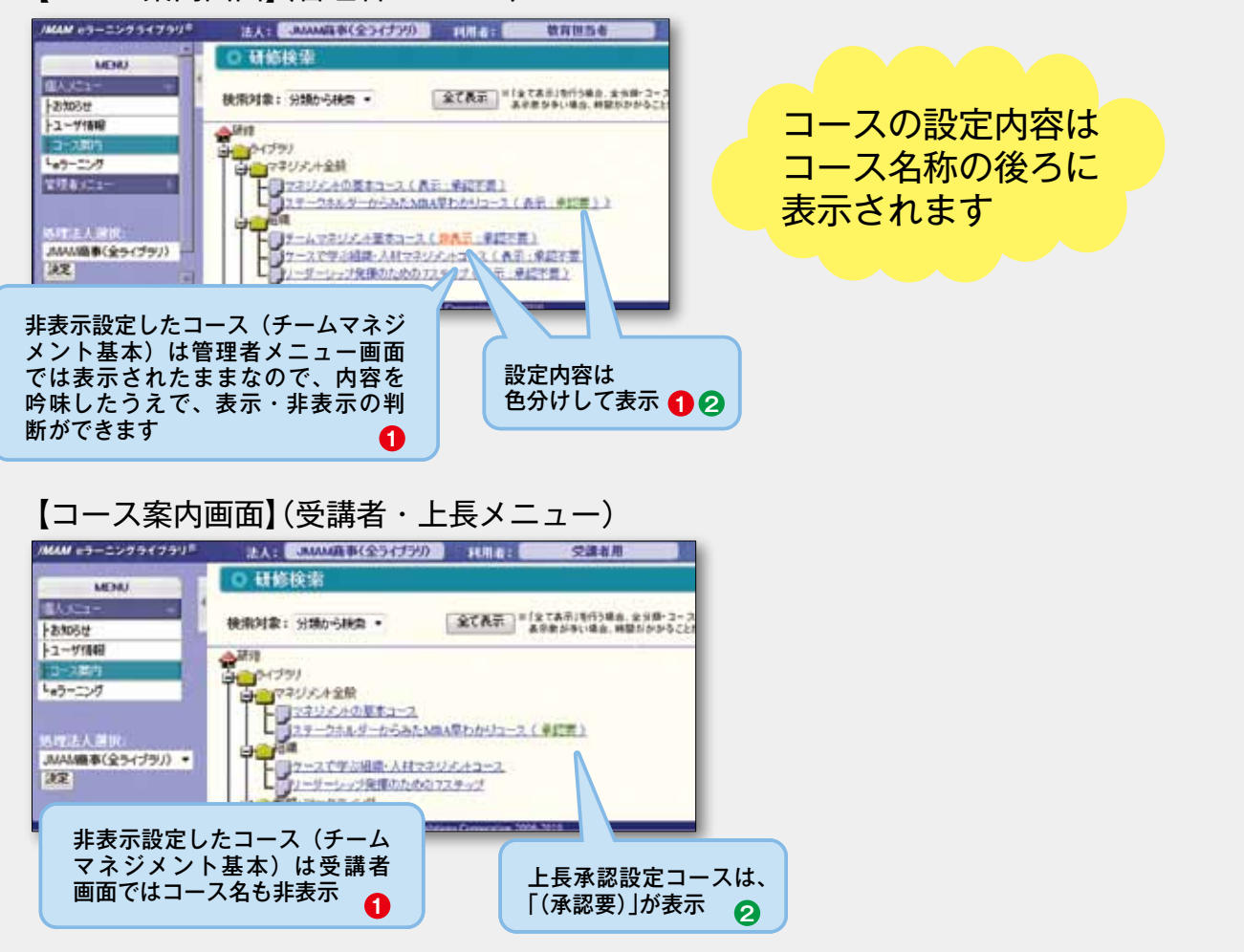
## ●昇格要件に設定しているため、受講期間をしっかり管理したい。

**受講期間を設定し、期間終了後は受講できないようにすることも可能です!**

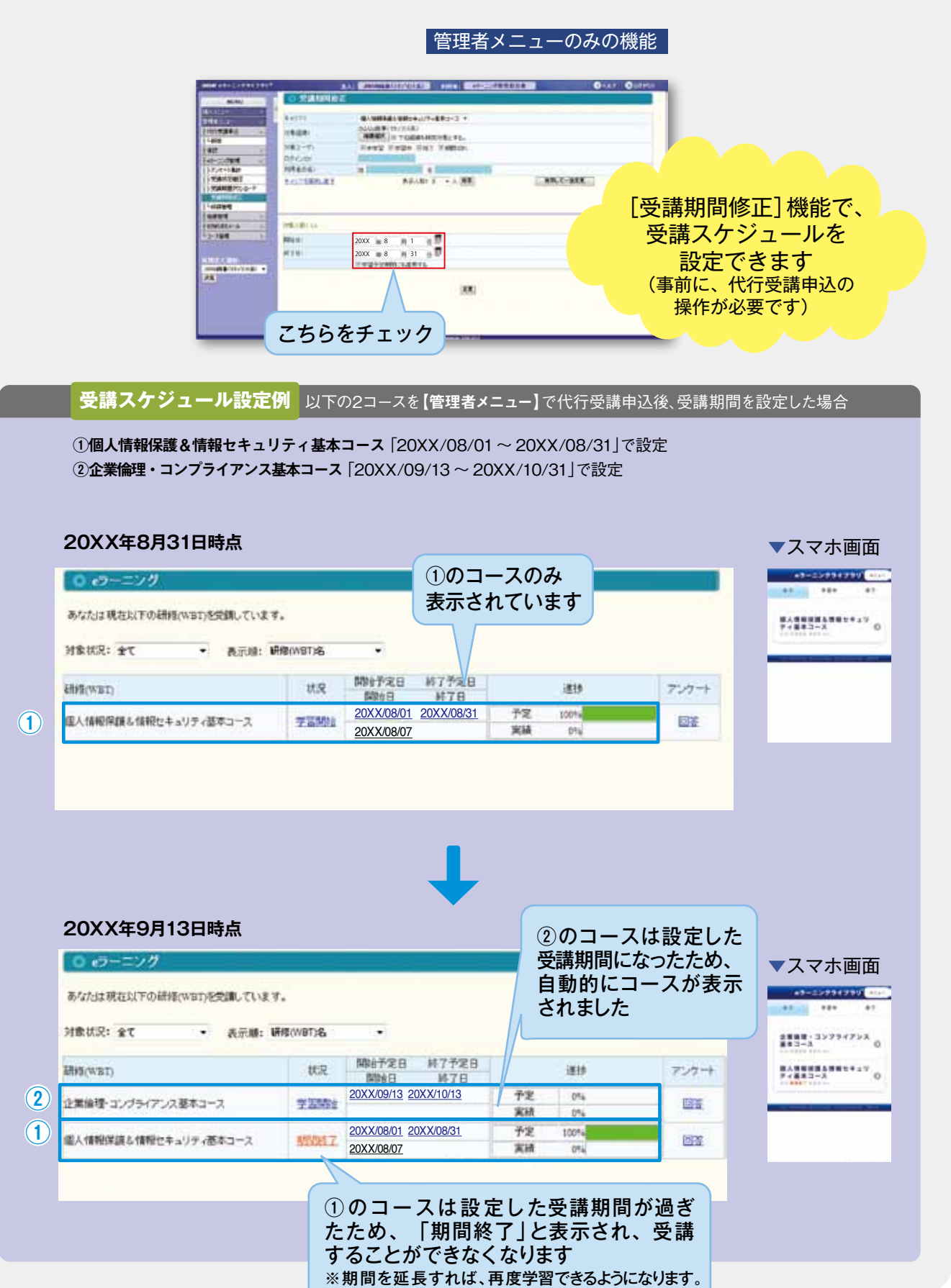

**教育担当者向けサービス ■学習サイト右上の「ヘルプ」に詳しいマニュアルがあります > ?** 学習する風土の醸成を促す、多彩な受講促進機能!! ●受講を促進させるメールを一括送信したい。 ▼お知らせ&メール作成 **THE AMERICAN BELLE - SERIE - BOARD** 全員または特定の受講者へ、 NUMBER 25177 a.  $............$ お知らせ掲示やオリジナルの **Lines Island DOS** uers メール送信が自由にできます н.  $2 - 1881$  $2 - 788$ **ETV** come » **HITH +** Londo ※利用率アップのための文面例は  $-100$ (MORE) For these C<br>(MORE)<br>| crassives | management ...... P.73をご覧ください **HARRY** ingerein.<br>An nesses. Provemore **LONGINIAN** MAJA: 104 + 2001 (2014) STEP2 作成した対象者 STEP1 リストを選択 「未申込」の受講者を検索後、 利用していない人 メール送信の対象者リストを作成 (コース未申込者)を **A MY COMMUNICATION SAU AMMADE** 抽出して、お知らせ  $\begin{array}{cc} 1 * \wedge \circ 21 : 83 \\ \downarrow 1 : & \downarrow \overline{0} \\ \downarrow & \downarrow \end{array}$ **Google**  $-100$ STEP3 掲示やメール送信が  $15629$ **MATRIC** TEMEMARKETTE eene メール文面と同時に できます **WEN FIRESA**  $\frac{1}{2}$  $rac{1}{2}$ THE P.O. LEWIS CO., お知らせ文面も作成!  $\overline{\phantom{a}}$ **CONTRACTOR**  $1 - 98001$  + aan mar 1  $\overline{\kappa}\kappa$ 120000-094 6371  $0.1853 +$ 大地学科技 usivin  $\begin{picture}(10,10) \put(0,0){\line(1,0){10}} \put(10,0){\line(1,0){10}} \put(10,0){\line(1,0){10}} \put(10,0){\line(1,0){10}} \put(10,0){\line(1,0){10}} \put(10,0){\line(1,0){10}} \put(10,0){\line(1,0){10}} \put(10,0){\line(1,0){10}} \put(10,0){\line(1,0){10}} \put(10,0){\line(1,0){10}} \put(10,0){\line(1,0){10}} \put(10,0){\line(1$ 受講申込していない ●●(8507) REINH away. **Jones** 受講者を検索できます SHIDSHIGH CATALONS CYRIOLOGIE  $-1.78$  $\mathcal{L}_{\text{max}}$ инди-ма . 200 (500) **MEDICAL** ▲ 対象者リスト作成画面 ▲ お知らせ&メール作成画面 ▼お知らせ画面(受講者) ▼受講者へのメール お知らせページに **MAM** e5-15954759<sup>6</sup> 法人: AMAN版事(全ライブラリ) | 10度表: URLリンクが 能率 京子様 ○ お知らせ 設定できます マネジメント基本コースをまだ **MOLL** 受講されていないようです。 ■ 受講者用 さん現のメッセージ 上お知らせ 20XX 年 3 月 31 日までに ●受講にあたって、会社からのメッセージはこちら トューザ情報 ライブラリサイトにログイン http://www.imam.co.jp/xxxxxxxxxxxxxx.htr コース案内 して受講修了してください。 L<sub>07</sub>-1-2 ●会社指定コースの受講申込はこちら https://jmam.generalist.jp/tecs/jsp/main/xxxxxxxxxxxxx ■URL:https://jmam.generalist.jp/ in. ■ログイン ID: XXXXXXX (全ライブラリ) + w What's New  $\blacksquare$ パスワード:XXXX 2015/02/03 『マネジャー<br>『マネジャーのための職場 のの職場のメンタルへルスケア基本コースが学習資料集 URLをクリックして シクルヘルスケア基本コースリエ、学習資料集の内容修正を行 しました。(2015年2月3日) ライブラリサイトに ログイン ▼自社のイントラページなど ▼受講申込画面 **CONTRACTOR** 受講者はメール記載のサイト .<br>Brazilie, 1827 – Alexandri, 1937, Alexandria<br>22 de marzona - Litera, americano e にログイン後、お知らせ画面 7629-C200204878900412、111800... 第872881303<br>1828年7月 - トーレンジの日本、コントロマニン<del>・また</del>もします。<br>1828年7月 - トーレンジの日本、コントロマニン**・またもします。** でリンクをクリックする ALCOHOL: 077-01-037-STATES CO-THE PRINT CANDIDATES<br>MINIMUM BART CONTACTORS - COM<br>INS RESAUT COME だけで受講申込ができます! 世間新潮社 2015/6/41/11日期機能<br>- 602/1000 2010/4/5/15 /<br>1001年1月1日またのでの文字には 自社のイントラページや独自 資料へのリンクも可能です!  $1.39938853$ 

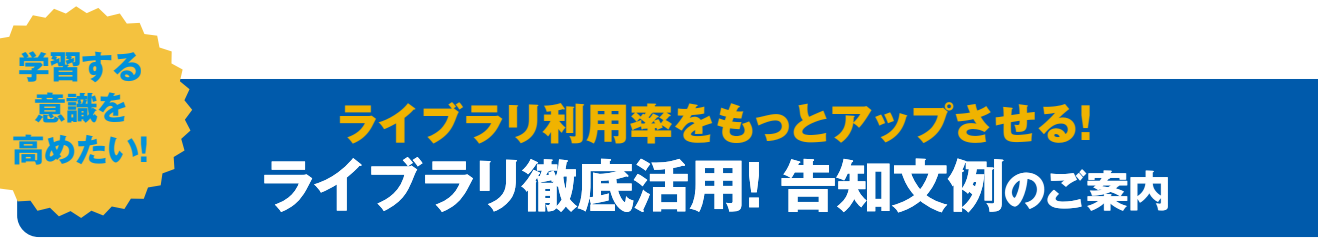

受講者への案内には、管理者メニューおよび上長メニューの【お知らせ&メール】機能をご利用ください。 なお、管理者メニューおよび上長メニューの【e ラーニング管理】-【受講状況確認】からも受講状況に応じたフォローメールを送信すること ができます。

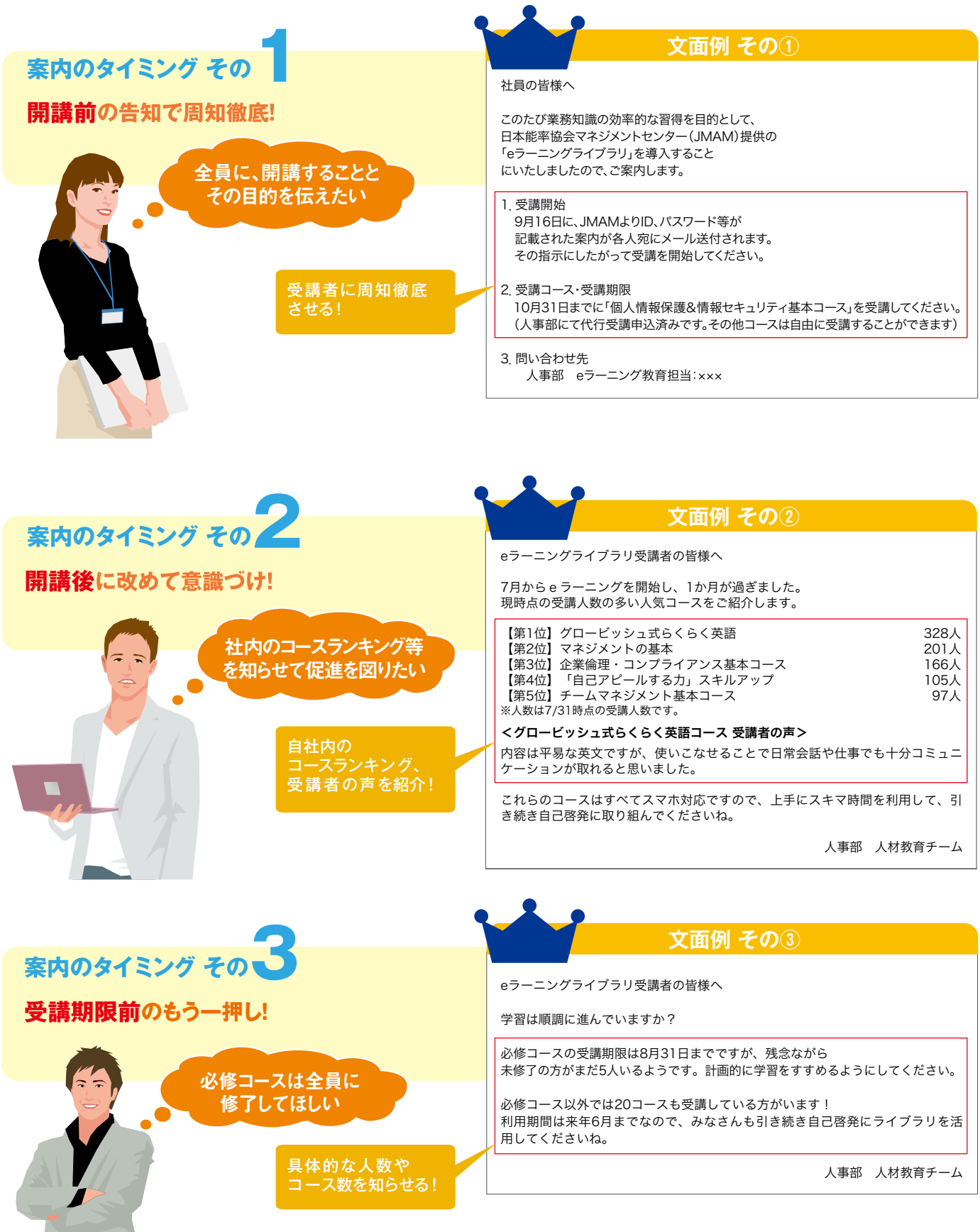

システム

## 簡単に確認できる。シンプルな受講状況確認 0.ユーザ管理機能 !! ●修了者を一覧で確認したい。 **教育担当者向けサービス 学習サイト右上の「ヘルプ」に詳しいマニュアルがあります** ?

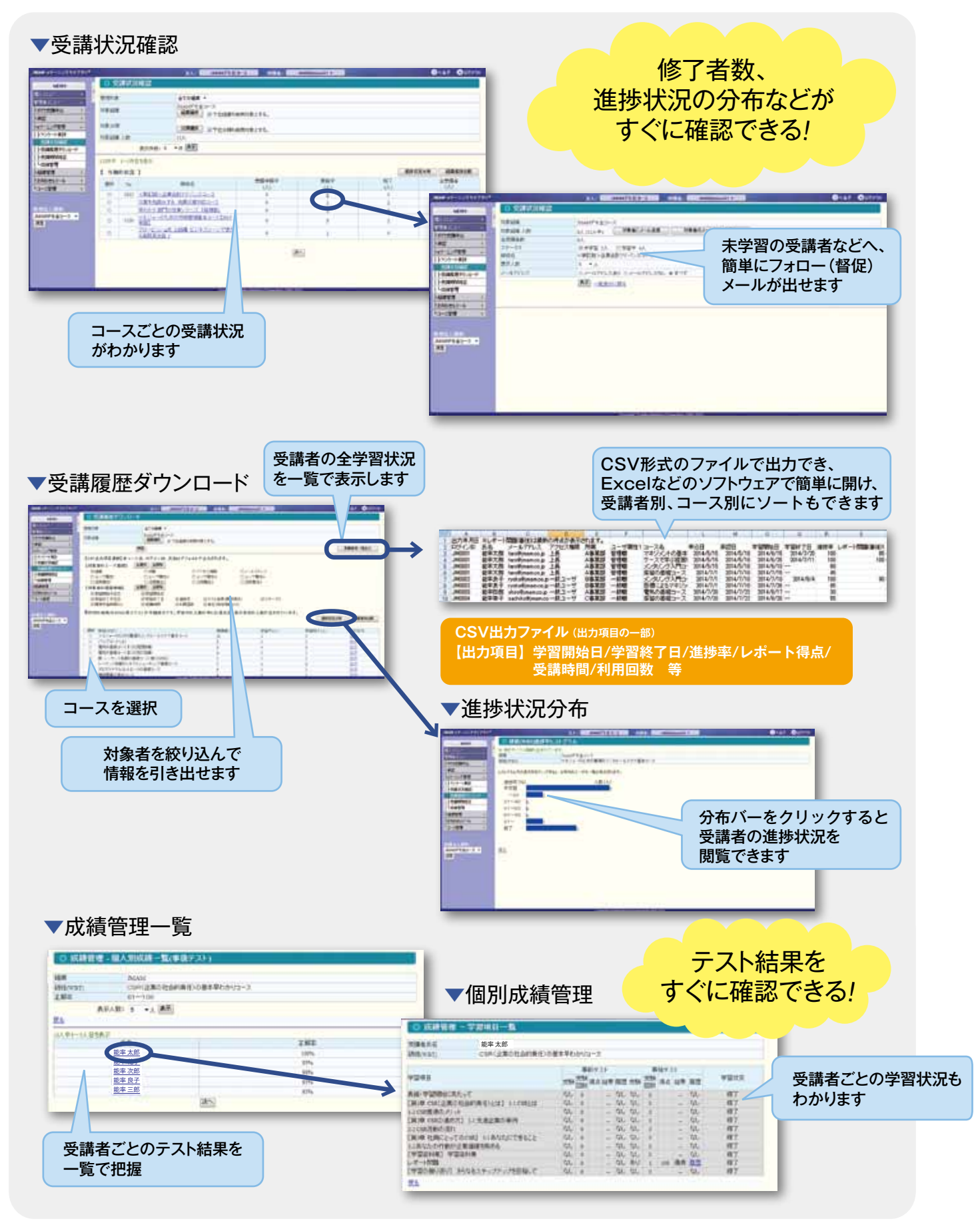

### **■学習サイト右上の「ヘルプ」に詳しいマニュアルがあります ??**

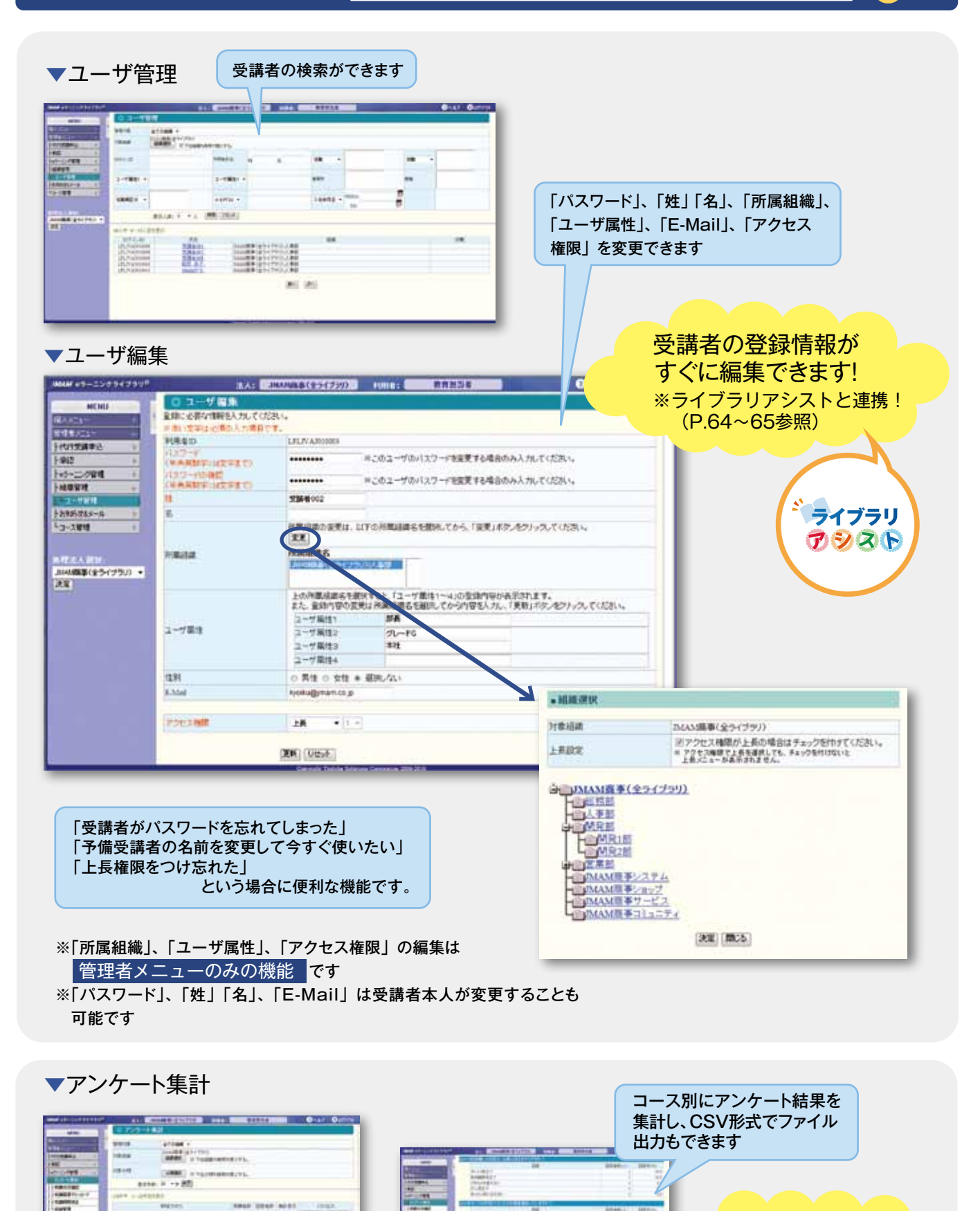

**III** 

III

E.

HIIII

H **PARK** 

÷.

受講者の評価・ 生の声が見える!

# **受講者向けサービス**

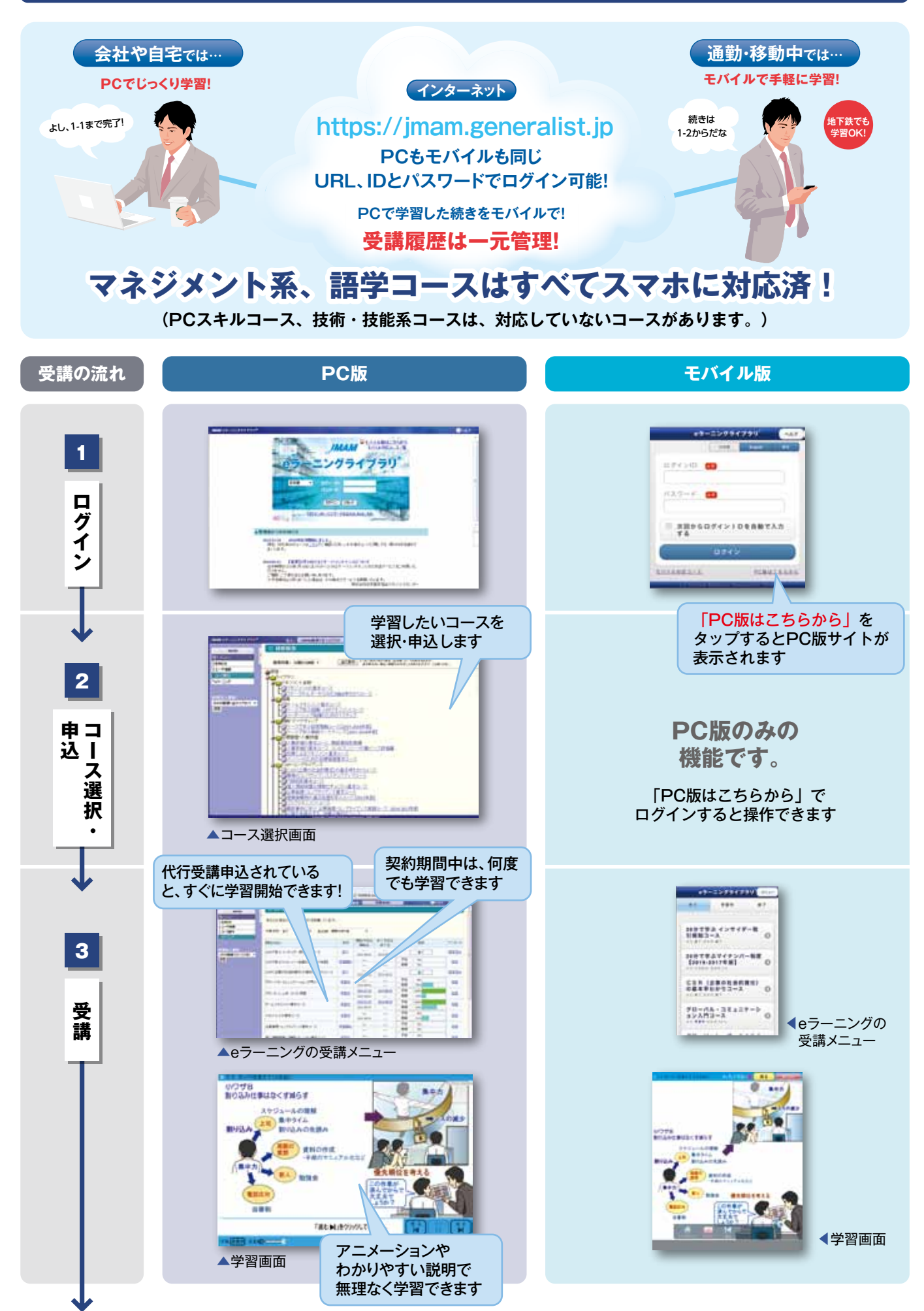

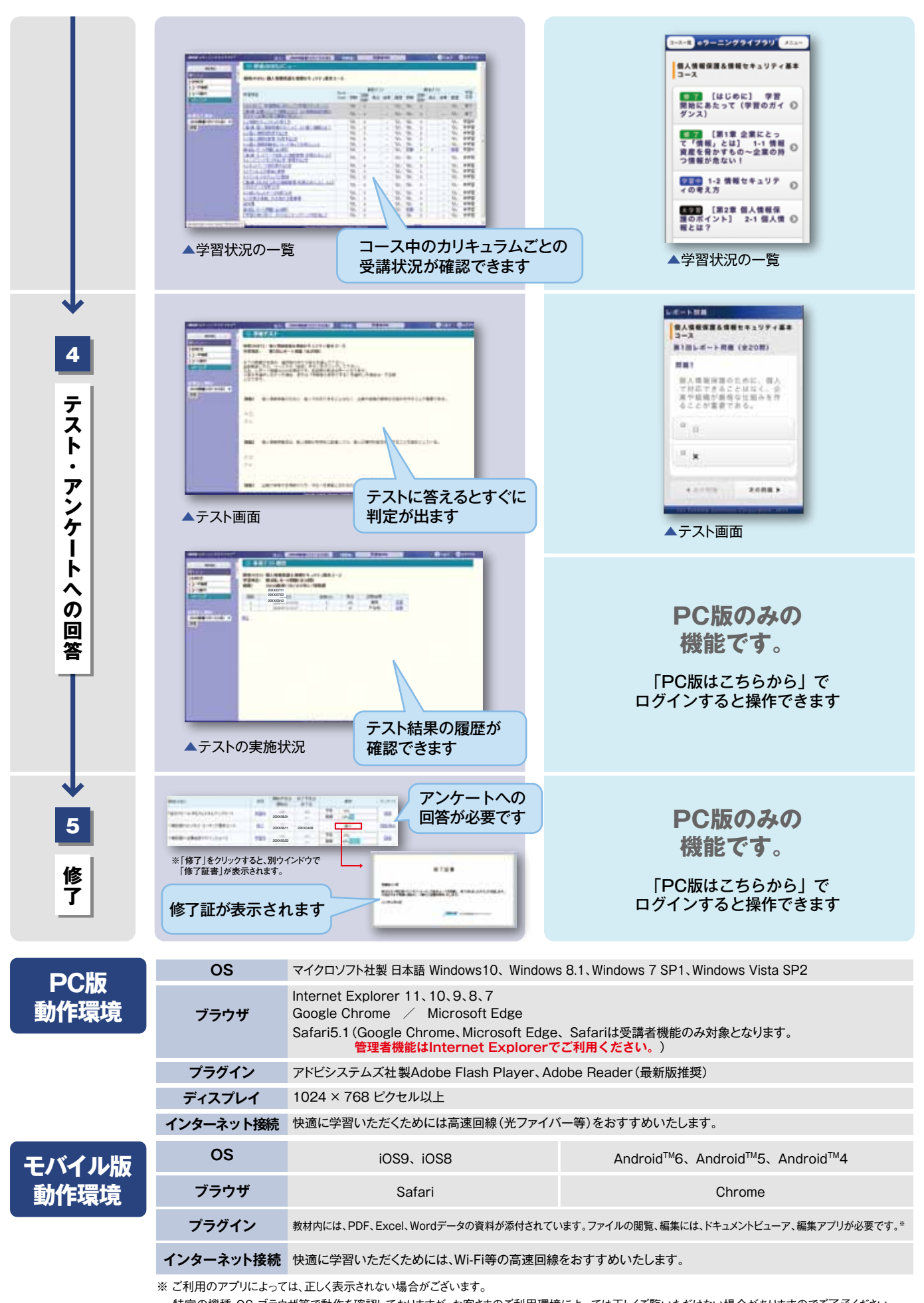

 特定の機種・OS・ブラウザ等で動作を確認しておりますが、お客さまのご利用環境によっては正しくご覧いただけない場合がありますのでご了承ください。 正しく動作しない場合はPC版をご利用ください。

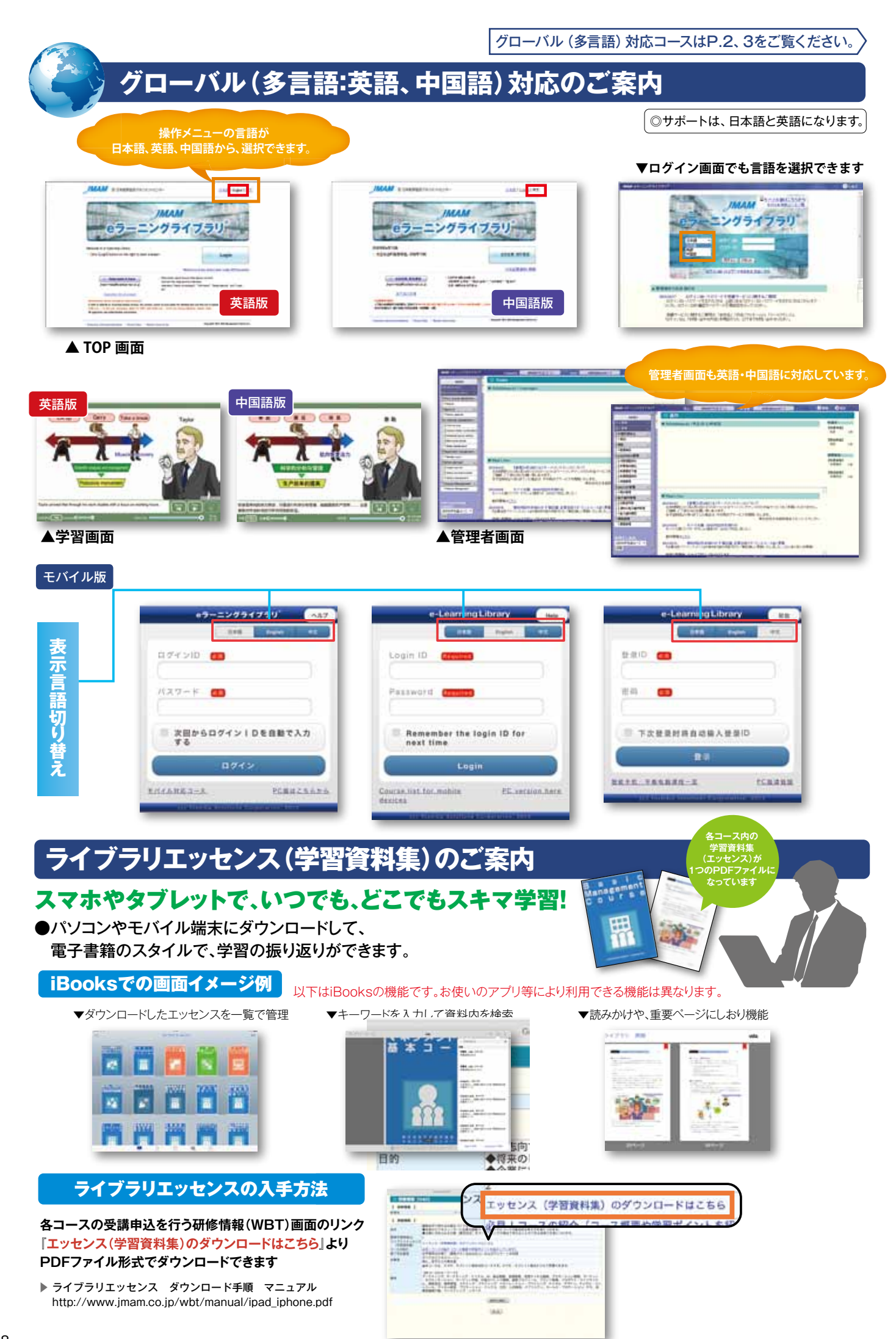

# **JMAM eラーニングライブラリ®価格表(1年間の利用料金)**

2016年6月現在

# **各ライブラリに含まれるコースを、1年間、何コースでも学習できます。**

(円・消費税8%込み)

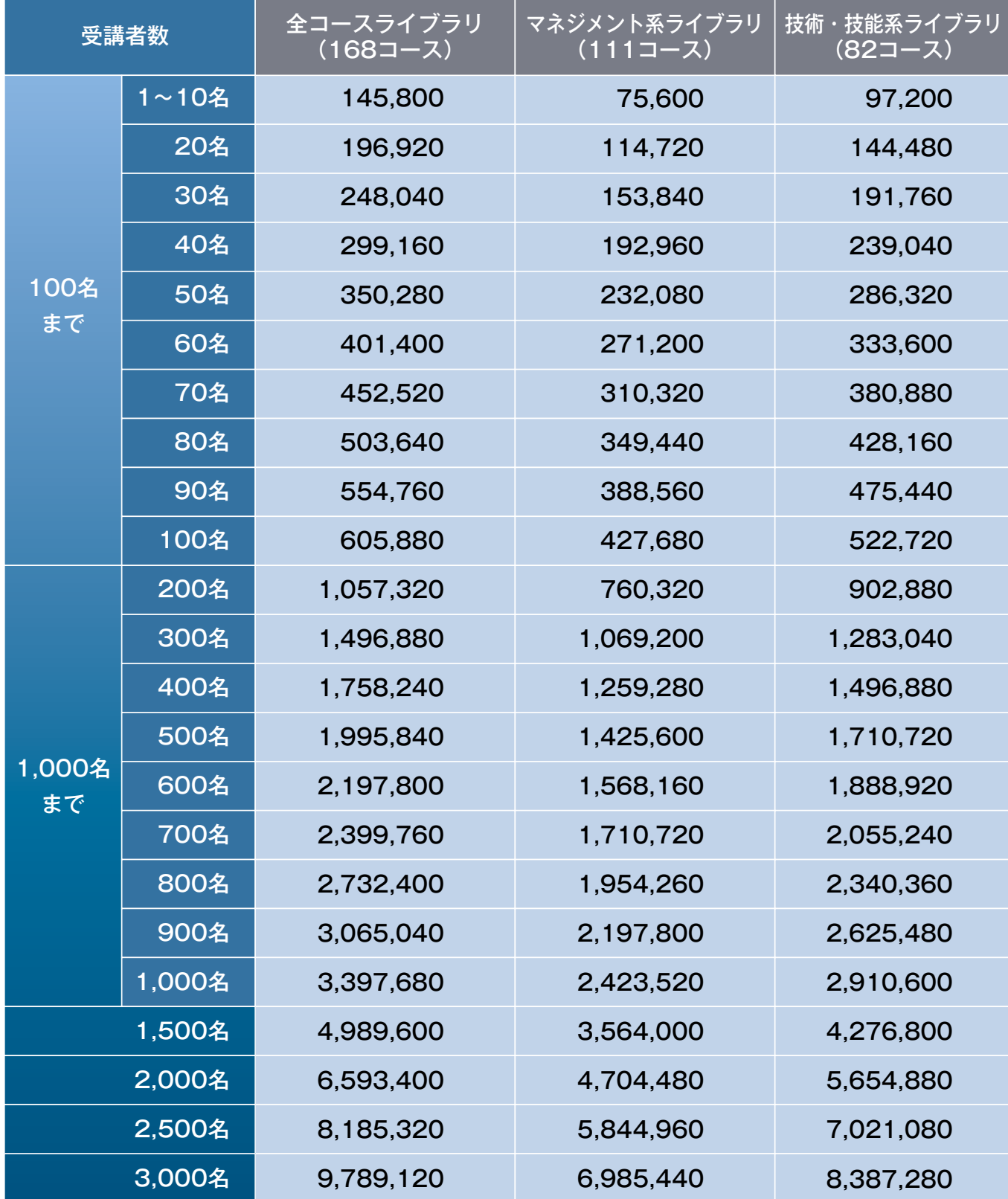

※同一受講者で、複数のライブラリをお申込いただくことはできません。

※10名以上は、1名単位でのお申込ができます。

※中間の受講者数や3,000名を超える場合は、別途お問い合わせください。

価格

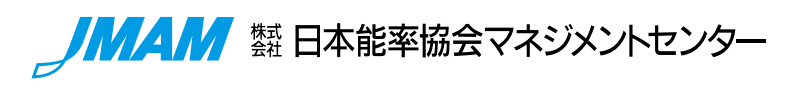

### **事業所一覧 事業所一覧**

#### **●本社 ●本社**

〒103-6009 東京都中央区日本橋2-7-1 東京日本橋タワー9階 〒103-6009 東京都中央区日本橋2-7-1 東京日本橋タワー9階 能力開発営業本部 能力開発営業本部

TEL:(03)6362-4801~4804(代表) FAX:(03)3272-8123 TEL:(03)6362-4801~4804(代表) FAX:(03)3272-8123

#### **●北海道営業部 ●北海道営業部**

〒060-0001 北海道札幌市中央区北1条西4-2-2 〒060-0001 北海道札幌市中央区北1条西4-2-2 札幌ノースプラザ 9階 札幌ノースプラザ 9階 TEL:(011)251-5811 FAX:(011)251-5837 TEL:(011)251-5811 FAX:(011)251-5837

#### **●東北営業部 ●東北営業部**

〒980-0811 宮城県仙台市青葉区一番町1-9-1 〒980-0811 宮城県仙台市青葉区一番町1-9-1 仙台トラストタワー 18階 仙台トラストタワー 18階 TEL:(022)266-1555 FAX:(022)267-5072 TEL:(022)266-1555 FAX:(022)267-5072

#### **●大宮営業部 ●大宮営業部**

〒330-0854 埼玉県さいたま市大宮区桜木町1-10-16 〒330-0854 埼玉県さいたま市大宮区桜木町1-10-16 シーノ大宮ノースウィング14階 シーノ大宮ノースウィング14階 TEL:(048)677-6585 FAX:(048)641-6556 TEL:(048)677-6585 FAX:(048)641-6556

#### **●横浜事業本部 ●横浜事業本部**

〒220-8119 神奈川県横浜市西区みなとみらい2-2-1 〒220-8119 神奈川県横浜市西区みなとみらい2-2-1 横浜ランドマークタワー 19階 横浜ランドマークタワー 19階 TEL:(045)514-4775 FAX:(045)228-2850 TEL:(045)514-4775 FAX:(045)228-2850

#### **●中部事業本部 ●中部事業本部**

〒450-0002 愛知県名古屋市中村区名駅4-26-25 〒450-0002 愛知県名古屋市中村区名駅4-26-25 メイフィス名駅ビル 6階 メイフィス名駅ビル 6階 TEL:(052)581-3272 FAX:(052)581-3275 TEL:(052)581-3272 FAX:(052)581-3275

### **●京都営業部 ●京都営業部**

〒600-8216 京都府京都市下京区西洞院塩小路上ル 〒600-8216 京都府京都市下京区西洞院塩小路上ル 東塩小路町608-9 日本生命京都三哲ビル 5階 東塩小路町608-9 日本生命京都三哲ビル 5階 TEL:(075)342-2551 FAX:(075)342-2552 TEL:(075)342-2551 FAX:(075)342-2552

#### **●関西事業本部 ●関西事業本部**

〒530-0001 大阪府大阪市北区梅田2-2-22 〒530-0001 大阪府大阪市北区梅田2-2-22 ハービスENTオフィスタワー 19階 ハービスENTオフィスタワー 19階 TEL:(06)4797-2220 FAX:(06)4797-2221 TEL:(06)4797-2220 FAX:(06)4797-2221

#### **●中国・四国営業部 ●中国・四国営業部**

〒730-0016 広島県広島市中区幟町13-11 〒730-0016 広島県広島市中区幟町13-11 明治安田生命広島幟町ビル 10階 明治安田生命広島幟町ビル 10階 TEL:(082)221-0701 FAX:(082)221-9426 TEL:(082)221-0701 FAX:(082)221-9426

#### **●西日本事業本部 ●西日本事業本部**

〒812-0011 福岡県福岡市博多区博多駅前1-2-5 〒812-0011 福岡県福岡市博多区博多駅前1-2-5 紙与博多ビル 11階 紙与博多ビル 11階 TEL:(092)473-1962 FAX:(092)472-5987 TEL:(092)473-1962 FAX:(092)472-5987

### **e-ラーニング事業本部 e-ラーニング事業本部**

〒103-6009 東京都中央区日本橋2-7-1 東京日本橋タワー9階 〒103-6009 東京都中央区日本橋2-7-1 東京日本橋タワー9階 TEL(03)6362-4345(直通) <発信者番号を通知しておかけください。(平日9:00 ~ 17:15)> TEL(03)6362-4345(直通) <発信者番号を通知しておかけください。(平日9:00 ~ 17:15)> ホームページ http://www.jmam.co.jp | eラーニングライブラリ

Microsoft®、Windows®、またその他のマイクロソフト製品の名称および 製品名は、米国Microsoft Corporationの米国および Microsoft®、Windows®、またその他のマイクロソフト製品の名称および 製品名は、米国Microsoft Corporationの米国および 他の諸国における商標または登録商標です。 他の諸国における商標または登録商標です。

Adobe、Adobeロゴ、Adobe® Acrobat®、Adobe® Reader®、Adobe® Flash® はAdobe Systems Incorporated Adobe、Adobeロゴ、Adobe® Acrobat®、Adobe® Reader®、Adobe® Flash® はAdobe Systems Incorporated

(アドビシステムズ社)の米国ならびに他の国における商標または登録商標です。 「iPhone」、「iPad」は、Apple Inc.の商標です。iPhoneの商標は、アイホン株式会社のライセンスに基づき使用されています。 (アドビシステムズ社)の米国ならびに他の国における商標または登録商標です。 「iPhone」、「iPad」は、Apple Inc.の商標です。iPhoneの商標は、アイホン株式会社のライセンスに基づき使用されています。

「AndroidTM」、「Google Chrome」は、Google Inc.の商標または登録商標です。「Safari」、「iOS」、「iBooks」は、Apple Inc.の商標です。 「AndroidTM」、「Google Chrome」は、Google Inc.の商標または登録商標です。「Safari」、「iOS」、「iBooks」は、Apple Inc.の商標です。 その他の会社名、システム名、製品名は、各社の商標または登録商標です。 その他の会社名、システム名、製品名は、各社の商標または登録商標です。

eラーニング ライブラリ® は、株式会社日本能率協会マネジメントセンター(JMAM)の登録商標です。 eラーニング ライブラリ® は、株式会社日本能率協会マネジメントセンター(JMAM)の登録商標です。

© 2016 JMA MANAGEMENT CENTER INC. (無断複製転載を禁ずる) © 2016 JMA MANAGEMENT CENTER INC. (無断複製転載を禁ずる)

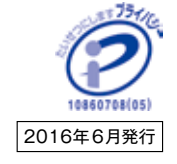